# C. MICHENFELDER **EINFÜHRUNG** IN DAS MASCHINENZEICHNEN

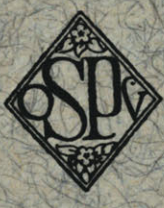

Springer-Verlag Berlin Heidelberg GmbH

## **EINFÜHRUNG**

### IN DAS

# MASCHINENZEICHNEN

VON

## DIPL.-ING. c. MICHENFELDER

MIT 133 FIGUREN IM TEXT

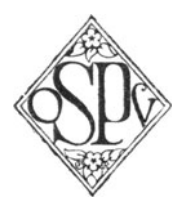

SPRINGER-VERLAG BERLIN HEIDELBERG GMBH 1920

© Springer-Verlag Berlin Heidelberg 1920 Ursprünglich erschienen bei Otto Spamer, Leipzig 1920

DOI 10.1007/978-3-662-34026-4

ISBN 978-3-662-33628-1 ISBN 978-3-662-34026-4 (eBook)

**Vorwort.** 

Der Zweck dieses Buches ist, die bei der Anfertigung neuzeitlicher Maschinenzeichnungen zu beachtenden Regeln und Rücksichten dem Anfänger kurz und leichtverständlich vorzuführen. Unter der "Anfertigung" ist hierbei lediglich die rein zeichnerische Darstellung zu verstehen, im Gegensatz zu der konstruktiven Durchbildung, deren Behandlung außerhalb des Rahmens dieser Betrachtungen liegt. Deshalb sind auch Auslassungen über falsche oder unzweckmäßige Formgebungen, die beispielsweise die Herstellung und Bearbeitung in der Werkstatt nicht genügend berücksichtigen und die dadurch wohl den Konstrukteur, aber nicht den Maschinenzeichner als solchen angehen, fortgelassen.

Die Kürze der Ausführungen, die eine weitere Beschränkung auf das Wesentliche und das am häufigsten Vorkommende bedingt, erscheint durch den Umstand gerechtfertigt, daß die Hast der heutigen Zeit gerade dem Anfänger für weitgehende Darlegungen nur selten Interesse und Muße übrigläßt. Die angestrebte Leichtverständlichkeit und Einfachheit der textlichen und der bildliehen Darstellung andererseits soll möglichst allen, die sich maschinenzeichnerisch zu betätigen haben werden, ein Studium des Buches auch mit vollem Verständnis und Nutzen ermöglichen. Gerade diese Rücksicht dürfte heutzutage besonders am Platze sein, wo neben angehenden Technikern auch berufwechselnde Kriegsbeschädigte und sogar erwerbsuchende Frauen und Mädchen der technischen Bureautätigkeit des Maschinenzeichnens sich zuwenden, ohne jedoch hierin und in den Hilfswissenschaften eine schulmäßige Durchbildung erfahren zu können. Das ist auch der Grund gewesen für die Aufnahme einiger einleitender Angaben über Zeichenhilfsmittel und über zeichnerische Ermittlungen aus dem Gebiete der darstellenden Geometrie bzw. des geometrischen Zeichnens, Lehrfächern, deren Kenntnis beim Unterricht des Maschinenzeichnens eigentlich vorausgesetzt werden müßte.

### **Inhaltsverzeichnis.**

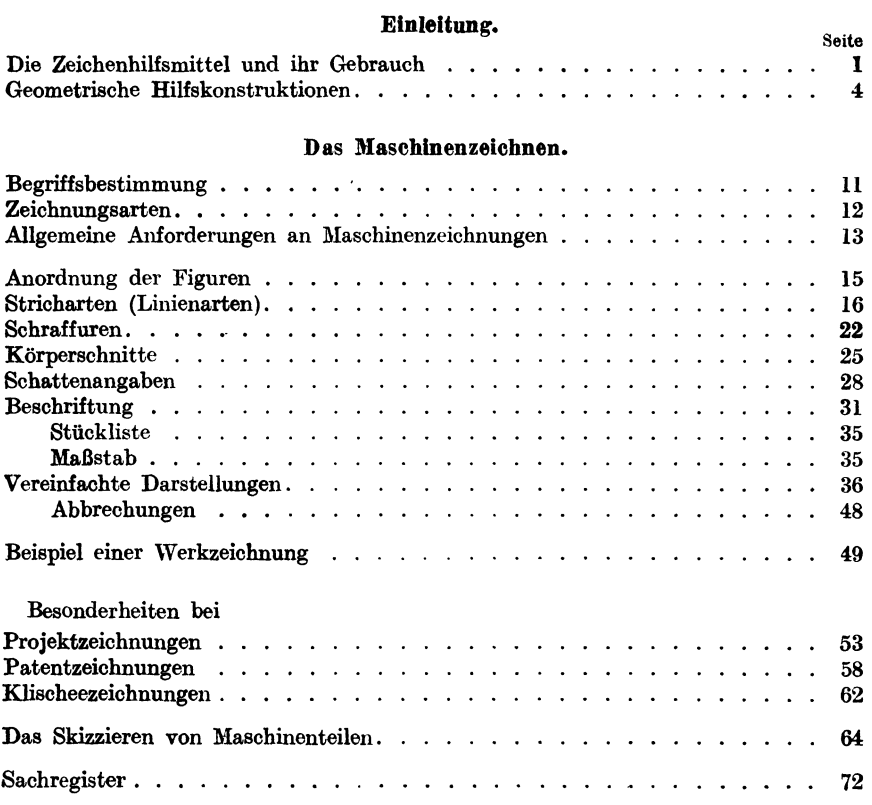

#### **Einleitung.**

Die Bestimmung dieses Buches, auch technisch und zeichnerisch in keiner Weise Vorgebildete in das Maschinenzeichnen einzuführen, macht zunächst einige einleitende Angaben über Zeichenhilfsmittel und ihren Gebrauch erforderlich. Die Berücksichtigung nur des Wesentlichsten dürfte dabei genügen, weil die Feinheiten und Kunstgriffe in Ger Anwendung der Hilfsmittel doch nur durch die zeichnerische Praxis erlernt werden können.

Die unentbehrlichen Hilfsmittel für das Maschinenzeichnen sind: Reißbrett nebst Zubehör (Reißschiene, Zeichendreiecke oder -winkel, Kurvenlineal) und Reißzeug, sowie als Verbrauchsutensilien : Zeichenpapier, Bleistift, Tusche und Radiergummi.

Das Reißbrett - das nebst der Reißschiene dem Zeichner auf den technischen Bureaus in der Regel zur Verfügung gestellt wird - ist bei eigener Anschaffung zweckmäßig in der Größe von rd. 1 m  $\times$  3/4 m zu wählen, damit auf ihm auch die Zeichenblätter des meist üblichen Größtformates (1000 mm  $\times$  700 mm außen) aufgespannt werden können, während das nächstfolgende Format  $(700 \text{ mm} \times 500 \text{ mm})$  sich als Doppelbogen ohne Papierabfall unterbringen läßt. An Zeichen winkeln ist erforderlich: ein ,,45-Grad-Dreieck" und ein ,,30-Grad-Dreieck" (Fig. 1), mit denen sich unmittelbar Winkel von 30°, 45°, 60° und 90°, mittelbar, durch entsprechendes Zusammensetzen, Winkel von 75°, 105°, 120°, 135° und 1500 zeichnen lassen, und weiter als deren Ergänzungswinkel (zu 90° und 180°) noch die Winkel von 15° und 165°.

Der Zeichenbogen - aus halbstarkem, weißen oder auch gelblichen Zeichenpapier - ist zweckmäßig an allen vier Seiten mit einem Schutzrand (von etwa 30 mm Breite) zu versehen, um den die nutzbare Zeichenfläche natürlich verkleinert wird; vgl. Fig. 1. Dieser Rand dient einesteils zum Befestigen des Bogens mittels der Reißnägel, das mit Rücksicht auf gutes Anlegen und leichtes Verschieben der Reißschiene zweckdienlich nur am oberen und am unteren Rand erfolgt (Fig. 1), anderenteils zum bequemen Anstellen von

Michenfelder, Maschinenzeichnen. 1

Strichproben u. a. m. Das früher so beliebte "Aufziehen" des Zeichenbogens durch Anfeuchten und Verwendung von Klebstoff kommt als recht umständliche Arbeit heute füt das Maschinenzeichnen im allgemeinen nicht mehr in Betracht-.

Für den Gebrauch der Reißschiene sei gesagt, daß deren Kopf grundsätzlich nur längs der linken Seite des Reißbrettes zu verschieben ist, die Schiene also unmittelbar nur zum Aufzeichnen wag-

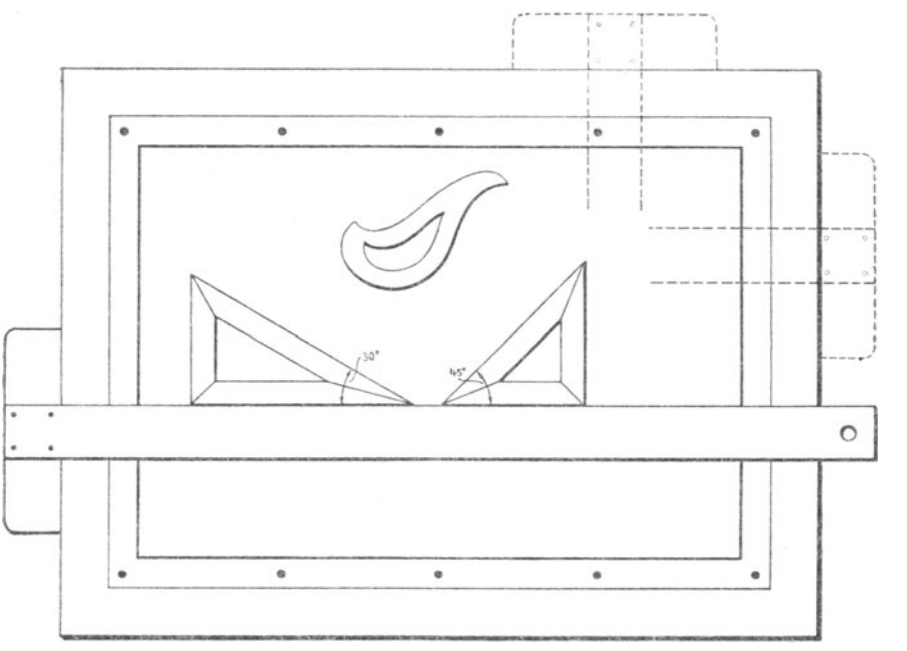

Fig.1.

rechter Striche dient. Alle anders verlaufenden Geraden sind mit Hilfe der Zeichendreiecke herzustellen; vor allem also auch die Senkrechten, für deren Aufzeichnung das Dreieck an die, wie vorbeschrieben, wagrecht gehaltene Reißschiene angelegt wird (Fig. l). Bei anderer  $H$ andhabung dieser Zeichenmittel — wie z. B. in der Figur gestrichelt - ergeben sich wegen der nicht streng winkelrechten Beschaffenheit der Reißbretter bzw. infolge deren "Sichverziehens" störende Ungenauigkeiten. Besonderer Wert ist für die Sauberhaltung der Zeichnung darauf zu legen, sowohl Winkel wie Schiene vor jedesmaligem Gebrauch mit einem reinen Lappen abzureiben.

#### Einleitung. 3

Auch soll man sich zu dem gleichen Zweck grundsätzlich angewöhnen, das Zeichenpapier nicht mit der Handfläche zu berühren, da diese stets mehr oder weniger schweißhaltig ist. Die beim Radieren entstehenden "Fusseln" sind durch loses Wegschlagen mit einem sauberen Tuche zu entfernen. Ein Fortwischen mit der Hand gibt aus genanntem Grunde leicht Flecken; schwaches Fortblasen ist meist wirkungslos, starkes erzeugt leicht einen Sprühregen.

Das Reißzeug braucht sich durchaus nicht durch Vielteiligkeit auszuzeichnen, sondern soll vor allen Dingen von zweckmäßiger Konstruktion und soll stets sauber gehalten sein; die Einsatzspitzen, die sich u. U. leicht verbiegen, sollen auswechselbar sein; nach jedem Gebrauch sind namentlich die Ziehfedern von der anhaftenden Tusche zu reinigen. Anderenfalls ist ein genaues sauberes Arbeiten aus offensichtlichen Gründen auf die Dauer nicht möglich.

Beim Gebrauch des Reißzeuges ist vor allem darauf zu achten, daß die Ziehfeder von Zirkel oder Reißfeder — deren Füllung, falls nicht eine besondere Vorrichtung dazu am Stöpsel der Tuschflasche vorhanden ist, zweckmäßig durch ein zugeschnittenes Papierstreifehen erfolgt - stets senkrecht zur Zeichenfläche steht, da nur so ein leichtes Ausfließen der Tusche und eine gleichmäßige Strichstärke gewährleistet ist. Auch die Zirkelspitze muß für ein genaues Arbeiten und zur Vermeidung großer Löcher im Zeichenpapier möglichst senkrecht zu diesem gestellt sein. Da selbst dann aber an stark beanspruchten Einsatzstellen - namentlich beim Ziehen vieler konzentrischer Kreise — eine Beschädigung des Bogens und demzufolge ungenaues Zeichnen leicht eintritt, so empfiehlt sich dafür der Gebrauch einer sog. Zentrierzwecke. Ist eine solche in dem Reißzeug nicht schon vorhanden, so kann man sie sich aus einer gewöhnlichen Reißzwecke dadurch selbst herstellen, daß man genau in deren Mitte eine kleine Körnerspitze einbohrt, in die man nun die Zirkelspitze beliebig lange mit stets gleich genauer Wirkung ansetzen kann.

An Bleistiften sind wenigstens zwei Stück, von mittlerer Härte, erforderlich; zu harte beschädigen leicht das Papier, zu weiche liefern zu leicht verwischbare Striche. Der eine Bleistift ist für das Ziehen gerader Striche zweckmäßig mit einer meißelförmig gestalteten Schneide zu versehen, die sich naturgemäß weniger schnell abnutzt als die sonst gebräuchliche kegelförmige Spitze. Diese ist, bei dem anderen Bleistift, für das Zeichnen von Kurven, Beschriftungen u. dgl. m. am Platze.

Die nämliche Rücksicht auf selbst elementar-technisch Nichtgebildete läßt des weiteren einige Angaben aus dem geometrischen Zeichnen und der darstellenden Geometrie als notwendig erscheinen, die für maschinenzeichnerische Arbeiten besonders häufig gebraucht werden. Dabei sind aus den oft vielerlei Darstellungsverfahren jeweils nur die einfachsten herausgegriffen, die am leichtesten durchführbar und für die Zwecke des Maschinenzeichnens im allgemeinen genügend sind.

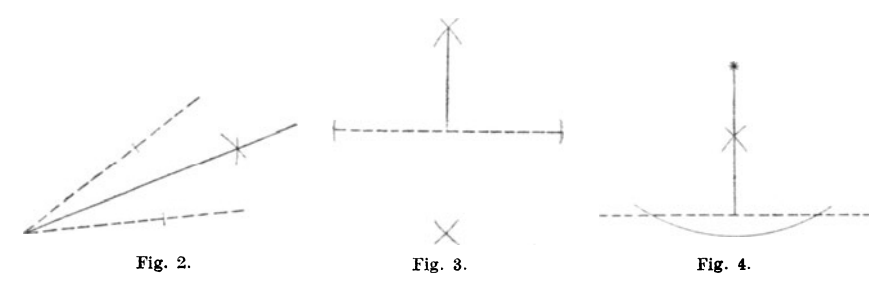

Fig. 2 1). Aufgabe: Halbieren eines Winkels. Lösung: Durch Schlagen gleicher Kreisbögen aus von der Spitze gleichweit entfernten Punkten.

Fig. 3. Aufgabe: Errichten einer Senkrechten auf eine Gerade. Lösung: Mittels Schlagens gleicher Kreisbögen um beiderseits vom gegebenen Fußpunkt gleichweit entfernte Punkte der Geraden.

Fig. 4. Aufgabe: Fällen eines Lotes von einem Punkte auf eine Gerade. Lösung: Durch Schlagen gleicher Kreisbögen um vom gegebenen Punkt gleichweit entfernte Punkte der Geraden.

(Die beiden letztgenannten Aufgaben werden in der Regel allerdings ohne geometrisches Konstruieren, durch bloßes Verschieben der Zeichenwinkel mit genügender Genauigkeit gelöst.)

Fig.5. Aufgabe: Einbeschreiben von Berührungskreisen (-bögen) in einen Winkel. Lösung: Die Kreismittelpunkte liegen auf der

<sup>&</sup>lt;sup>1</sup>) Um das in den Figuren dieses Abschnittes Gezeigte auch ohne weitläufige Texterklärungen verständlich zu machen, ist dabei durchweg folgende Darstellungsweise innegehalten: Das Gegebene ist gestrichelt gezeichnet; das Gefundene dagegen ist dick ausgezogen, während die Hilfslinien, die zu der Lösung geführt haben, dünn ausgezogen sind.

#### Einleitung. 5

Winkelhalbierenden. - Sind Gerade und Kreis gegeben (Fig. 5\*). so ist für den Berührungskreis der zu halbierende Winkel erst zu bilden mit Hilfe einer Kreistangente und der gegebenen Geraden. Die Zentrale vom gegebenen und vom gesuchten Kreis geht dann durch den angenommenen Tangentenpunkt. (Diese Aufgaben liegen beim Zeichnen von "Übergängen" an Stelle scharfwinkligen Formverlaufes

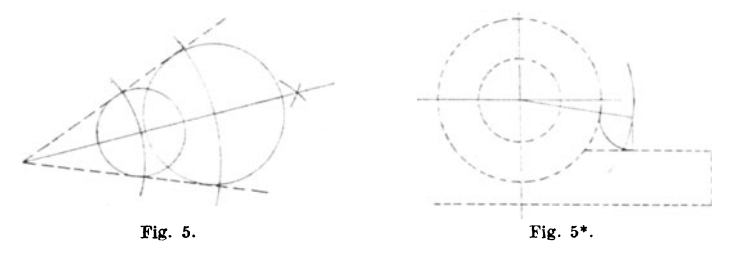

vor. Die Häufigkeit dieser Aufgabe hat auch zur Herstellung im Handel erhältlicher Schablonen geführt.)

Fig. 6. Aufgabe : Auffinden des Mittelpunktes eines vorhandenen Kreises oder Kreisbogens. Lösung: Durch Errichten der Mittelsenkrechten auf zwei Sehnen des Kreisbogens (vgl. Aufg. 3).

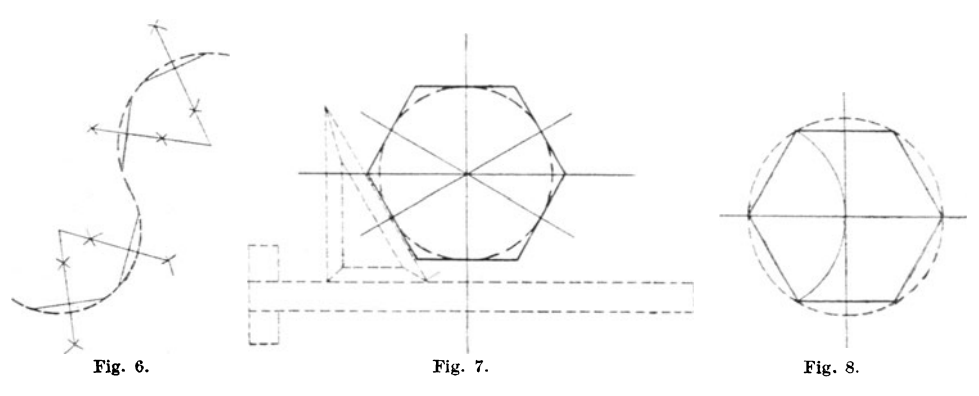

Fig. 7. Aufgabe: Umzeichnen eines regelmäßigen Sechseckes um einen Kreis. Lösung: Durch Zeichnen der Kreistangenten mittels Reißschiene und 60°-Dreieckes, wie abgebildet. (Diese Aufgabe liegt z. B. bei der Darstellung der Draufsicht einer normalen Schraubenmutter vor, deren aus der Schraubentabelle - siehe S. 38 - zu entnehmende "Schlüsselweite" der Durchmesser des Kreises ist.)

Fig. 8. Aufgabe : Einzeichnen eines regelmäßigen Sechseckes in einen Kreis. Lösung: Durch Abtragen des Radius auf der Kreislinie. (Anwendung bei der Grundrißdarstellung einer Schraubenmutter, wobei der Durchmesser jenes Kreises gleich dem doppelten Durchmesser des zugehörigen Schraubenbolzens ist; vgl. auch Fig. 72).

Fig. 9. Aufgabe: Zeichnen einer Ellipse. 1. Lösung (angenähert): Nach Fällen einer Senkrechten von dem Eckpunkt des aus den beiden Halbachsen ergänzten Rechteckes auf dessen Diagonale ergeben die

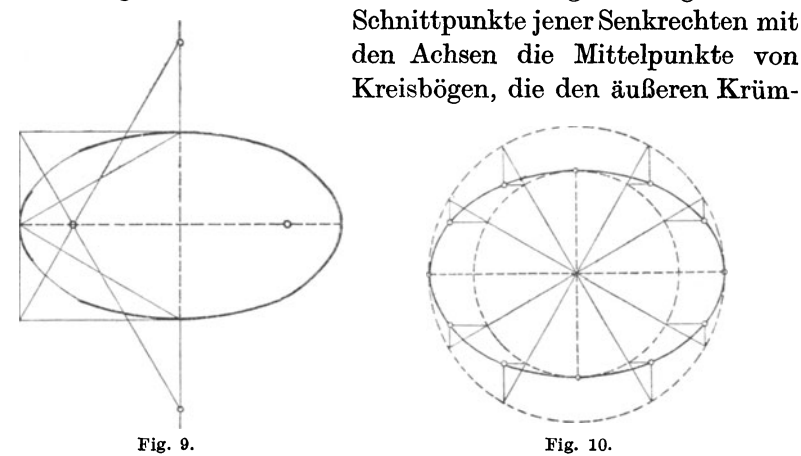

mungen der Ellipse angenähert entsprechen (linke Hälfte der Figur). Die Vervollständigung der Ellipse zwischen den benachbarten Kreisbögen erfolgt mittels des Kurvenlineals (rechte Hälfte der Figur). - Fig. 10. 2. Lösung (genau): Durch die Schnittpunkte der konzentrischen Kreislinien, die mit den Ellipsenachsen

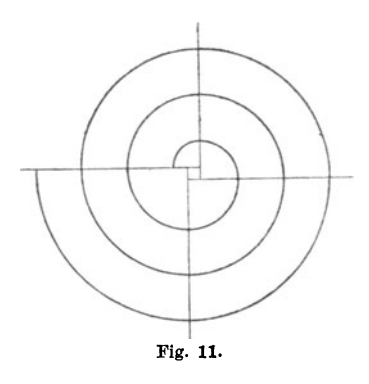

als Durchmesser geschlagen sind, mit durch das Zentrum gelegten Strahlen werden Wagrechte bzw. Senkrechte -- d. h. Parallele zu den Ellipsenachsen - gezogen, deren Schnittpunkte Punkte der Ellipse sind. (Dieser Lösungen wird man in den zahlreichen Fällen sich bedienen können, in denen eine elliptische Umgrenzung - z. B. von Flanschen, Deckeln u. a. m. - bei gegebener Breite und Länge derselben zu zeichnen ist.)

Fig. **11.** Aufgabe: Zeichnen einer Spirale. 1. Lösung (angenähert): Durch Aneinandersetzen von Viertelkreisbögen, deren Radius um Einleitung. 7

jeweils die gleiche Strecke vergrößert ist. - Fig. 12. 2. Lösung (genau): Durch Abtragen einer gleichförmig zunehmenden Strecke auf den Strahlen eines gleichwinkligen Strahlenbündels von dessen Mitte aus.

(Diese Aufgabe liegt beispielsweise für die Grundrißdarstellung einer konischen Schraubenfeder vor.)

Fig. 13. Aufgabe: Zeichnen der Durchschnittfiguren von Körpern und Ebenen. Lösung (allgemein): Man denkt sich die Körperoberfläche aus ihren Elementen - Erzeugenden oder Mantellinien - bestehend (z. B. beim Zylinder aus zur Achse parallelen Geraden, bei Fig. 12.

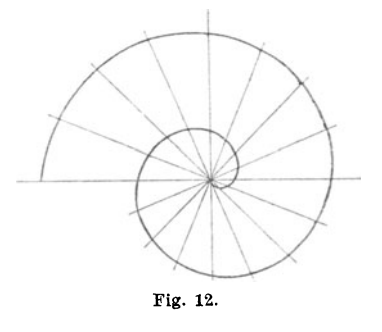

der Kugel aus parallelen Kreislinien von stetig zu- bzw. abnehmendem Durchmesser, beim Kegel aus von dessen Grundlinie nach der Spitze laufenden Geraden u. s. w.) und ermittelt die Schnittpunkte der Schnittebene mit diesen Oberflächenelementen. Dann

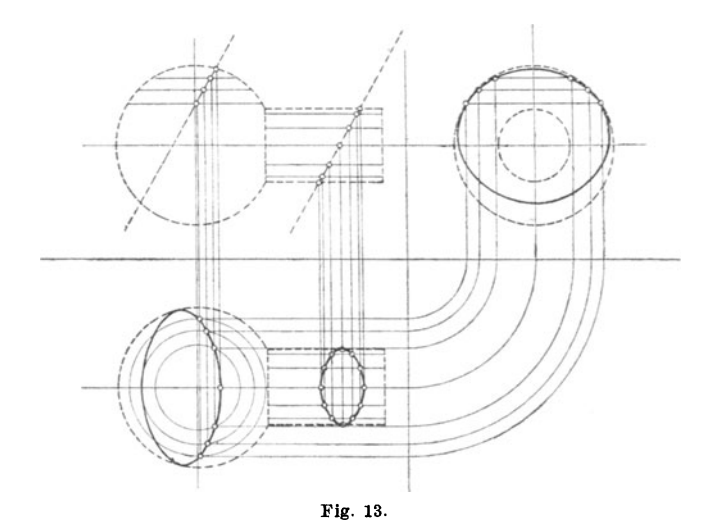

ergeben diese Schnittpunkte die Durchschnittsfigur von Körper und Ebene. Lösung (speziell): Man wählt die Lage der Mantellinien so, daß sie sich in den Projektionen möglichst einfach und leicht darstellen lassen (z. B. daß kreisförmige Mantellinien sich wieder als Kreise oder als Gerade projizieren) und bestimmt die Punkte der

Schnittlinie in den einzelnen Figuren (Projektionen) durch entsprechendes Loten.

Fig. 14. Aufgabe: Zeichnen der Durchdringungsfiguren zweiet· Körper. Lösung (allgemein): Man legt jeweils heide Körper treffende Schnittebenen und ermittelt deren Schnittlinien mit den Oberflächen

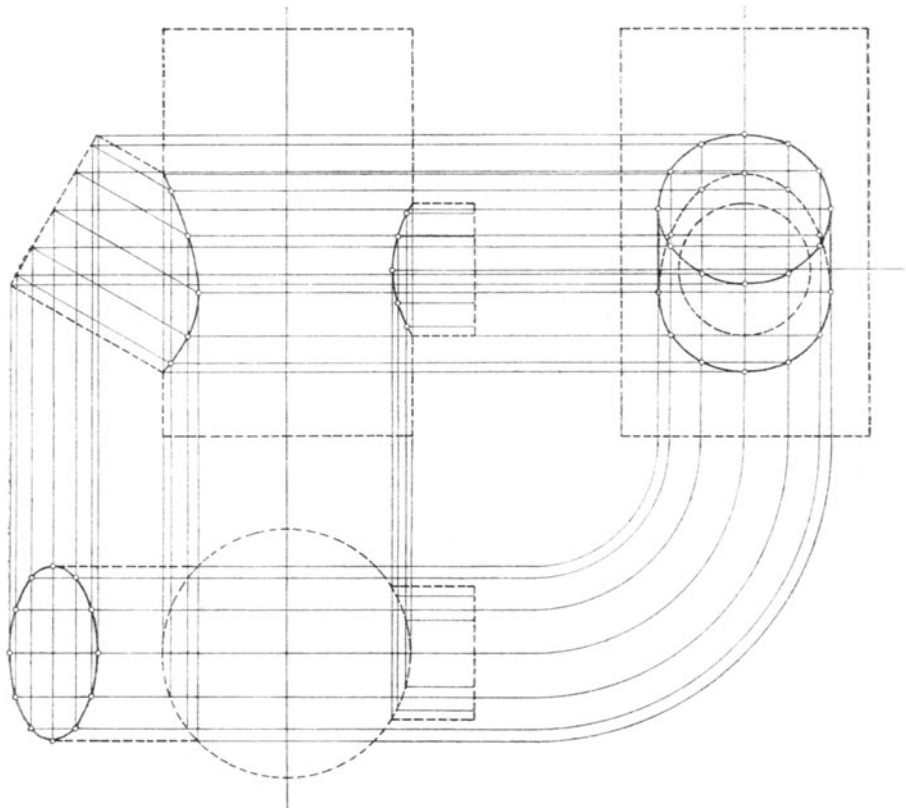

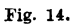

der Körper. Dann ergeben die Schnittpunkte dieser Schnittlinien die Durchdringungslinien der Körper. Lösung (speziell): Man wählt die Lage der Sclmittebenen so, daß diese die Körperoberflächen in möglichst einfach sich projizierenden Linien schneiden (z. B. beim Kreiszylinder parallel oder senkrecht zur Achse, beim Kegel durch die Spitze usw.) und bestimmt dann die Punkte der Durchdringungsfigur in den einzelnen Ansichten durch entsprechendes Projizieren.

Fig. 15 und 16. Aufgabe: Perspektivische Darstellung von Körpern (schiefe Parallelprojektion), a) eines Würfels, b) eines geraden Kreiszylinders. Lösung: Die zur Aufrißebene parallelen Abmessungen, d. h. alle in senkrechten Ebenen

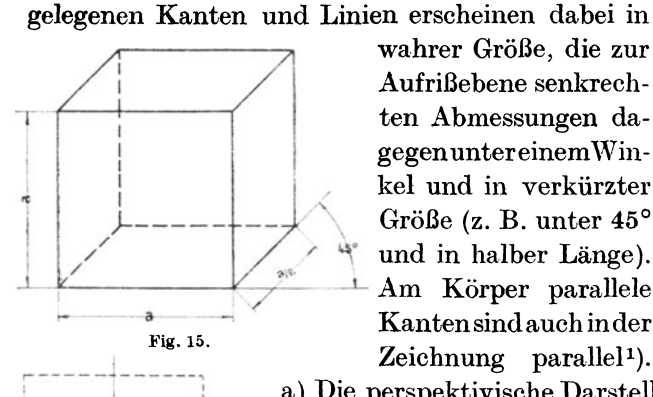

wahrer Größe, die zur Aufrißebene senkrechten Abmessungen dagegen unter einem Winkel und in verkürzter Größe (z. B. unter 45° und in halber Länge). Am Körper parallele Kanten sind auch inder  $Zeichnung$  parallel<sup>1</sup>). Fig. 16.

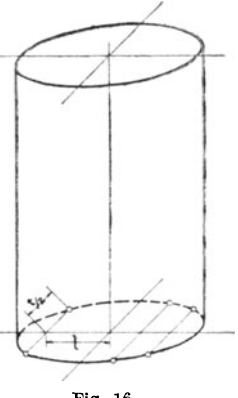

a) Die perspektivische Darstellung des mit seinen Flächen parallel zu den Projektionsebenen stehenden Würfels ergibt sich damit nach Fig. 15 ohne weiteres.

b) Die Umfangkreise der horizontalen Stirnflächen des Zylinders erscheinen als Ellipsen, wenn man nach vorstehendem

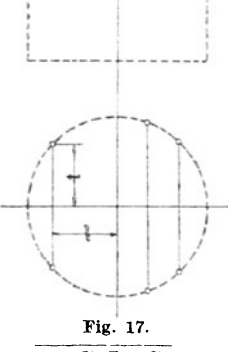

I

I • • I

Verfahren einzelne Punkte ihrer geraden Grundrißprojektion (Fig. 17) in die schiefe Pro*jektion* (Fig. 16) überträgt, indem : / man also die wagrechten Abmessungen in wahrer Größe, die dazu senk-

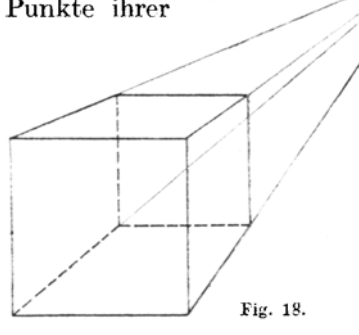

 $\begin{array}{c|c|c|c|c} \hline \text{Fig. 18.}} \ \hline \text{Fig. 19.}} \ \hline \text{Fig. 19.}} \ \hline \end{array}$  Im Gegensatz zu dieser "Parallelperspektive" schneiden sich bei der "Zentralperspektive" die zur Aufrißebene senkrecht stehenden Parallelen in einem Punkte (Fig. 18). Obwohl hierdurch ein der Wirklichkeit mehr entsprechendes Bild erzielt wird, während die Parallelperspektive scheinbar nach hinten sich verdickende Bilder ergibt, bevorzugt man doch diese einfachere Darstellungsart für die perspektivische Anfertigung von Maschinenzeichnungen, weil die auf diesen dargestellten Gegenstände in der Regel bloß von geringer Tiefenausdehnung sind, demnach nur in geringer Verzerrung erscheinen, und weil ferner ein etwaiges Abmessen bei parallel perspektivischen Bildern leicht möglich ist.

10 Einleitung.

rechten Abmessungen unter 45° in halber Größe aufträgt. Die Höhe des geraden Kreiszylinders und dessen Mantellinien, die der Aufrißebene parallel laufen, erscheinen in der wahren Länge.

(Die perspektivische Darstellungsweise kann besonders für Klischeeund für Patentzeichnungen, mitunter aber auch zur ergänzenden Veranschaulichung werkstattmäßig gezeichneter Gegenstände vorteilhaft sein. Die Mehrzahl solcher kann dann aus Grundformen der vorbehandelten oder doch ähnlicher Art zusammengesetzt gedacht werden.)

#### **Das Maschinenzeichnen.**

**Begriffsbestimmung.** Die folgenden Darlegungen sollen der Erlernung des rationellen Maschinenzeichnens dienen, d. i. der Kunst, maschinentechnische Zeichnungen in einer für den praktischen Gebrauch einwandfreien Weise, in der kürzesten Zeit und mit den einfachsten Mitteln herzustellen. Diese Forderungen ergeben sich

aus den in der industriellen Praxis heute schon allgemein gestellten hohen Ansprüchen an die Leistungsfähigkeit des Einzelnen, die notwendigerweise auch für die Herstellung der Maschinenzeichnungen jeden überflüssigen Aufwand ausschließen.

Diese Kunst will besonders erlernt sein, denn die Ausführung einer Maschinenzeichnung geht von ganz anderen Gesichtspunkten aus als die einer gewöhnlichen

Zeichnung, d. h. der bildlichen Darstellung eines Gegenstandes im landläufigen Sinne, wie sie den meistenschon von der Schule her, aus Illustrationen u. dg1. bekannt ist. Nur einige grundsätzliche, schon nach außen in die Erscheinung tretende Unterschiede der Maschinenzeichnung gegenüber der Zeichnung im gewöhnlichen Sinne, der künst-

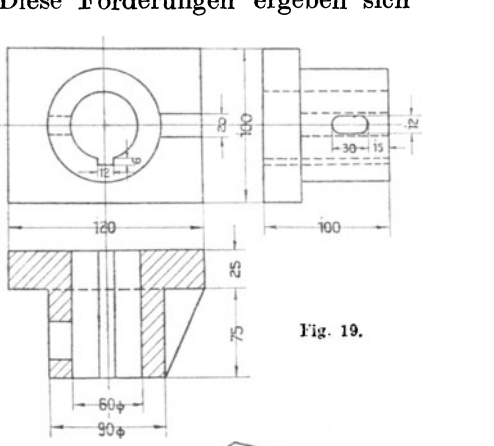

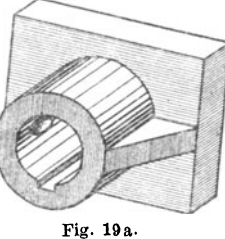

lerzeichnung, Freihandzeichnung oder wie man sie sonst nennen will, seien hier an Hand der Fig. 19 und 19a<sup>1</sup>) hervorgehoben:

<sup>1)</sup> Die Bezeichnung der Figuren ist in diesem Buche so durchgeführt, daß die für Maschinenzeichnungen gültigen Ausführungen mit einfachen Ziffern bezeichnet sind, während falsche oder für Maschinenzeichnungen nicht vorbildliche Darstellungen (als unvorbildliche Gegenüberstellungen) durch die entsprechenden Ziffern mit Buchstabenindex bezeichnet sind.

Die maschinenzeichnerische Wiedergabe eines Gegenstandes erfordert -- zum vollständigen Erkennen seiner genauen Gestaltung und Größe - in der Regel mehrere Darstellungen desselben (z. B. Vorderansicht und Seitenansicht, und zwar als senkrechte Projektionen), wohingegen die gewöhnliche Zeichnung mit einer (perspektivischen) Ansicht sich begnügt;

die Maschinenzeichnung weist - gewissermaßen als Gerippe des ganzen Konstruktionsaufbaues - stets ein System von Mittellinien auf, während die anderen Zeichnungen lediglich die wirklich vorhandenen bzw. sichtbaren Linien aufweisen;

die Maschinenzeichnung enthält - entsprechend ihrer Bestimmung zur werkstattmäßigen Herstellung des gezeichneten Gegenstandes die verschiedenen Größenangaben in Form von Maßlinien, während die gewöhnliche Zeichnung nur die allgemeine Form und Anordnung veranschaulichen soll;

die Maschinenzeichnung bedient sich — gleichfalls aus dem letztgenannten Grunde, und zwar zur Kenntlichmachung des Verlaufes der inneren Körperbegrenzung — meistens durch den Körper gelegter Schnitte, wohingegen die gewöhnliche Zeichnung sich, wie gesagt, mit einer äußeren Ansicht des Körpers begnügt.

Zeichnungsarten. Die hier zu behandelnden maschinentechnischen Zeichnungen können, entsprechend ihrer verschiedenartigen Bestimmung bzw. Ausführungsweise, eingeteilt werden in:

- 1. Werkstattzeichnungen [dienen als Unterlage für die körperliche Herstellung der gezeichneten Gegenstände in der Werkstatt und müssen demzufolge in jeder Hinsicht vol1 ständig und genau sein];
- 2. Projekt- und Offert- oder Angebotzeichn ungen [dienen zur Veranschaulichung geplanter Ausführungen und sollen demzufolge in der Regel nur die allgemeine Anordnung und die Arbeitsweise der dargestellten Anlage erkennen lassen];
- 3. Patentzeichn ungen [dienen in Verbindung mit der Patentbeschreibung zur Verständlichmachung des Erfindungsgedankens an einem (schematischen) Ausführungsbeispiel] ;
- 4. Klischeezeichnungen [dienen zur Anfertigung von Druckstöcken (Klischees) für die bildliehe Ausstattung von Katalogen, Broschüren, Prospekten und anderen Drucksachen).

Von den für das Maschinenzeichnen am häufigsten in Betracht kommenden Zeichnungsarten, den Werkstattzeichnungen, ist die wichtigste Form die Pause; sie kennzeichnet sich, rein äußerlich, durch Verwendung von Tusche auf durchscheinendem Papier (sog. Pauspapier), seltener auf durchscheinender Leinwand (sog. Pausleinwand). Diese Pausen, nach denen mittels eines photochemischen Verfahrens die in der Praxis, in Werkstatt und Bureau meist verwendeten Lichtpausen hergestellt werden (sog. Blaupausen, Weißpausen, Braunpausen - je nach der Farbe des Papieruntergrundes der fertigen Lichtpause), werden dementsprechend auch "Originalpa usen" genannt.

Die Anfertigung dieser Originalpausen bildet also eine der Hauptbeschäftigungen des Maschinenzeichners. Deshalb sei besonders darauf hingewiesen, daß die gute oder die schlechte Beschaffenheit der (Original-) Pause getreulich auch in allen danach vervielfältigten Lichtpausen zum Ausdruck kommt - genau wie z. B. die Eigenheiten auf einer photographischen Platte in allen Abzügen von ihr wiederkehren. Eine Tatsache, die die sachgemäße, gute Ausführung der Originalpause natürlich besonders nahelegt.

 $A$ ußer solchen Originalpausen kommen mitunter - z. B. in sehr eiligen Fällen, für sehr seltene Benutzung, bei Patentzeichnungen u. a. - auch Originalzeichnungen für den Maschinenzeichner in Betracht, ähnlich wie solche in der Regel als Unterlage für die Anfertigung der Originalpausen dienen. Die Tätigkeit des Zeichners wird sich in diesen Fällen meistens darauf beschränken, die Zeichnung - mit Tusch- oder Bleistiftlinien auf gewöhnlichem Zeichenpapier nach Vorlage oder Angabe fertigzustellen.

Allgemeine Anforderungen an Maschinenzeichnungen. Die an eine Maschinenzeichnung allgemein zu stellenden sachlichen Anforderungen, für die stets die Zweckbestimmung der Zeichnung in erster Linie maßgebend ist, lassen sich wie folgt zusammenfassen:

#### A. Betr. Werkstattzeichnung.

Sie muß eindeutig verständlich sein, d. h. die Darstellung muß in bezug auf Zahl und Durchführung der Ansichten und Schnitte und weiter in bezug auf Maße und sonstige Beschriftung so vollständig und richtig sein, daß Zweifel über die körperliche Gestaltung und die genaue Abmessung des herzustellenden Gegenstandes nicht aufkommen können. Da für die Werkstattzeichnung nur die ausführende Weiterbehandlung durch hinreichend technisch Gebildete in Frage kommt, kann und soll sie sich in den Darstellungsmitteln an die sachlich begründeten Regeln des Maschinenzeichnens halten. (Weiteres siehe S. 15 u. ff.)

#### B. Betr. Projekt- uud Offert- oder Angebotzeichnung.

Sie soll anschaulich und leichtverständlich sein, d. h. das Wesentliche der Anordnung und Wirkungsweise soll aus ihr - oft auch für Laien auf maschinentechnischem und -zeichnerischem Gebiete ohne weiteres erkennbar sein. Zu dem Zweck kann sie sich, auch ohne Einhaltung der für Werkzeichnungen erforderlichen Vollständigkeit, auf wenige, oft nur auf eine einzige Ansicht beschränken, die überdies noch durch sonst verpöntes Ausschmückungsbeiwerk versehen werden kann, als Rauch, Bäume, Bedienungsmannschaft u. dgl. sowie Schlag- und Eigenschatten, wodurch für den Laienbetrachter der Eindruck der Wirklichkeit erhöht werden soll. (Weiteres siehe S. 53.)

#### C. Betr. Patentzeichnung.

Sie muß das Wesen der Erfindung im Zusammenhang mit Patentbeschreibung und -anspruch erkennen lassen. Deshalb genügt die Wahl eines einfachen Ausführungsbeispieles, das, in möglichst nur schematischer Darstellung, unter Benutzung der in der Beschreibung enthaltenen Bezugszeichen die zu patentierende Anordnung bzw. deren Wirkungsweise deutlich hervortreten läßt. (Weiteres s. S.58.)

#### D. Betr. Klischeezeichnung.

Sie muß so deutlich bzw. großmaßstäblich sein, daß auch nach der für die Klischeeherstellung meist erforderlichen (photographischen) Verkleinerung keine unklaren oder gar verschwommenen Stellen entstehen, weder bei der eigentlichen Zeichnung noch bei der etwa vorhandenen Beschriftung. Sie wird in der Regel durch den Text der Drucksache ergänzt und umgekehrt und hat sich in ihrer sachlichen Ausführung zweckmäßig nach dem Empfängerkreis zu richten, für den sie bestimmt ist, so daß sie in dieser Beziehung sich jeweils mehr oder weniger einer der vorgenannten Ausführungsarten anzupassen hat. (Weiteres s. S. 62.)

**Anordnung der Figuren.** Wie einleitend bereits gesagt worden ist, erfordert die zweifelfreie maschinenzeichnerische Darstellung eines technischen Gegenstandes in der Regel mehrere Figuren, die dessen Aussehen und Abmessungen von verschiedenen Seiten wiedergeben. Diese in jeweils senkrechter Sehrichtung auf den Körper gewonnenen Ansichten — auch Projektionen genannt — sollen auf dem Zeichnungsblatte ein für allemal in einer ganz bestimmten Weise zueinander angeordnet sein, so daß durch die Lage der Figuren zueinander deren gegenseitige Zugehörigkeit gegebenenfalls auch ohne schriftlichen Zusatz hervorgeht (selbst ohne die einfachste Kennzeichnung der Figurenzugehörigkeit mittels Klammern nach Fig. 21a). Dabei ist es schon mit Rücksicht auf

die zeichnerische Ableitung der einen Figur aus der anderen selbstverständlich, daß beispielsweise der Grundriß G (d. i. die Ansicht von oben auf den Gegenstand) senkrecht unter den Aufriß A oder den Seitenriß S (d. i. die Ansicht von vorn bzw. von  $\begin{array}{c|c}\n \textbf{rechts oder links)}, \text{ dieser}\n \hline\n \textbf{degearmesenzuchtrahenden}\n \end{array}$  $dagger$  wagrecht neben den Aufriß gelegt wird. Bei der  $\mathbf{r}_{\text{is. 20}}$ Anordnung der verschiedenen

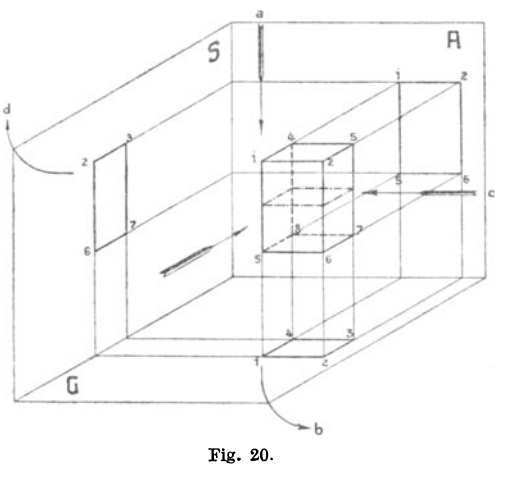

Ansichten und Schnitte ist nun zweckmäßig in der aus Fig. 20 entnehmbaren Weise zu verfahren. Dabei kann das Zustandekommen der gegenseitigen Lage der einzelnen Figuren dadurch erklärt werden, daß die Sehrichtung auf eine Seite des Körpers zugleich die Richtung angibt, nach der die Ansicht auf diese Seite gewissermaßen in die Zeichenebene hineingeklappt wird. Mit anderen Worten: Eine Ansicht von links auf den Körper kommt rechts neben die Ausgangsfigur zu liegen, eine Ansicht von oben kommt unter die Ausgangsfigur zu liegen usf. Analog ist die Anordnung auch dann, wenn durch den Körper, wie man sagt, "Schnitte gelegt" werden, d. h. wenn der Körper an einer Stelle durchgeschnitten gedacht wird, um durch diesen Schnitt den besonderen Verlauf seiner Begrenzung - meistens auch im Innern, also besonders bei Hohlkörpern - festzustellen. Die Anordnung der verschiedenen Ansichts- und Schnittfiguren in einem solchen Falle zeigt Fig. 21.

Stricharten. Die Elemente, aus denen sich eine Maschinenzeichnung zusammensetzt, sind Linien, und zwar gerade Linien (Striche) und krumme Linien (Kreise und Kurven). Die verschiedene Bedeutung, die die Linien in einer Maschinenzeichnung haben, kommt durch die nachstehend gekennzeichnete Verschiedenartigkeit der Liniendar-

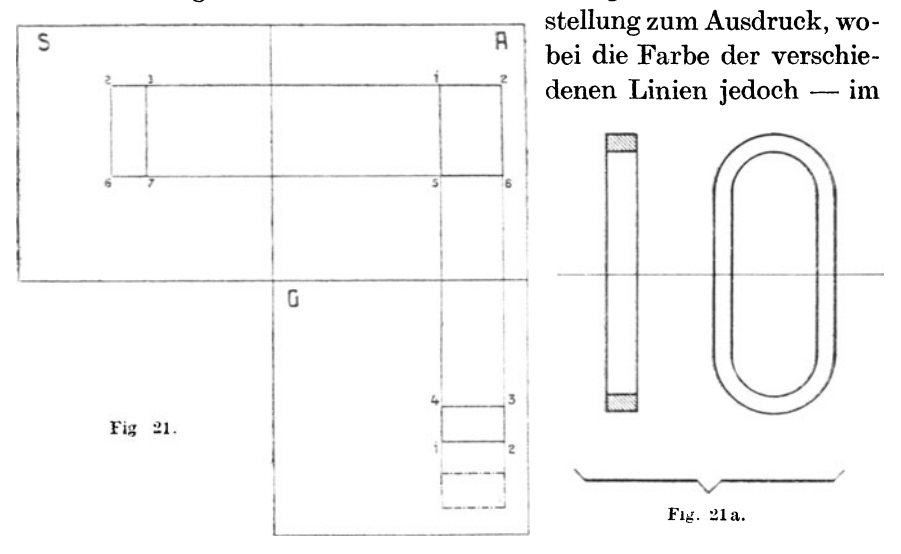

Gegensatz zu dem mitunter immer noch gelehrten Verfahren der  $berüchtigten$  buntfarbigen Schulzeichnungen — stets einheitlich schwarz zu nehmen ist. Denn es ist eine zwecklose Zeitvergeudung und ein unnützer Materialaufwand, blaue und rote oder gar noch andersfarbige Linien in eine Zeichnung hineinzubringen, bei deren Weiterbehandlung im Lichtpausverfahren diese Farbenunterschiede doch nicht zur Geltung kommen.

#### A. Konstruktionslinien.

- I) Konstruktionslinien, die bei der jeweiligen Ansicht des Körpers sichtbar sind (sichtbare Konstruktionslinien), sind auszuführen: als ausgezogene Linien [Fig. 22(a)];
- 2) Konstruktionslinien, die bei der jeweiligen Ansicht des Körpers nicht sichtbar sind, d. h. durch vorstehende Teile verdeckt

#### Stricharten. **17**

sind (unsichtbare Konstruktionslinien): als gestrichelte Linien  $[Fig. 22 (b u. c)]$ ;

3) Konstruktionslinien, die durch Drehung, Klappung oder Verschiebung eines Teiles des dargestellten Körpers als in eine andere Lage gebracht gedacht sind: als punktierte Linien [Fig. 22 (d)].

Die Wahl dieser Stricharten ist nicht willkürlich getroffen, sondern mit Rücksicht auf Zeitersparnis und auf gutes Aussehen der Zeichnung. Denn die unter 2) genannten Linien kommen ungleich häufiger vor als die unter 3) genannten, weshalb für jene die naturgemäß schneller und gleichmäßiger zu zeichnende Strichelungsart zu wählen ist.

Die Strichstärke der unter 1)  $a =$ und gegebenenfalls auch der  $\mu$ unter 2) erwähnten Linien (soweit  $\mathbf{b}$  — — — — -Zusammengesetztheit der Darstelkräftig zu halten, damit sich die Konstruktion aus der gesamten Zeichnung mit ihren Hilfslinien 9 und ihrer Beschriftung leicht erkennbar hervorhebt (Fig. 110).

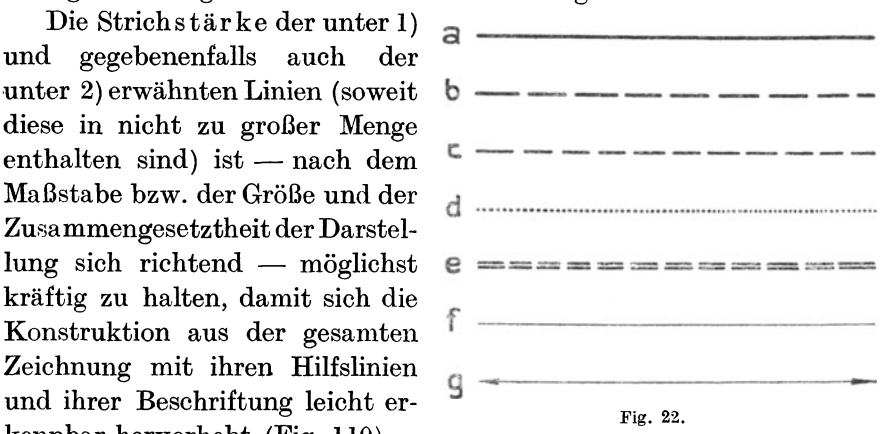

Bei unter Umständen zahlreich vorhandenen unsichtbaren Konstruktionslinien sind diese zweckmäßigerweise dünner zu stricheln, da andernfalls der Eindruck des sichtbaren Formverlaufes zu sehr verwirrt wird.

Die Linien nach 3) dagegen, die verhältnismäßig selten vorkommen, sind fein zu punktieren, einesteils wieder, damit der Eindruck der Konstruktion nicht verwirrt wird, andernteils deshalb, weil gerade Punkte mit einer breit eingestellten Reißfeder schwer herzustellen sind und leicht zu Klecksen führen. (Deshalb mag es in manchen Fällen auch als begründet und zweckdienlich erscheinen, solche Linien dünn auszuziehen; vgl. Fig. 38 u. 131.)

Selbstverständlich ist es, daß für das — trotz aller anzustrebenden Flottheit — bei der Anfertigung einer Maschinenzeichnung erforderliche schöne, gleichmäßig-ruhige Aussehen derselben vor allen Dingen

 $\texttt{M}$  ich en felder, Maschinenzeichnen.  $2$ 

auch eine Gleichmäßigkeit der Linien selbst vorhanden sein muß. Insbesondere müssen also bei den gestrichelten und den punktierten Linien die freien Zwischenräume bzw. die Strichelchen gleich lang sein; bei parallel laufenden Linien sind ferner für den nämlichen Zweck Striche und Zwischenräume der einen gegen die der anderen nicht zu versetzen [Fig. 22 (e)]. Das gute Aussehen der gestrichelten Linien und auch der unter  $B_3$  angeführten strichpunktierten Linien läßt sich, bei raschester Fertigstellung, besonders dadurch leicht wahren, daß die einzelnen Striche möglichst lang und die Zwischenräume kurz gehalten werden.

#### **B. Hilfslinien.**

1. Mittellinien oder Achsen, das sind gedachte, am Körper selbst nicht vorhandene Gerade, die diesen oder Teile desselben in symmetrische Teile zerlegen: als ganz dünn ausgezogene Linien, die über die Körperbegrenzungen stets ein wenig hinausgeführt sind [Fig. 22 (f)].

Bei kreisrunden, elliptischen oder rechteckigen Gebilden sind diese )Iittellinien gewöhnlich ein sog. Achsenkreuz, das sind zwei im Mittelpunkt der genannten Figuren senkrecht aufeinanderstehende

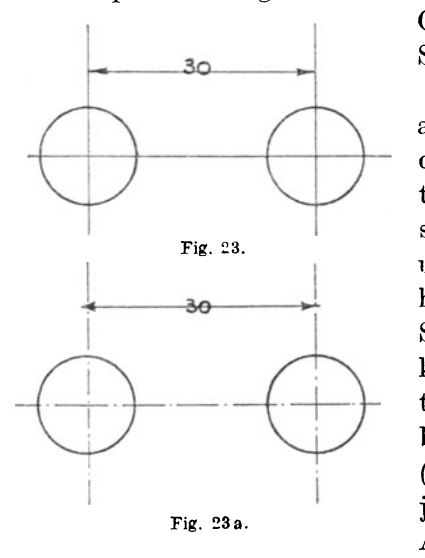

Gerade, deren jede die Figur in zwei Symmetriehälften zerlegt (Fig. 50).

Die Ausführung der Mittellinien als ausgezogene Gerade - im Gegensatz zu der meistens zwar üblichen strichpunktierten Ausführung - hat zunächst den sachlichen Vorteil, daß das Abtragen und Einzeichnen der Maße, das sehr häufig von hier aus erfolgt, an jeder Stelle genau vorgenommen werden kann, während dies bei strichpunktierten Mittellinien wegen deren Unterbrechungen nicht immer möglich ist (Fig. 23 bzw. 23 a). Da die außerdem ja leichter und schneller ausführbare Ausbildung der Mittellinie als durch-

gehende, ununterbrochene Linie somit nur Vorteile bietet - der Nachteil einer etwaigen Verwechslung mit einer Konstruktionslinie

#### Stricharten. 19

ist durch ihre geringere Strichstärke und durch ihre Hinausführung über die Körperbegrenzung ja völlig vermieden -, so ist nicht einzusehen, warum an der herkömmlichen strichpunktierten Mittellinie noch festgehalten werden soll. Will man indes die Mittellinien durchaus strichpunktieren, so soll man für sie wenigstens ganz lange Striche und ganz kurze Zwischenräume nehmen, um die genannten Nachteile auf ein Mindestmaß zu beschränken.

2. Maßlinien, das sind die die Größenabmessungen der einzelnen Stellen des dargestellten Gegenstandes bestimmenden Geraden: als ganz dünn ausgezogene Linien, die beiderseits durch Pfeile begrenzt sind [Fig.  $22(g)$ ]. Bei engen Dimensionen, wo zwischen den begrenzenden Konstruktionslinien zu wenig Platz ist für die Unterbringung von Maßlinie, Zahl und Pfeilen, wird deren Anordnung zweck-

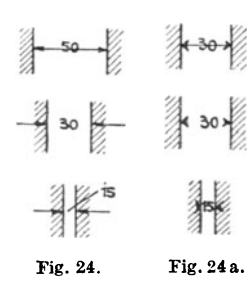

men. Es ist dabei zu beachten, daß zu jedem Maßpfeil <sup>~</sup>2 ~ ~ z stets auch ein, wenn auch nur '-lI!- • ' kurzes Stück Maßlinie gehört, wodurch die Richtung des<br>Maßes erst genau festgelegt Fig. 24a. ist; nicht etwa nach Fig. 24a.  $\frac{1}{\sqrt{2}}$ <br>Die spitze Ausbildung der Maß-

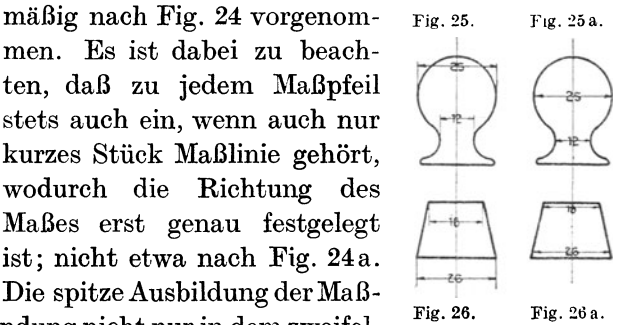

pfeile hat ihre Begründung nicht nur in dem zweifellos besseren Aussehen im Vergleich zu stumpfwinkliger Ausführung, sondern auch darin, daß bei gespreizter Ausbildung unter Umständen die Pfeile mit den Konstruktionslinien verschwimmen würden (Fig.  $110a$ ).

Bei stetig zu- oder abnehmender Abmessung eines Körperteiles, wobei das Maß in der Regel für die kleinste und die größte Dimension anzugeben ist, ist die Maßlinie aus der zugehörigen Maßstelle herauszuziehen (z. B. nach Fig. 25 und 26). Der Anfänger verstößt hiergegen gern, indem er die Maßlinie in die seiner Schätzung nach kleinste oder größte Stelle (Fig. 25a) oder gar bewußt nur in deren Nähe setzt (Fig. 26a).

Das Herausziehen der Maßlinien aus der Konstruktion, das für ein klares Erkennen beider oft wohl dienlich ist (Fig. 122 a), soll nicht grundlos übertrieben werden. Denn dadurch wird — mit unnötiger Mehrarbeit für das Ziehen der Hilfslinien - das Gesamtbild der Zeichnung nur unruhig und das Ablesen der Maße erschwert (Fig. 30  $bzw. 30a.$ 

Maßlinien, die die Größe eines Kreishalbmessers darstellen, sind nach Fig. 27 auszuführen, d. h. sie sind nur einerseits mit einem Pfeilende zu versehen, während sie andererseits von dem zugehörigen

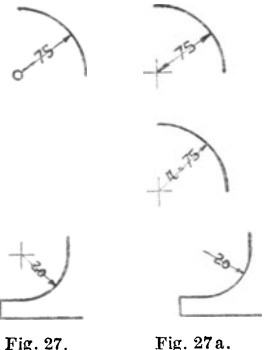

Kreismittelpunkt ausgehen, der durch einen sog. / 1..,(1~ \ Nullkreis bzw. durch ein Achsenkreuz dargestellt ist. Die in der Fig. 27 a wiedergegebenen Ausführungen, insbesondere auch das Einschreiben von Gleichungen in die Maßlinie, sind als un-<br>zweckmäßig zu vermeiden.<br>Als grundsätzliche Forde-<br>rung hat, ganz allgemein zu zweckmäßig zu vermeiden.

rung hat, ganz allgemein, zu gelten, daß die Maßlinie und  $-$ zahl sich deutlich von allen  $\frac{F_{\text{F}}}{28.28}$ . anderen Linien der Zeichnung

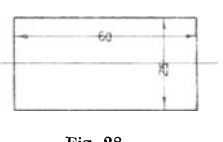

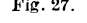

abhebt, daß sie weder durch zu nahes Anliegen an anderen Linien  $-$  Konstruktions- oder Hilfslinien (Fig. 29 u. 29 a) — noch gar durch

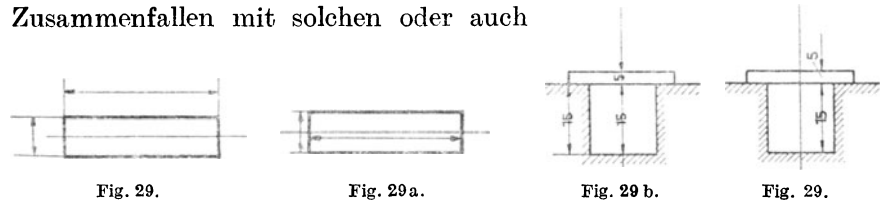

deren Verlängerung in ihrem deutlichen Hervortreten beeinträchtigt werden oder auch die eigentliche Zeichnung stören (Fig. 29bu. 1l0a).

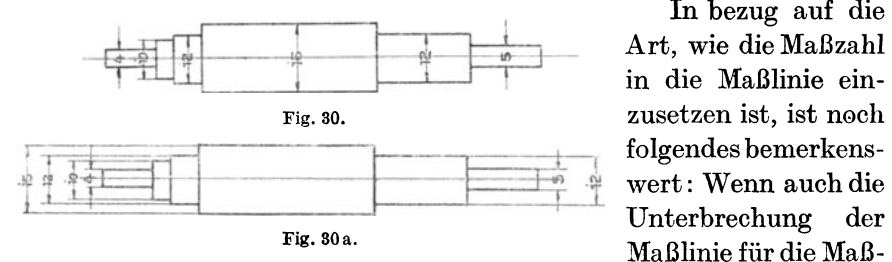

In bezug auf die Art, wie die Maßzahl in die Maßlinie einzusetzen ist, ist noch

zahl diese zweifellos am klarsten erscheinen läßt (Fig. 36), so kann bei der ja ganz dünnen Ausführung der Maßlinie doch auch das Dareinschreiben der Zahl, das natürlich etwas schneller vonstatten geht, Stricharten. 21

als zulässig erachtet werden (Fig. 32). Ein Nebensetzen der Zahl über oder unter die Maßlinie ist dagegen grundsätzlich zu unterlassen, weil dadurch bei dicht nebeneinander liegenden Maßlinien leicht Verwechslungen der Zugehörigkeit der verschiede-

nen Maßzahlen unterlaufen können.

JedenfallshatdieRich tung desMaßeinschreibens stets in Richtung der Maß-

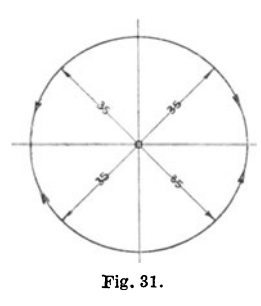

linie zu erfolgen, und zwar bei horizontalen Maßlinien natürlich von links nach rechts, bei vertikalen von unten nach oben (Fig.28), bei schrägstehenden so, daß bei deren (auf kürzestem

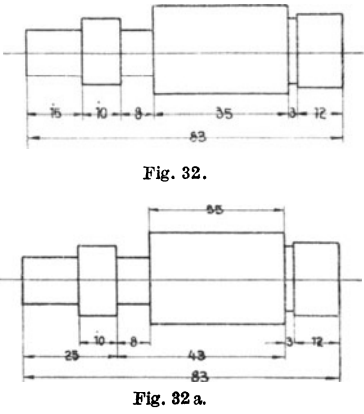

Wege erfolgenden) Eindrehen in die horizontale Lage die Zahlen gerade, und nicht auf dem Kopfe stehen würden (Fig. 31 zeigt die Stellung der Zahlen in den einzelnen Quadranten).

Auch diese Festsetzungen sind nicht willkürlich getroffen, sondern sie sollen Mißverständnisse über die Zugehörigkeit der einzelnen Maße verhüten, die anderenfalls unter Umständen möglich wären (Fig. 133a).

Die Rücksicht endlich auf das ruhige Aussehen der Zeichnung macht es wünschenswert, daß gleichgerichtete Maße benachbarter Teile nach Möglichkeit in die gleiche Flucht gebracht werden, daß das \_a\_ unruhig wirkende Absetzen der Maß linien also vermieden wird (Fig. 32 bzw. 32a).

3. Schnittlinien, das sind die geraden oder auch gebrochenen Linien, die die Lage der durch den Körper gelegten Schnittebenen andeuten: als strich-

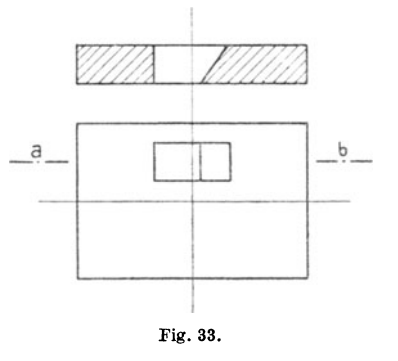

pu n k tierte Linien an der beiderseitigen Austrittsstelle der Schnittebene aus dem Körper (Fig. 33).

Zusammenfassend kann mithin gesagt werden, daß für die so wichtige, ja grundlegende Ausbildung der Stricharten der modernen Maschinenzeichnungen die Rücksicht auf flotte HersteIlbarkeit und gleichzeitig auf gutes, ruhiges und sachlich-würdiges Aussehen der Zeichnung dadurch geübt wird, daß sämtliche Striche einheitlich schwarz und möglichst durchgehend - ausgezogen oder langgestrichelt - gehalten werden, wobei die erforderliche Unterscheidung zwischen Konstruktionslinien und Hilfslinien durch die verschiedene Strichstärke zur Genüge zu bewirken ist (d. h. die Konstruktionslinien, als am Körper tatsächlich vorhanden, kräftig gehalten; die Hilfslinien, als freigewählte oder gedachte, fein gehalten). Auf diese Weise tritt im Gewirr der Linien einer selbst komplizierten Maschinenzeichnung das körperliche Gebilde der Darstellung klar und schlicht hervor, während das für die Ausführung oder für die eingehende Beurteilung der Konstruktion erforderliche Zubehör der Hilfslinien übersichtlich abgesondert ist.

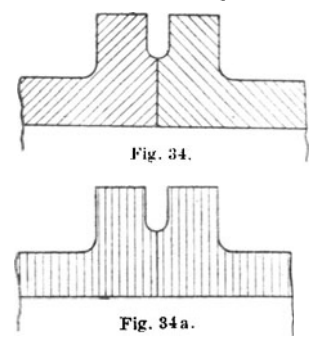

Schraffuren. Die auf den meisten Maschinenzeichnungen vorkommenden Schnittflächen (s. S. 25) werden durch Schraffur kenntlich gemacht, d. h. durch Ausfüllung dieser Flächen mit schräglaufenden Parallel-

linien. Als Neigung kann für<br>diese Linien in der Regel der diese Linien in der Regel der<br>45°-Winkel genommen werden, der gegen den ja häufigsten Ver-Fig. 34a. lauf der Begrenzungslinien der Fig. 35.

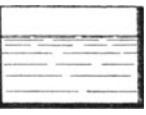

Schnittflächen - in senkrechter und in wagrechter Richtung - die gleiche Neigung ergibt (Fig. 34). Eine Schraffierung mittels senkrechter oder wagrechter Linien ist daher grundsätzlich unzulässig, eben weil dadurch Undeutlichkeiten und Mißverständnisse über den Verlauf der Schnittflächenbegrenzung leicht auftreten würden (Fig. 34a). Nur Flüssigkeiten, insbesondere Wasser (in Behältern, Flußläufen o. a. m.) machen hiervon eine Ausnahme, indem sie allgemein durch abnehmende Horizontalschraffur angedeutet werden (Fig. 35). Sie heben sich dadurch auch von den werkstattIich herzustellenden Teilen der Maschinenzeichnung von vornherein deutlich ab.

Für die Dichte der Schraffur, d. i. den Abstand der einzelnen Schraffurlinien voneinander, hat - wieder mit Rücksicht auf Zeitaufwand und gutes, ruhiges Aussehen der Zeichnung - allgemein zu gelten, daß die Schraffur nach Maßgabe der Größe der zu schraffierenden Fläche möglichst weit zu nehmen ist. Je enger die Schraffur-

#### Schraffuren. 23

linien zu einander stehen, desto aufhältlicher ist natürlich das Schraffieren und desto leichter tritt es ein, daß die Abstände ungleichmäßig und die Flächen fleckig erscheinen. Bei häufigerem Vorkommen größerer Schraffurflächen dürfte sich deshalb die Benutzung von im Handel erhältlicher Schraffiervorrichtungen empfehlen, d. s. mit verstellbarem Anschlag versehene Lineale, die in Anlehnung an die Reißschiene und in wechselweisem Zusammenwirken mit dem Zeichendreieck eine vollkommen gleichmäßige Liniierung bzw. Schraffierung von beliebiger Weite ermöglichen.

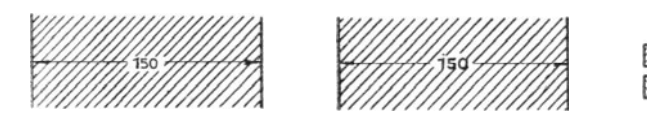

Fig. 36. Fig. 36 a.

Die Strichstärke der Schraffurlinien ist $$ wie die der Hilfslinien ja allgemein - fein zu nehmen, wodurch unter gleichzeitigem besseren Hervortreten der Körperbegrenzung die in der enthaltenen Maßlinien bzw. -zahlen. und etwaige sonstige Beschriftungen ohne weiteres kenntlich bleiben. Die aufhältliehe Freilassung eines Feldes um die Maßzahl herum (nach Fig. 36) wird dadurch überflüssig, anderenfalls sind diese Felder als Kästchen immer erst vorzuzeichnen, damit ein einigermaßen gutes und ruhiges Aussehen erzielt wird.

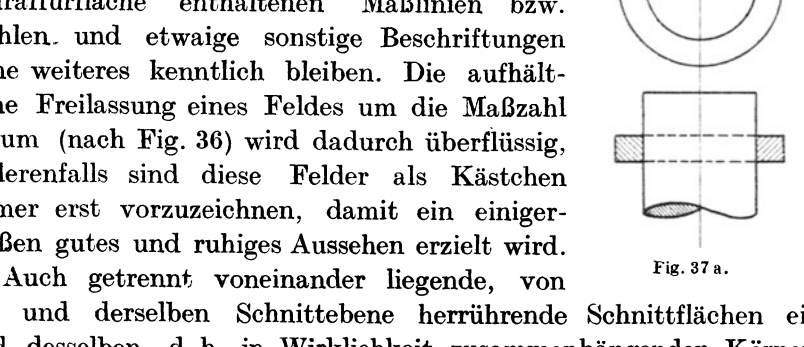

Fig.37.

ein und derselben Schnittebene herrührende Schnittflächen em lmd desselben, d. h. in Wirklichkeit zusammenhängenden Körperteiles sind gleichartig zu schraffieren, insbesondere hat die Richtung der Schraffurlinien in allen diesen Flächen die gleiche zu sein (Fig. 37). Das ist eigentlich selbstverständlich, da diese Einzelschnittflächen eben ein und demselben Gesamtschnitt durch einen Einzelkörper angehören und. bei gleichem Verlauf, eben dessen Querschnittsgestaltung leicht erkennen lassen. Dennoch wird von Anfängern hiergegen oft gefehlt (vgl. z. B. Fig. 37a). Dagegen sind benachbarte Schnittflächen, die verschiedenen Einzelteilen des dargestellten Gegenstandes angehören, in entgegengesetzten Richtungen zu schraffieren (Fig. 34 u. 37).

Für sehr kleinflächige Querschnitte  $-$  vor allem durch Bleche. Drähte, Achsen von geringem Durchmesser (wodurch gleichzeitig die Drehpunkte z. B. von Hebelmechanismen besser hervorgehoben werden; Fig. 38), Profileisen oder auch durch durchgehend sehr dünnwandige Körper (Röhrchen, Kästen u. dgl.) - für alle solche Quer-

> schnitte ist das Schraffieren nicht angezeigt, weil es in der erforderlichen Weise als Schraffur fast gar nicht zur Geltung kommt oder unschön wirkt. (Fig. 39a). In diesen Fällen ersetzt man die Schraffur durch volles Ausfüllen der Querschnittfläche nach Fig.39. Um beim

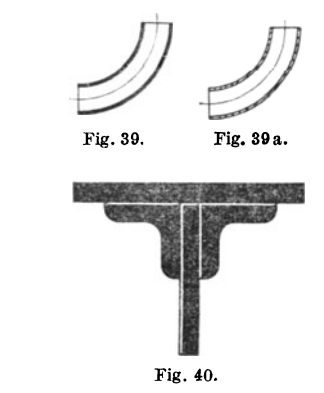

Aneinanderstoßen solcher Querschnitte diese noch einzeln erkennbar zu haben, bringt man sog. Lichtkanten an, d. h. man läßt nach Fig. 40 an den oben und den links gelegenen Seiten einen schmalen Streifen frei (analog der Ausführung von Schattenkanten, vgl. S. 30).

Fig. 38.

Die Schraffur kann gleichzeitig ein Mittel sein, um das Material erkennen zu lassen, aus dem der geschnittene Teil hergestellt ist (Näheres s. unter "Stückliste", S. 35). Während aber bei der Verwendung von Farben für die Querschnittsausfüllung oder bei sonstiger Flächenbemalung (Näheres s. unter "Projektzeichnung", S. 54) die Art der Materialangabe allgemein und eindeutig festgelegt ist  $-z$ . B. grau für Gußeisen, blau für Schmiedeeisen usw. (s. Fig. 41) -, ist

#### Körperschnitte. 25

dies bei der Schwarzschraffierung nicht in gleichem Maße der Fall. Es empfiehlt sich deshalb, auf der Zeichnung nötigenfalls eine kleine Schraffurtabelle zur Erläuterung der dort vorkommenden Materialien beizufügen (etwa nach Fig. 41). Bei der Wahl der Schraffurarten gelten logischerweise wieder die für die Wahl der Stricharten allgemein zu beachtenden Rücksichten (vgl. S. 17), so daß für die am meisten vorkommenden Materialien die einfachsten Schraffierungen

ser ist auch bei Erdreich, Holz und Glas (Fenster) eine von der gewöhnlichen Schraffur abweichende Flächenangabe üblich:

Für Erdboden empfiehlt sich die in Fig. 41 (Mitte) wiedergegebene Schraffurart, die freihändig mit der Feder leicht und Die nach Fig. 41 (links) mitunter gewählte Art Fig. 41.

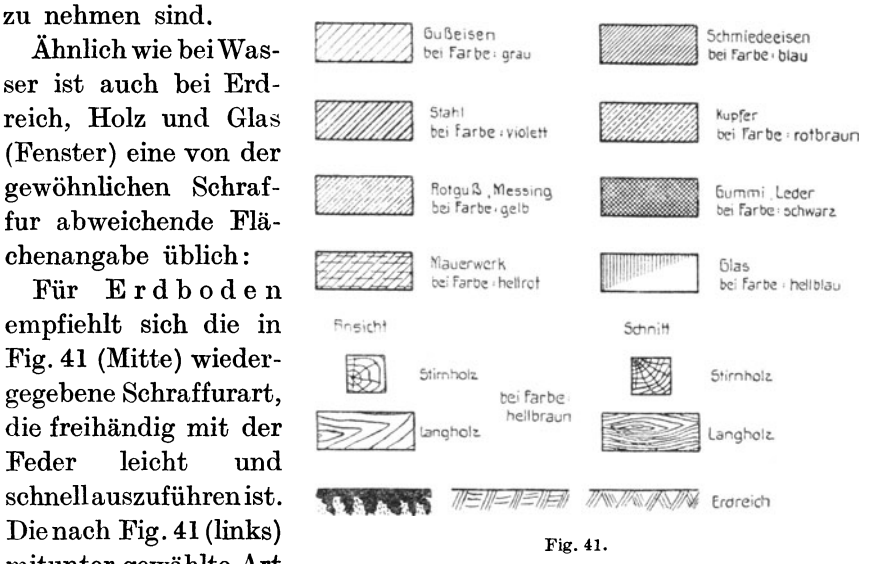

erscheint im Rahmen der allgemein viel helleren Durchbildung der eigentlichen Maschinenzeichnung oft zu aufdringlich.

Für Holz sind die Darstellungen mittels "Maserung" nach Fig. 41 (für Langholz bzw. für Stirnholz) allgemein gebräuchlich. Dabei ist auch für Ansichten diese Maserung anzubringen, jedoch heller, leichter zu halten als für Querschnitte.

Für Glas, in der Verwendung für Fenster, ist  $-$  also auch bei deren Ansicht - eine teilweise Vertikalschraffur gebräuchlich, wodurch die Spiegelung der Scheiben wirksam angedeutet wird (Fig. 41).

Körperschnitte. Zu der Frage, wann, wo und wie Schnitte durch die darzustellenden Körper zu legen sind, sei noch bemerkt:

Da der Schnitt durch einen Körper in der Regel mehr zeichnerischen Aufwand erfordert als dessen Ansicht, so sucht man unnötige Schnittfiguren, aus denen nicht mehr zu entnehmen ist als aus den entsprechenden Ansichten, zu vermeiden (Fig. 42 und 42a). Im allgemeinen sind die Schnitte deshalb auf Hohlkörper beschränkt, bei denen der Verlauf der inneren Begrenzung aus der Ansicht nicht zur Genüge oder nur unter Zuhilfenahme unübersichtlicher Strichellinien entnehmbar ist. Volle, massive Körper dagegen sind in der Regel in einfachster Weise mittels Ansichtsfiguren wiederzugeben (Fig. 61).

Mit diesem Gebrauch deckt sich die Forderung, daß auch das Maßeinschreiben in der Regel nur zwischen sichtbaren Konstruktionsbegrenzungen vorzunehmen ist.

Gegebenenfalls wird deshalb auch der innere Verlauf von Hohl-

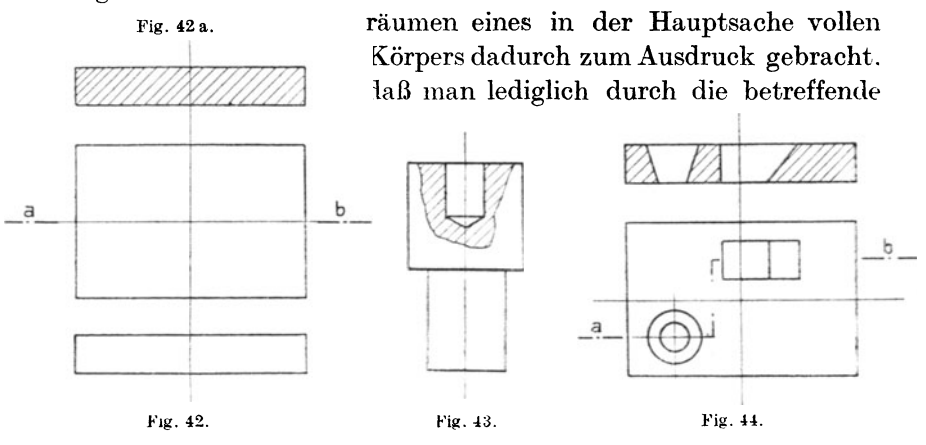

Stelle einen Schnitt legt, den Körper dort gewissermaßen "abbricht". Die Fig. 43 läßt ein derartiges Verfahren erkennen.

Der Querschnittverlauf von Hohlkörpern wird gewöhnlich durch den sog. Mittelschnitt veranschaulicht, d. h. durch eine Schnittebene, die durch die Achse des Körpers parallel zu einer Projektions- oder Zeichenebene gelegt ist (Fig. 19). In besonderen Fällen kann natürlich  $auch - ie$  nachdem, was man durch den Schnitt zeigen will  $-$  eine exzentrische Lage der Schnittebene zweckdienlich sein (Fig. 33) oder gar ein sog. gebrochener Schnitt, d. i. die Durchsclmeidung des Körpers in Richtung einer gebrochenen Linie (Fig. 44). Um zu zeigen, welche der beiden Schnittflächen veranschaulicht werden soll, kann man sich der Buchstabenbezeichnung der Schnittebene derart bedienen, daß auch aus der Stellung der Buchstaben die zu betrachtende Schnittfläche zu erkennen ist (Fig. 45).

Volle Körper mit vorwiegender Längsausdehnung  $-z$ . B. Achsen,

Wellen, Spindeln, Bolzen, Arme, Rippen, Haken, Ösen u.dgl. — werden ihrer Länge nach niemals geschnitten (Fig. 47 u . 47 a), wohl aber senk-

recht zu ihrer Längsachse (s. auch Fig.  $67$ ). Wäh- Schnitt a-b rend es also einen Längs- oder Achsenschnitt beispielsweise eines normalen, d. h. vollen Schraubenbolzensnichtgibt (etwa nach Fig. 48a), ist ein solcher durch einen hohlen Gewindekörper recht häufig (Fig. 48). Will man in besonderen Fällen den inneren Verlauf auch bei solchen vollen \_~ b. Körpern angeben, so bricht man ihn, wie gesagt, an der betreffenden Stelle ab (Fig. 43).

Schnitte durch Räder, Scheiben u. dgl. legt manstets neben die Arme oder Speichen bzw. durch die Aussparungen, aber nie durch die volle Wand (Fig. 46 u. 46a, s. auch Fig. 90).

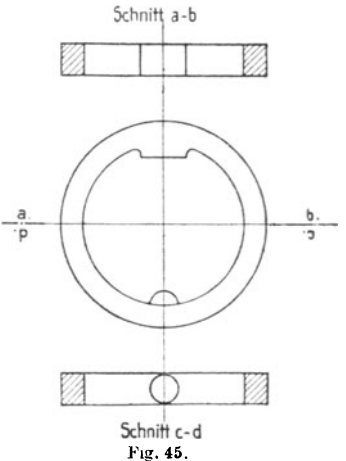

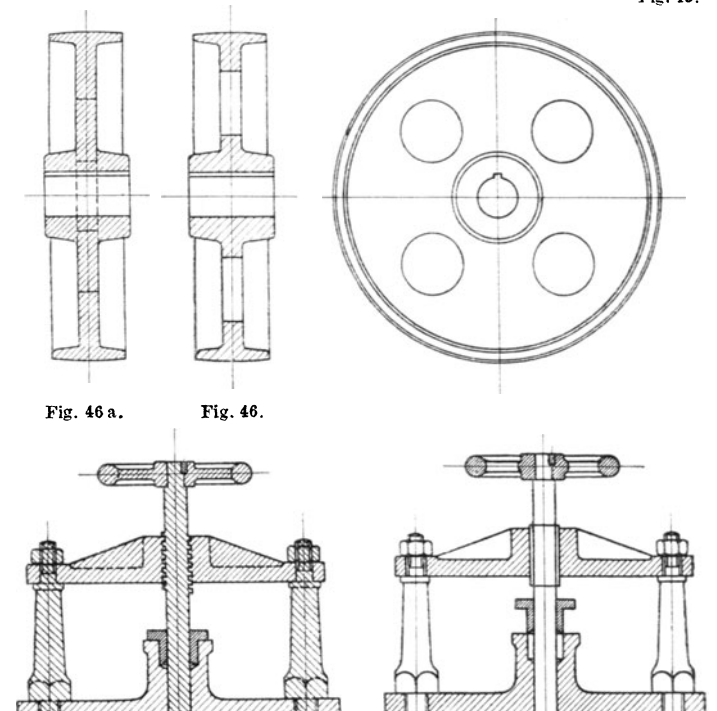

Fig. 47 a.

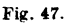

Hohlkörper, die grundsätzlich nie geschnitten werden, sind die Schraubenmuttern, weil deren äußere und innere Gestaltung und Abmessung durch Normalien ein für allemal festliegen (s. S. 38).

Schatten angaben. Das früher selbst bei Werkzeichnungen gebräuchliche Verfahren, die Plastik der Körper, namentlich solcher mit gewölbter Oberfläche, durch Angabe von Schatten oder Schattierungen zu veranschaulichen, ist durch die modernen Grundsätze für das Maschinenzeichnen fast ganz beseitigt. Denn da die genaue Gestaltung der Körper für deren Werkstattherstellung, wie gesagt, ja aus den verschiedenen Ansichten und Schnitten der Zeichnung in Verbindung mit den Maßbezeichnungen hervorgehen muß, erscheint die zusätzliche Anbringung von Schattierungen im allgemeinen eben als überflüssiger Zeitaufwand, um so mehr, als diese für ein

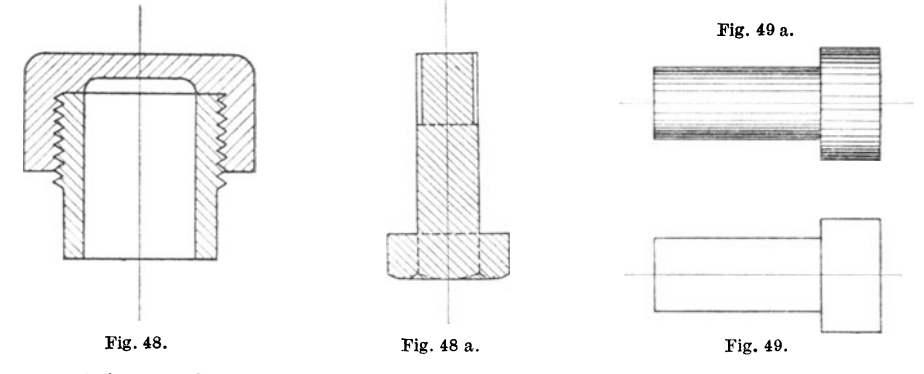

nur einigermaßen gutes Aussehen recht mühsam herzustellen sind (Fig. 49 und 49a).

Besonders empfohlen sei an dieser Stelle dagegen der grundsätzliche Gebrauch eines sehr einfachen Mittels, um die kreisrunde, die quadratische und auch die rechteckige Querschnittbegrenzung von KörpersteIlen zum Ausdruck zu bringen, ohne daß für diese Erkenntnis erst andere Figuren in Betracht gezogen, ja unter Umständen überhaupt gezeichnet zu werden brauchen. Dieses Mittel besteht lediglich in der Beifügung des Durchmesser- bzw. Quadratzeichens zu der Maßzahl, die die Größe des Durchmessers bzw. der Quadratseite des betreffenden Querschnittes angibt (Fig. 50 u. 51).

Die Ausführung dieser Zusatzzeichen soll natürlich wieder möglichst einfach und ohne Verschnörkelung sein, deren gute Herstellung doch nur bei besonderer Geschicklichkeit gelingt. Zweckmäßig ist ferner eine Tieferstellung dieser Zusatzzeichen, damit, unter Hervortreten der Maßzahl selbst, nicht etwa eine Irreführung über deren Größe dadurch möglich wird, daß das Durchmesserzeichen als Null gelesen

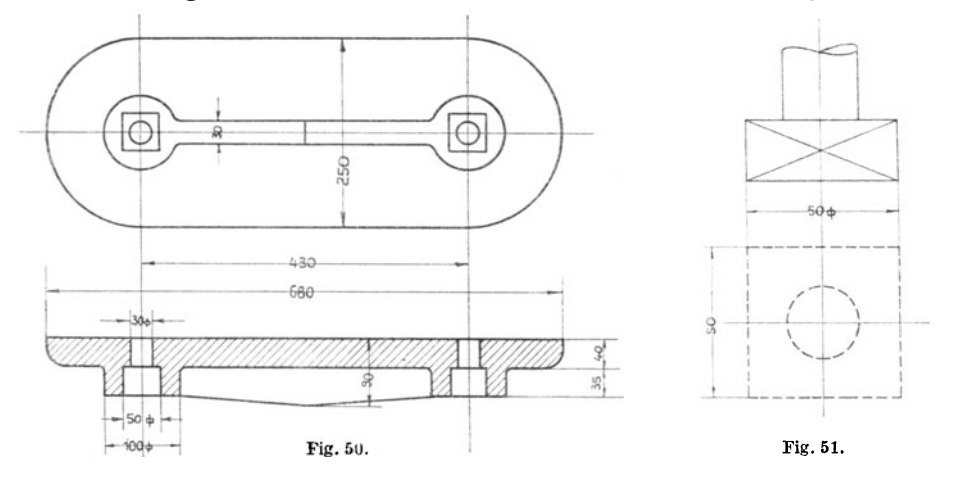

wird (Fig. 52 und 52a). Außer diesen beiden allgemein gebräuchlichen Zeichen für die Kreis- und die Quadratgestaltung läßt sich ein analoger Zusatz auch für rechteckige Querschnitte machen, indem man das Maß der zur sichtbaren Rechteckseite senkrechten

Seite in Klammer beisetzt (Fig. 53). Weiter sei hier auf eine einfache Kenntlichmachung der Ebenheit von Flächen durch Einzeichnen eines dünnen Diagonalkreuzes nach Fig. 51 u. 53 hingewiesen. Hierdurch wird namentlich in den Fällen, wo auch eine rundflächige Begrenzung in Frage kommt - z. B. bei

> Bolzenköpfen, Spindelteilen, Hand-  $\oint \phi$  radnaben u. a. m. - die Ebenflächigkeit auf den ersten Blick bestimmt.

 $30<sub>\phi</sub>$ Gewisse Abweichungen von der Fig. 52. Fig. 52 a. Regel, Schatten oder Schattie-

*30d>* 

ф

Fig.53.

----------~

 $\frac{1}{2}$ 

 $\sum$ 

 $60(x35)$ 

rungen auf Maschinenzeichnungen nicht anzubringen, können — aber brauchen keineswegs - für die nachstehend aufgeführten andeutungsweisen Darstellungen gemacht werden, für die der Zeitaufwand in keinem Mißverhältnis zu dem erzielten Eindruck der Körperlichkeit steht:

1. in Form sog. Schattenkanten, d. i. durch stärkeres Ausziehen derjenigen Konstruktionslinien, die in der Zeichnung auf der unteren und auf der rechten Seite liegen. Man geht dabei von der Annahme aus, daß das Licht, das den Schatten wirft, von links oben auf den Körper fällt (und zwar unter einem Winkel von 45°), so daß die links

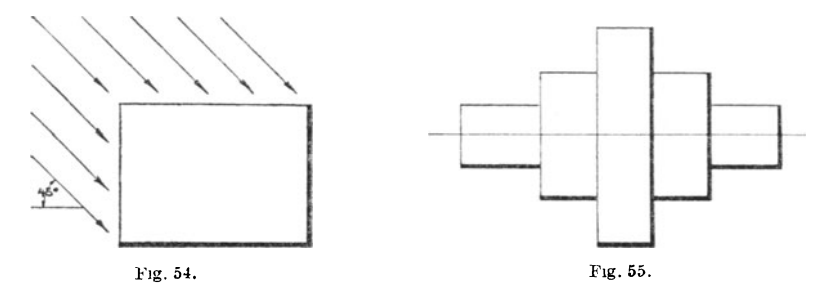

und die oben gelegenen Kanten beleuchtet  $-$  d. h. mit hellen oder, besser gesagt, dünnen Strichen - erscheinen, die rechts und die unten gelegenen dagegen beschattet werden - d. h., wie gesagt, mit dunklen, dicken Strichen erscheinen (Fig.  $54 u. 55$ );

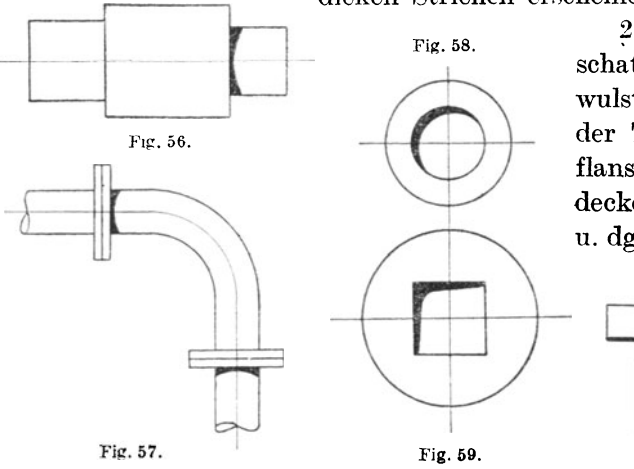

? für den Schlagschatten rippen- oder wulstartig vorstehender Teile (z. B. Rohrflanschen, Zylinderdeckel, Wellenbunde u. dgl.), der, meist nur

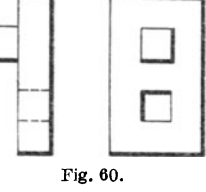

an wenigen Stellen vorkommend, schnell ausführbar ist und doch eine plastische Wirkung des Ganzen ergibt (Fig. 56 u. 57);

3. für Öffnungen nach Fig. 58 und 59. Es ist diese Darstellung gewissermaßen ja nur ein etwas verstärkter Ausdruck der unter 1) erwähnten Schattenkanten, aber auch ein gutes Mittel, um Erhöhungen schon auf den ersten Blick von Vertiefungen zu unterscheiden (Fig. 60);

4. für den Eigenschatten von Kugeln, der, im allgemeinen ja auch nur verhältnismäßig selten vorkommend, mittels weniger konzentrischer Kreisbögen mit zunehmendem Abstand (im beschatteten Teil der Kugeloberfläche) leicht und sicher zu zeichnen ist (Fig. 61).

Beschriftung. Wenn auch Gestalt und Größe des gezeichneten Gegenstandes aus der Zeichnung allein schon genau hervorgehen sollen, so enthält jede Maschinenzeichnung dennoch mehr oder weniger schriftliches Beiwerk, das das Verständnis für die Darstellung unterstützen oder bildlich nicht ausdrückbare Hinweise geben soll. Hierzu gehört - abgesehen von den Zahlenangaben der Maßlinien - zunächst die Bezeichnung des Gegenstandes, gewissermaßen als Überschrift oder Benennung des ganzen Zeichnungsblattes, zu der sich mitunter

noch die Projektionsbezeichnungen der verschiedenen Ansichten und Schnitte als Einzelbenennungen der Figuren gesellen; sodann in der Regel die sog. Stückliste in Form einer tabellarischen Aufzählung der in der Zeichnung wiedergegebenen Einzelteile nach Anzahl und Material unter Wiederholung des an dem betreffenden Zeichnungsteil selbst angegebenen Bezugszeichens (Näheres darüber s. S. 35 u. Fig. II 0), sowie unter Umständen erläuternde Zusätze, Bearbeitungsangaben od. dgl. bei diesem oder jenem Teil der Zeichnung.

Außer dieser technischen Beschriftung hat jede Fig. 61. Maschinenzeichnung für ihre leichte Einordnung und Auffindung noch eine Zeichnungsnummer als Registraturvermerk zu enthalten - zweckmäßig natürlich stets an derselben Stelle, z. B. in der oberen linken oder unteren rechten Ecke, um das Herausfinden aus einem Zeichnungsstoß zu erleichtern — sowie, in ihrer Eigenschaft als Dokument, Ort und Datum der Herstellung und den Namen des Verfertigers.

Ganz allgemein ist über Anbringung und Ausführung der Beschriftung zu sagen, daß sie so zu halten sind, daß die Zeichnung selbst dadurch in ihrem klaren Ausdruck nicht beeinträchtigt wird. Die Art und Weise, wie dieser Forderung im einzelnen zu genügen ist, läßt sich natürlich nicht in bestimmte Regeln fassen, vielmehr wird - soweit durch besondere Bestimmungen des Bureaus eine einheitliche Festlegung (z. B. für Anordnung und Ausbildung der Registraturvermerke) nicht getroffen ist - in jedem Einzelfall der gute Geschmack bzw. der Schönheitssinn des Maschinenzeichners die

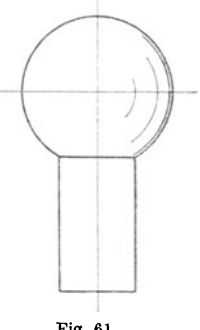
zweckmäßige Anbringung und Durchbildung der Beschriftung bewirken müssen. Beispielsweise wird die Größe der Schriftzeichen, ihr Abstand von der zu bezeichnenden Stelle u. dgl. sich nach der jeweiligen Menge und der Länge der Beschriftung, nach dem Maßstab bzw. der Zusammengesetztheit der Zeichnung, nach dem an jener Stelle gerade vorhandenen freien Raum u. a. m. richten müssen.

Anders verhält es sich mit der weiteren Forderung, daß die Beschrif tung sich auch äußerlich dem technischen Eindruck einer Maschinenzeichnung anpassen soll. Dieser wird durch die Zusammensetzung der Zeichnung vorwiegend aus senkrechten und wagrechten Geraden sowie

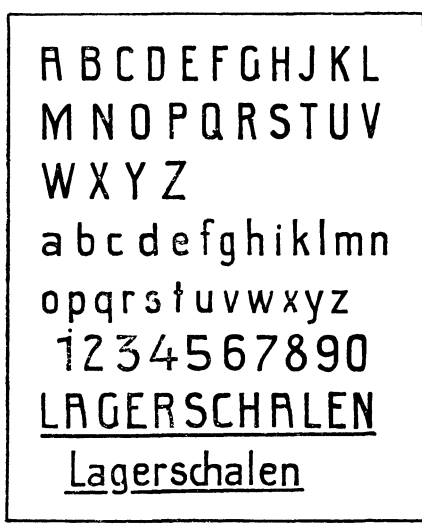

Fig.62.

aus Kreisen und Kreisbogenstükken in charakteristischer Weise geschaffen. Hierzu aber würde eine gewöhnliche Schrift mit ihren Schnörkeln, Haken und unregelmäßigenKurvenelementenzweifellos schlecht passen; sie würde den streng technischen Charakter der Zeichnung auch bei sorgfältiger Ausführung entstellen. Außerdem erscheinen die bei den gewöhn lichen Schriftarten vorkommenden Haarstriche nach dem Lichtpausen leicht undeutlich oder gar überhaupt nicht mehr. Auch die sog. Rundschrift, die früher als die alleinseligmachende für technische

Zwecke galt, erfüllt meines Erachtens aus den gleichen Gründen die vorgenannte Bedingung nicht vollkommen, ganz abgesehen davon, daß ihre vollkommene Erlernung besondere Zeit und Mühe, ja sogar Talent oder doch wenigstens Geschick beansprucht. In unvollkommener Ausführung aber vermag sie selbst die beste Maschinenzeichnung zu verschandeln. Deshalb haben sich in neuerer Zeit für die Beschriftung technischer Zeichnungen mehr und mehr besondere Schriftarten Eingang verschafft, die, auch von Ungeübten leicht ausführbar, sich dem Charakter dieser Zeichnungen gut anpassen, und, nur aus Grundstrichen bestehend, auch auf Lichtpausen stets deutlich erscheinen. Als Beispiel einer solchen sei die in Fig. 62 wiedergegebene vorgeführt, deren Zeichen

#### Beschriftung. 33

im wesentlichen auch aus Senkrechten und Wagrechten bestehen und die deshalb, auch bei größerer Ausführung, leicht mit Reißschiene und Winkel genau herzustellen ist. Auch finden im Handel erhältliche Schriftschablonen für diese sog. Blockschrift mehr und mehr Verwendung. Für die kleineren, ja meistens vorkommenden Schriftgrößen können die Zeichen bei einiger Sorgfalt aber wohl von jedermann in genügend guter Form auch freihändig ausgeführt werden, wenn man sich nur für Einhaltung der gleichmäßigen Schrifthöhe durch zwei Bleistiftlinien einen Anhalt geschaffen hat. Dabei sind zur Erzielung einer gleichen Strichstärke die sog. Kugelspitzfedern besonders geeignet, die, in verschiedenen Spitzenbreiten erhältlich, zur Aufnahme einer größeren Tuschmenge und zur Vermeidung von Klecksen zweckmässig mit einer Überfeder zu gebrauchen sind.

Die senkrecht stehende Schrift dürfte vor der schrägstehenden außer durch die obengenannte Rücksicht noch deshalb den Vorzug verdienen, weil ihre freihändige gleichmäßige Ausführung eben durch die feststehende senkrechte Richtung ihrer Grundzüge - für die man überdies an den vielen senkrecht verlaufenden Konstruktionsund Hilfslinien einen guten Anhalt hat - zweifellos mehr gesichert ist, als dies bei schwankendem Neigungswinkel der Fall ist.

Bei der Schriftausführung, wenigstens auf Pauszeichnungen, sollen nach dem vorher Gesagten stets auch zu feine (Haar-) Striche vermieden werden, da diese durch das nachfolgende Lichtpausverfahren auf den Kopien leicht nicht mehr zum Vorschein kommen. Ferner vermeide· man, Wörter, selbst in Überschriften, aus nur großen Buchstaben zusammenzusetzen, weil dadurch die leichte Lesbarkeit beträchtlich leidet (vgl. die Schreibweisen des Wortes "Lagerschalen" in Fig. 62).

Als einfaches Hilfsmittel zur augenscheinlichen Berichtigung von Ungenauigkeiten der Beschriftung in horizontaler Richtung ist die Unterstreichung der Schrift zu empfehlen, die dann aber grundsätzlich überall durchzuführen ist.

Über einen Zweig der Beschriftung, betreffend die Maßzahlen. der die allergrößte Wichtigkeit für Maschinenzeichnungen hat, mögen an djeser Stelle noch einige weitere, besonders zu beachtende Hinweise gegeben werden:

Da die körperliche Herstellung des auf der Maschinenzeichnung enthaltenen Gegenstandes grundsätzlich an Hand der Maßangaben zu erfolgen hat - und nicht etwa, auch nicht stellenweise, durch Abgreifen von der Zeichnung<sup>1</sup>) -, so müssen diese Maßangaben vor allem so vollständig sein, daß über keine Abmessung Zweifel bestehen können. Andererseits sollen aber auch keine unnötigen Wiederholungen von Maßzahlen in den verschiedenen Figuren vorkommen, da hierdurch nicht nur eine Zeit- und Arbeitsvergeudung, sondern auch eine Verundeutlichung der Zeichnung durch ein überflüssiges Gewirr von Maßlinien und Zahlen verursacht wird (Fig. llOa).

Eine ähnlich störende Wirkung hat auch das übermäßige Herausziehen der Maßlinien (vgl. Fig.30 und 30a). Ist solches aus irgendeinem Grunde  $-z$ . B. aus Mangel an Platz für ein noch deutliches Eintragen oder beim Einschreiben von Maximal- oder Minimalabmessungen (Fig. 25 u. 26) — vorzunehmen, so sind die längeren Maßlinien weiter herauszuziehen als die kürzeren (Fig. 32), damit verwirrende Überschneidungen der Hilfslinien (nach Fig. llOa) vermieden werden.

Sodann ist auf die Deutlichkeit der Maßzahlen natürlich ganz besondere Sorgfalt zu verwenden, da durch eine mißverständliche Maßzahl mitunter die ganze Ausführung gefährdet werden kann. Aus diesem Grunde empfiehlt es sich z. B., die Eins stets mit einem Punkte zu versehen, um deren etwaige Verwechslung mit der Sieben sicher auszuschließen; ferner die Sechs und die Neun, falls sie nicht in Verbindung mit anderen Ziffern vorkommen, sondern allein stehen, durch Unterstreichen 'Voneinander zu unterscheiden, womit die Leserichtung festgelegt ist.

Im übrigen ist jedoch das Unterstreichen von Maßzahlen - im

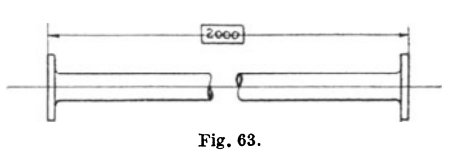

== Gegensatz zu den Worten - zu unter lassen. Es ist dies vielmehr mancherorts dann üblich, wenn die Maßzahl der gezeichneten Abmessung nicht mehr entspricht, wenn diese beispiels-

weise abgeändert worden ist, d. h. in Wirklichkeit größer oder kleiner ausgeführt werden soll, als gezeichnet. Besser ist in derartigen Fällen jedoch eine Umrahmung der Maßzahl (nach Fig. 63), da dies auch auf die Zahl 6 oder 9 in unmißverständlicher Weise angewandt werden kann.

<sup>1)</sup> Weil diese, besonders infolge der nassen Behandlung beim Lichtpausen, sich verzogen hat und ungenau geworden ist und ferner auch, weil durch wiederholtes Abgreifen, namentlich mit dem Zirkel, die Zeichnung rasch beschädigt würde.

Außer den Einzelmaßen, die den Gestaltungsverlauf der Teile eines Körpers bestimmen, werden in der Regel auch noch die Gesamtmaße angegeben, die die sog. Baulänge, -höhe oder -breite des Körpers aus $d$ rücken (Fig. 132). Es ist nun ganz selbstverständlich — aber dennoch wird dagegen nicht selten gefehlt! -- daß das Gesamtmaß der Summe der zugehörigen Einzelmaße gleich sein muß. Daher sei auch hierauf die besondere Aufmerksamkeit des Maschinenzeichners gerichtet.

Endlich sei an dieser Stelle auch das für Ausbildung und Anordnung der Maßlinien Gesagte  $-$  vgl. S. 19  $-$  der Beachtung nochmals empfohlen.

Stückliste. Einen wesentlichen Bestandteil der Beschriftung einer Werkstattzeichnung bildet auch die sog. Stückliste. Sie ist eine in Tabellenform gehaltene namentliche Zusammenstellung sämtlicher in der Zeichnung vorkommenden einzelnen Teile, und zwar unter Zusammenfassung gleicher Teile, mit Angabe deren Anzahl und deren Material; gegebenenfalls auch des dafür zu verwendenden Modelles oder sonstiger Bearbeitungszusätze (Fig. 110). Diese Stückliste wird gewöhnlich in dem unteren Teil des Zeichnungsblattes angeordnet; es steht aber dem nichts entgegen, sie unter Umständen auch an einer anderen freien Stelle des Blattes unterzubringen. Die Zugehörigkeit der in der Stückliste aufgeführten Teile zu den entsprechenden Stellen der Zeichnung kommt durch Bezugzeichen zum Ausdruck, die hier wie dort angebracht sind. Diese Zeichen sollen sich für eine schnelle Auffindung gut aus der Zeichnung hervorheben, ohne indes übertrieben groß und plump zu sein und dadurch die Zeichnung selbst zu stören. Diese Bedingung wird dadurch gut erfüllt, daß man die Bezugzeichen medaillonartig einrahmt und sie nach Möglichkeit aus der Konstruktion herauszieht (Fig. 110). Um ein schnelles Auffinden der nach der Stückliste aufgegebenen Teile in der Zeichnung zu ermöglichen, können die in verschiedenen Figuren wiederkehrenden Teile dort überall mit den betreffenden Bezugzeichen versehen werden.

Maßsta b. Unter dem Maßstab einer Zeichnung versteht man das Verhältnis der Größe der Zeichnung eines Gegenstandes zur Größe des wirklichen, ausgeführten oder auszuführenden Gegenstandes; oder mit anderen Worten: Die Bruchzahl, die angibt, wieviel mal kleiner oder größer der gezeichnete Gegenstand als dessen körperliche Ausführung ist oder werden soll. (Zum Beispiel Maßstab 1: 5 heißt: Der Körper ist in Wirklichkeit fünfmal so groß, wie er gezeich. net ist.)

Bei allen Maschinenzeichnungen ist nun der Maßstab - von ganz wenigen Ausnahmefällen abgesehen - ein sog. Verkleinerungsmaßstab, d. h. die Zeichnung stellt den Gegenstand verkleinert dar; der Maßstab ist ein echter Bruch. Der Maßstab ist indes nicht beliebig zu wählen, vielmehr hat sich der Gebrauch nur ganz bestimmter Maßstäbe eingebürgert: 1: 1 oder n. Gr. (natürliche Größe), 1: 5, 1: 10, 1: 50, 1: 100; erstere besonders bei Detailzeichnungen, letztere bei Zusammenstellungszeichnungen. Durch diese Beschränkung auf nur wenige, dafür aber häufig wiederkehrende Maßstäbe wird natur· gemäß das Vorstellungsvermögen bei der Beurteilung der Konstruktion bzw. der Abmessungen außerordentlich gebildet.

Der Maßstab der verschiedenen Figuren auf einem Zeichnungs· blatte braucht nicht unbedingt der gleiche zu sein. Es kommt z. B. des öfteren vor, daß bei sonst wohl gleichem Figurenmaßstab ein komplizierterer Teil größer herausgezeichnet oder daß eine Zusammen· stellung mehrerer Einzelteile in kleinerem Maßstabe aufgezeichnet wird. In solchen Fällen muß aber stets der veränderte Maßstab der betreffenden Figur deutlich beigesetzt sein, um selbst bei oberflächlicherer Betrachtung falsche Vorstellungen über die Abmessungen nicht aufkommen zu lassen.

Vereinfachte Darstellungen. Die für das rationelle Maschinen· zeichnen — d. i. zweifelfreie Darstellung mit geringstem Aufwand maßgebende Rücksicht läßt den größtmöglichen Gebrauch vereinfachter Darstellungen natürlich besonders erstrebenswert erscheinen. Diese lassen sich, um ein allgemein bekannteres Vergleichsbeispiel heranzuziehen, gewissermaßen mit den sog. Siegeln der Stenographie vergleichen, durch deren Benutzung die Leistungsfähigkeit des Schreibers in ähnlichem Maße erhöht wird, wie die des Zeichners durch Anwendung der abgekürzten Darstellungen. Solche werden natürlich um so wertvoller und zweckdienlicher sein, je häufiger einesteils die vereinfacht darzustellenden Gebilde vorkommen und je schwieriger anderenteils deren genaue Aufzeichnung sein würde. Derartige Maschinenteile sind vor allem die Schrauben, die Federn und die Zahnräder; auch Ketten, Lager und Rohrleitungen können unter Umständen dazu gezählt werden. Die Gegenüberstellung der genauen und der angenäherten Darstellung wird den durch letztere

36

jeweils erzielten Gewinn an Zeit und Arbeit ohne weiteres erkennen lassen.

## Schrauben.

Darstellung des Gewindes. Der wesentlichste Teil aller Schrauben, das Gewinde, ist ein in seiner körperlichen Form und seiner zeichnerischen Darstellung so' kompliziertes Gebilde, daß die selbst nur angenähert genaue zeichnerische Wiedergabe auch nur einer einzigen Ausführung sehr viel Zeit und Mühe verursachen würde. Die

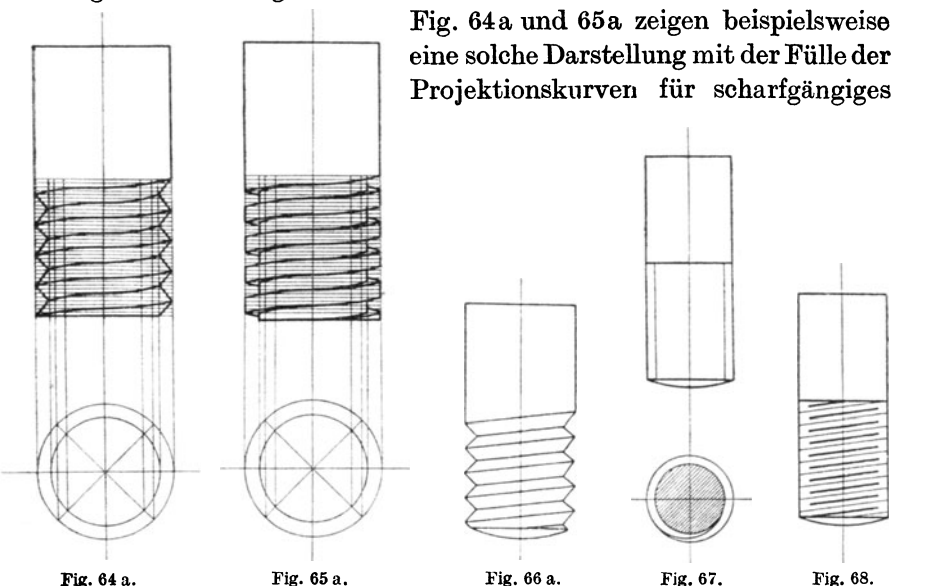

bzw. für flachgängiges Gewinde; sie läßt wohl ohne weiteres erkennen, daß eine solche Darstellung bei der Menge der auf den allermeisten Maschinenzeichnungen vorkommenden Schrauben und Schräubchen geradezu ein Ding der Unmöglichkeit wäre und deshalb für das Maschinenzeichnen überhaupt nicht in Betracht kommt (auch nicht eine Annäherung etwa nach Fig. 66a). Aber auch die vereinfachten Darstellungen, die sich für Schrauben mehr oder weniger eingebürgert haben, können nicht alle als gleichwertig bezeichnet werden. Als einfachste und zweckmäßigste erscheint die in Fig. 67 wiedergegebene, während die z. B. nach Fig. 68 gebräuchliche in der Herstellung zeitraubender ist, ohne im übrigen mehr zu besagen. Es stellt sich bei ihr erfahrungsgemäß auch leicht ein, daß das Gewinde durch die Schräglinien zu steil oder zu eng, also dem wirklichen Verlauf widersprechend ausfällt.

Durch die Darstellung des Gewindes mittels beiderseitiger Doppellinien nach Fig. 67 u. 69 — wobei die beiden äußeren als Begrenzung des äußeren Durchmessers, die beiden inneren als Begrenzung des inneren Durchmessers des Schraubengewindes gedacht sind — sind unter zusätzlicher Angabe der Zollgröße und der Gewindelänge, wie in Fig. 69 gezeichnet, alle übrigen Verhältnisse des Gewindes und des Schraubenzubehörs als Normalien vollkommen bestimmt (vgl. die beistehende Schraubentabelle<sup>1</sup>).

| Äußerer Gewinde-              |      | Kern-            | Anzahld.              | Höhe der         | Höhe des Schlüssel-     |                  | Unterlegscheibe  |                         | Splint-                 |
|-------------------------------|------|------------------|-----------------------|------------------|-------------------------|------------------|------------------|-------------------------|-------------------------|
| durchmesser                   |      | durch-<br>messer | Gewinde-<br>gänge auf | Mutter           | Kopfes                  | weite            | Durch-<br>messer | Dicke                   | durch-<br>messer        |
| $\boldsymbol{d}$              |      | $\boldsymbol{k}$ | einen<br>Zoll engl.   | $\boldsymbol{H}$ | ħ                       | $\boldsymbol{S}$ | D                | $\boldsymbol{s}$        | $\pmb{b}$               |
| engl. Zoll                    | mm   | mm               |                       | mm               | mm                      | $mn$             | mm               | mm                      | mm                      |
| $^{1/4}$                      | 6,4  | 4,7              | 20                    | $6\phantom{1}$   | $\overline{\mathbf{4}}$ | 13               | 20               | 1,5                     |                         |
| $\frac{5}{1}$                 | 7.9  | 6,1              | 18                    | 8                | 6                       | 16               | 21               | 1,5                     |                         |
| $^{3/8}$                      | 9,5  | 7,5              | 16                    | 10               | 7                       | 19               | 25               | $\boldsymbol{2}$        | $\overline{\mathbf{4}}$ |
| $^{7/16}$                     | 11,1 | 8,8              | 14                    | 11               | 8                       | 21               | 29               | $\overline{2}$          | $\overline{\mathbf{4}}$ |
| $^{1/2}$                      | 12,7 | 10,0             | 12                    | 13               | 9                       | 23               | 32               | 2,5                     | 5                       |
| $^{5}/_8$                     | 15,9 | 12,9             | 11                    | 16               | 11                      | 27               | 35               | 3                       | 5                       |
| $^{3}/_{4}$                   | 19,1 | 15,8             | 10                    | 19               | 13                      | 33               | 43               | $\bf{4}$                | 6                       |
| $^7/s$                        | 22,2 | 18,6             | 9                     | 22               | 15                      | 36               | 50               | $\overline{\mathbf{4}}$ | 6                       |
| 1                             | 25,4 | 21,3             | 8                     | 25               | 18                      | 40               | 55               | 4                       | 7                       |
| $1^{1}/_{8}$                  | 28,6 | 23,9             | 7                     | 29               | 20                      | 45               | 58               | 4                       | 7                       |
| $1^{1/4}$                     | 31,8 | 27,1             | 7                     | 32               | 22                      | 50               | 65               | 5                       | 8                       |
| $1\frac{3}{8}$                | 34,9 | 29,5             | 6                     | 35               | 24                      | 54               | 70               | 5                       | 9                       |
| $1^{1/2}$                     | 38,1 | 32,7             | 6                     | 38               | 27                      | 58               | 78               | 6                       | 9                       |
| 1 <sup>5</sup> / <sub>8</sub> | 41,3 | 34,8             | 5                     | 41               | 29                      | 63               | 84               | 6                       | 10                      |
| $1^{3}/_{4}$                  | 44,5 | 37,9             | 5                     | 44               | 32                      | 67               | 88               | 7                       | 10                      |
| $1\frac{7}{8}$                | 47,6 | 40,4             | $4^{1/2}$             | 48               | 34                      | 72               | 93               | 7                       | 10                      |
| $\overline{2}$                | 50,8 | 43,6             | $4^{1/2}$             | 51               | 36                      | 76               | 98               | 8                       |                         |
| $2^{1/4}$                     | 57,2 | 49               | $\bf{4}$              | 57               | 40                      | 85               | 110              | 9                       |                         |
| $2^{1}/_{2}$                  | 63,5 | 55,4             | 4                     | 64               | 45                      | 94               | 121              | 9                       |                         |
| $2^{3}/_{4}$                  | 69.9 | 60,6             | $3^{1}/_{2}$          | 70               | 49                      | 103              | 134              | 10                      |                         |
| 3                             | 76,2 | 66,9             | $3^{1/2}$             | 76               | 53                      | 112              | 145              | 12                      |                         |

Maschinenschrauben (m. Whitworth-Gewinde). Fig. 73.

<sup>1</sup>) Es sei darauf hingewiesen, daß die sog. "Normung" - d. i. die Vereinheitlichung aller einfachen industriellen Erzeugnisse, die sich häufig wiederholen und

38

|                                                    | Lichter Rohrdurchmesser<br>d | Äußerer Gewinde-<br>durchmesser<br>$\boldsymbol{K}$ | Kerndurchmesser<br>k | Zahl der Gewinde-<br>gänge auf einen<br>Zoll engl. |  |
|----------------------------------------------------|------------------------------|-----------------------------------------------------|----------------------|----------------------------------------------------|--|
| Zoll engl.                                         | mm                           | mm                                                  | mm                   |                                                    |  |
| $\frac{1}{8}$<br>$^{1/4}$<br>$^{3}/_{3}$           | 3,2<br>6,4<br>9,5            | 9,7<br>13,2<br>16,7                                 | 8,6<br>11,4<br>15,0  | 28<br>19<br>19                                     |  |
| $\frac{1}{2}$                                      | 12,7                         | 21,0                                                | 18,6                 | 14                                                 |  |
| $^{5}/_8$<br>$^{3/4}$<br>$^{7}/_8$                 | 15,9<br>19,1<br>22,2         | 22,9<br>26,4<br>30,2                                | 20,6<br>24,1<br>27,9 | 14<br>14<br>14                                     |  |
| ı                                                  | 25,4                         | 33,3                                                | 30,3                 | 11                                                 |  |
| $1\frac{1}{8}$<br>$1\frac{1}{4}$<br>$1\frac{3}{8}$ | 28,6<br>31,8<br>34,9         | 37,9<br>41.9<br>44.3                                | 34,9<br>39,0<br>41,4 | 11<br>11<br>11                                     |  |
| $1^{1/2}$                                          | 38,1                         | 47,8                                                | 44,9                 | 11                                                 |  |
| 15/8<br>$1\frac{3}{4}$                             | 41,3<br>44,5                 | 51,3<br>52,0                                        | 48,4<br>49,0         | 11<br>11                                           |  |
| $\overline{2}$                                     | 50,8                         | 59,6                                                | 56,7                 | 11                                                 |  |
| $2^{1/2}$                                          | 63,5                         | 76,2                                                | 73,3                 | 11                                                 |  |
| 3                                                  | 76,2                         | 88,5                                                | 85,6                 | 11                                                 |  |

Gasrohre (m. Whitworth-Gewinde). Fig. 74.

Die sehr einfache Schraubendarstellung nach Fig. 67 kann außer für scharfgängiges Gewinde, das die weit überwiegende Anzahl der Schrauben aufweist, auch für flachgängiges Gewinde gebraucht werden.

überall in der gleichen Form und den gleichen Abmessungen hergestellt werden können - künftig sicherlich auch noch auf eine große Reihe anderer Maschinenteile bei uns ausgedehnt werden wird. Die schwierige Wirtschaftslage der deutschen Industrie nach dem Kriege wird diese Maßnahmen zum Zwecke größtmöglicher Verringerung der Selbstkosten unumgänglich machen. Der "Normenausschuß der deutschen Industrie" hat die notwendigen Vorarbeiten bereits weitgehend gefördert und dabei zweckmäßigerweise auch die maschinentechnischen Zeichnungen ein· begriffen - ein Beweis dafür, wie hoch auch von dieser maßgebenden Seite der Wert und der Einfluß einheitlichen, einfachen Maschinenzeichnens für die Wirtschaftlichkeit industriellen Schaffens eingeschätzt wird. Die diesbezüglichen Festsetzungen und Entwürfe decken sich, soweit bisher bekannt geworden, in der Hauptsache mit den auch in diesem Buche gegebenen; für die wenigen Abweichungen wie bei Ausführung der. Mittellinien (nicht in Strichpunktart, sondern als zusammenhängende Linien) und der Gewindelinien (nicht als gestrichelte Linien, sondern gleichfalls als ausgezogene Linien), Bevorzugung der geraden statt derschrägen Beschriftung erschienen dem Verfasser die dafür angeführten Gründe hinreichend genug.

In diesem Fall kann zum sofortigen Kenntlichwerden der abweichenden Gewindeart ein Stück des flachgängigen Gewindeprofiles nach Fig. 70 eingezeichnet werden; außerdem ist die für solches noch erforderliche Angabe der Anzahl der Gänge f. d. Zoll Gewindelänge beizusetzen. Bei Gasrohrgewinde fügt man zu der Zollangabe noch "G.-G." (d. i. Gasgewinde) hinzu. (Diese Angaben wiederholen sich übrigens gewöhnlich in der Stückliste, wo man sie zum Aufgeben der einzelnen Teile doch bequem zur Hand haben soll.)

Soviel über die Ansichten der Schraubengewinde, zweifellos die Mehrzahl der vorkommenden Darstellungen. Längsschnitte werden

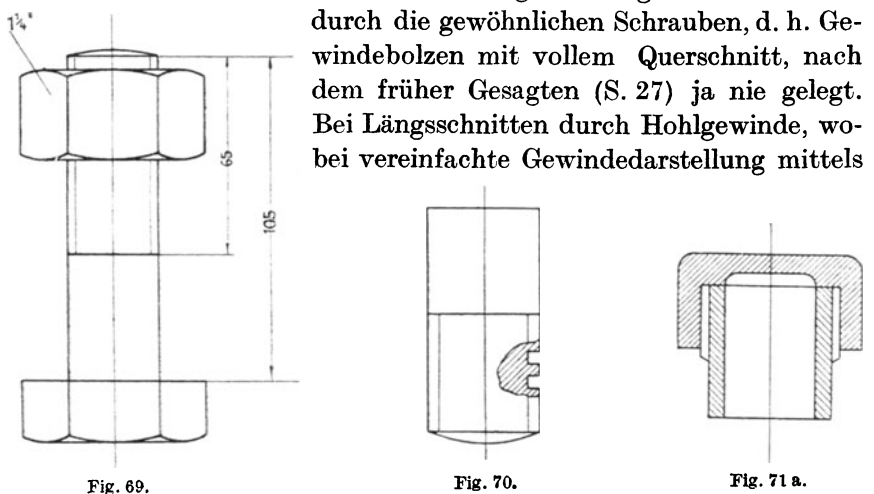

paralleler Linien nach Fig. 71 a zu einer falschen Vorstellung leichter Anlaß geben kann, ist die Darstellung nach Fig. 48 deshalb vorzuziehen. Ist ein Schnitt quer durch das Gewinde zu führen, so kanu die Schnittfigur in gleichfalls vereinfachter Weise nach Fig. 67 gezeichnet werden, und zwar gleichartig für scharf- und für flachgängiges Gewinde.

Darstellung der Muttern und Köpfe. Die Körperform der normalen Schraubenmutter ist ein regelmäßiges sechskantiges Prisma, dessen obere und untere Begrenzungen in der Regel außen kegelig oder kugelig abgedreht sind und das innen natürlich mit dem Gewinde des zugehörigen Schraubenbolzens versehen ist. Nach den Ergebnissen der darstellenden Geometrie zeigt sich Vorderansicht und Draufsicht eines solchen Durchdringungskörpers in der durch die Fig. 72 bzw. Fig. 73 veranschaulichten Form (Abmessungen) und infolgedessen auch Maßlinien werden aber nicht eingeschrieben:

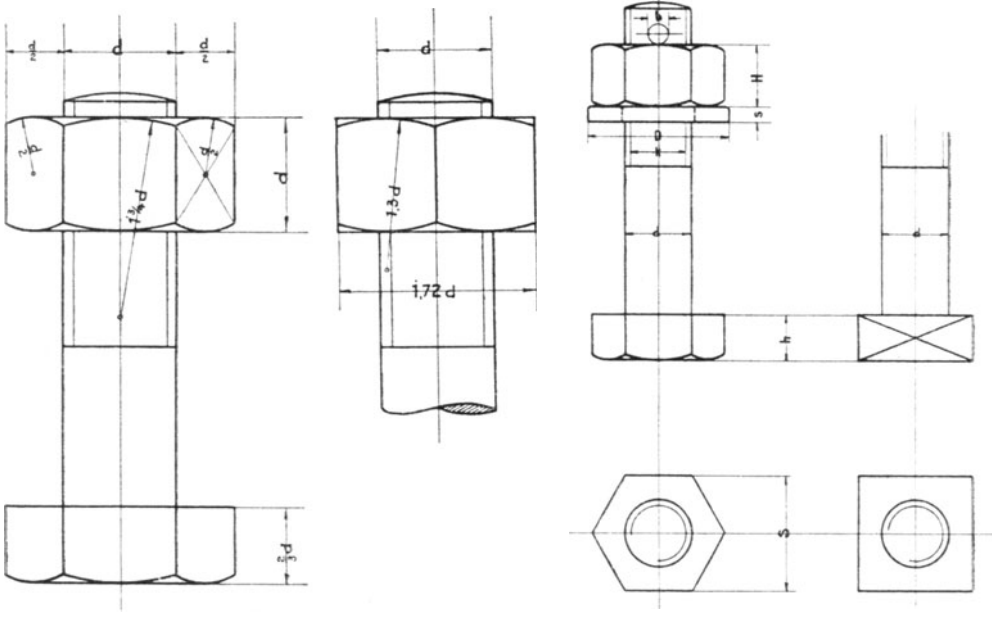

Fig. 72.

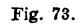

sie dienen in der beistehenden Figur lediglich zur informatorischen Bezeichnung üblicher Abmessungen!). Betreffend die zeichnerische Herstellung der Draufsicht s. auch Fig. 7 u. 8.

Auf Grund eben der feststehenden Gestaltung der Schraubenmuttern und auch der -köpfe (das sind die am unteren Ende der Schraubenbolzen festen Sechskant- oder auch Vierkantabschlüsse), deren Aufzeichnung, wie ersichtlich, immerhin nicht ganz einfach ist, sind folgende Vereinfachungen für deren maschinenzeichnerische Wiedergabe anwendbar:

bei kleinfigürlichen Aufzeichnungen können die Abrundungskreisbogen fortgelassen werden  $(Fig. 75)$ ;

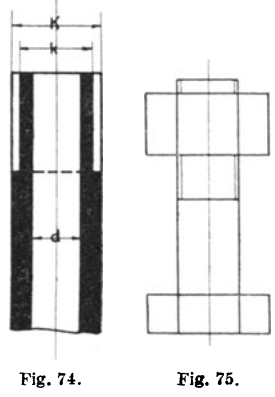

man kann in allen Figuren mit ein und derselben Ansicht der Mutter arbeiten, wenn auch, streng genommen, nach der jeweiligen Projektion statt der Vorderansicht die Seitenansicht oder umgekehrt zu zeichnen wäre;

soweit nicht zum Verständnis und zur Beurteilung der Konstruktion erforderlich, kann die zeichnerische Wiedergabe der Muttern und Köpfe überhaupt fortgelassen werden. Man-kann und soll nament-

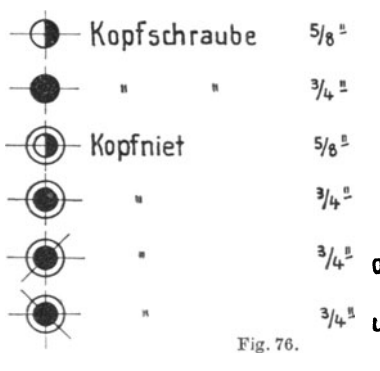

lich beim Vorhandensein einer größeren  $5/8$ <sup> $\textdegree$ </sup> Anzahl gleichartiger Schrauben (bei 3/a. ! Deckeln, Flanschen u. dgl.) mit der Aufzeiöhnung einer einzigen sich be- $5/6$ <sup>e</sup> gnügen, für die übrigen dagegen es bei <sup>*l*</sup><sub>4</sub><sup>2</sup> der Angabe der Achse bzw. des Bolzenquerschnittes oder, unter  $^{3}/4$ <sup>1</sup> oben versenkt Fortlassung selbst dieses, nur des Loches bewenden unten versenkt lassen (Fig. 110 u. 133). Fig.76. Bei einer großen Zahl

verschiedenartiger Schrauben, wie sie vor' allem bei Eisenkonstruktionen vorkommen, ist die schematische Kennzeichnung derselben zweckmäßig an Hand einer besonderen Tabelle oder Erläuterung

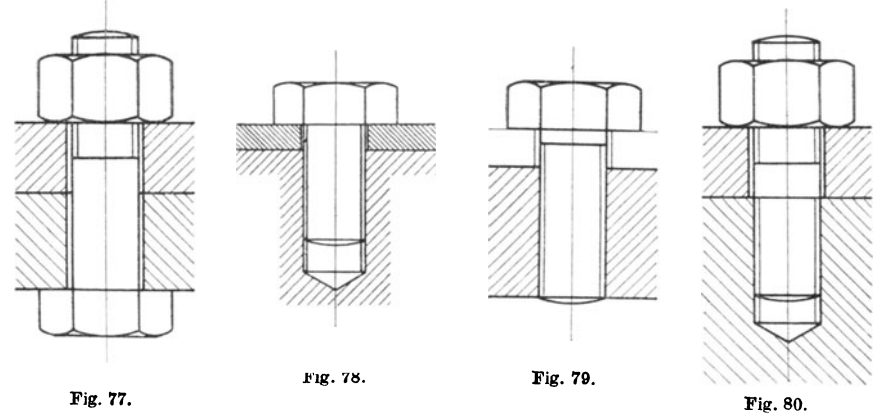

vorzunehmen. Das gleiche Vorgehen ist sinngemäß auch für Vernietungen anzuwenden (vgl. Fig. 76).

Ein besonderer Hinweis scheint erfahrungsgemäß noch für die richtige Darstellung der häufigst vorkommenden Schraubenarten angebracht zu sein: die Mutterschraube (Fig. 77), die Kopfschraube (Fig. 78 u. 79) und die Stiftschraube (Fig. 80). Bei ihnen verstößt der Anfänger oft sowohl gegen die Ausbildung der Lochwandungen,

die an den glatten Teilen des Bolzens noch Spiel zeigen sollen, als auch gegen die Endausbildung des Muttergewindes, das entsprechend

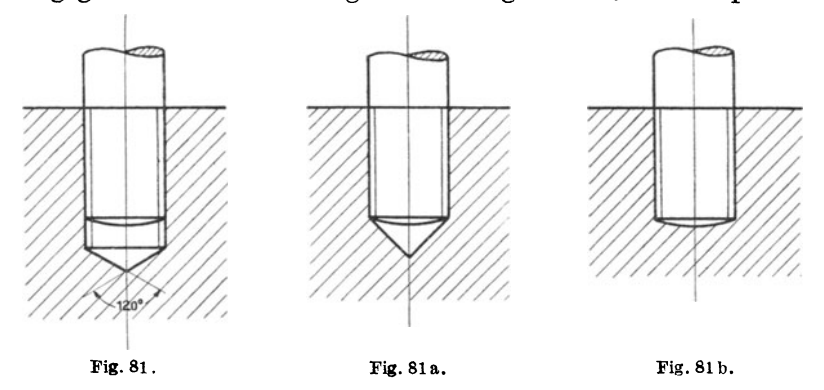

der Spiralbohrerspitze nach Fig. 81, und nicht nach Fig. 81 a. oder gar Fig. 81 b zu zeichnen ist, wie es Anfänger gern tun.

## Federn.

Wie bei den Schrauben, so würde auch bei den Schraubenfedern die genaue Aufzeichnung des tatsächlichen Körperverlaufes sehr zeitraubend und unrationell sein. Man bedient sich deshalb auch hierfür einer vereinfachten Darstellung der Schraubenlinienprojektionen derart, daß man entweder in Ansicht die Kurven durch schräglaufende Gerade ersetzt (Fig. 82 oder 83, bei nur schematischer Wiedergabe nach Fig. 84) oder, was wohl noch häufiger und leichter geschieht, im Längsschnitt durch die Feder nur die Querschnitte der Stab windungen als Kreise, Quadrate oder Rechtecke (je nach dem Profil des Federmaterials) wiedergibt. Diese Darstellungsart ist in allen den zahlreichen Fällen angebracht, wo die Feder um eine Achse oder Spindel gelegt ist (Fig. 85 oder 86). I

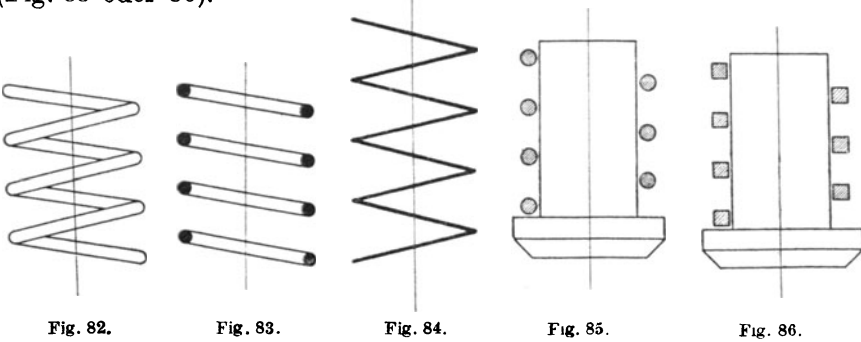

#### 44 Maschinenzeichnen.

### **Zahnräder.**

Auch bei diesen ist die selbst nur angenähert genaue Darstellung der Verzahnung recht langwierig und zeitraubend, wie Fig. 87a erkennen läßt. Die für deren Wiedergabe infolge dessen gebräuchlichen

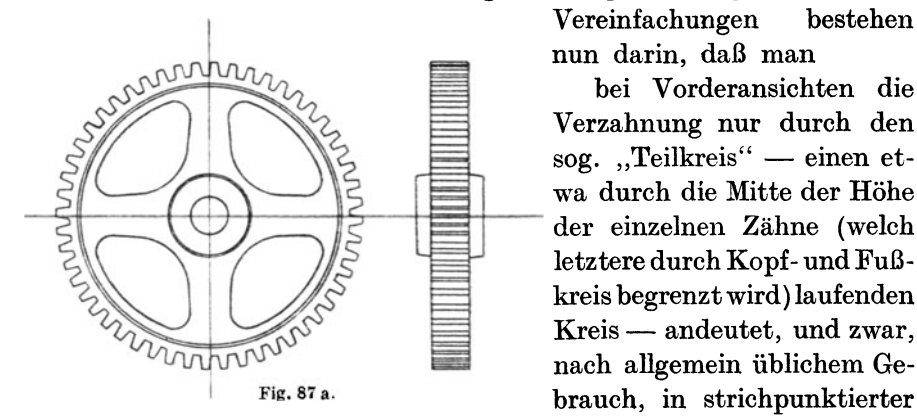

Vereinfachungen bestehen nun darin, daß man

bei Vorderansichten die Verzahnung nur durch den sog. "Teilkreis" - einen etwa durch die Mitte der Höhe letztere durch Kopf- und Fußkreis begrenzt wird) laufenden Kreis - andeutet, und zwar, nach allgemein üblichem Ge-Fig. 87 a. brauch, in strichpunktierter

Ausführung (Fig. 88). Die TeiIkreise zusammenarbeitender Zahnräder berühren sich stets;

bei Seitenansichten die gegen die Zeichenebene zunehmende Neigung

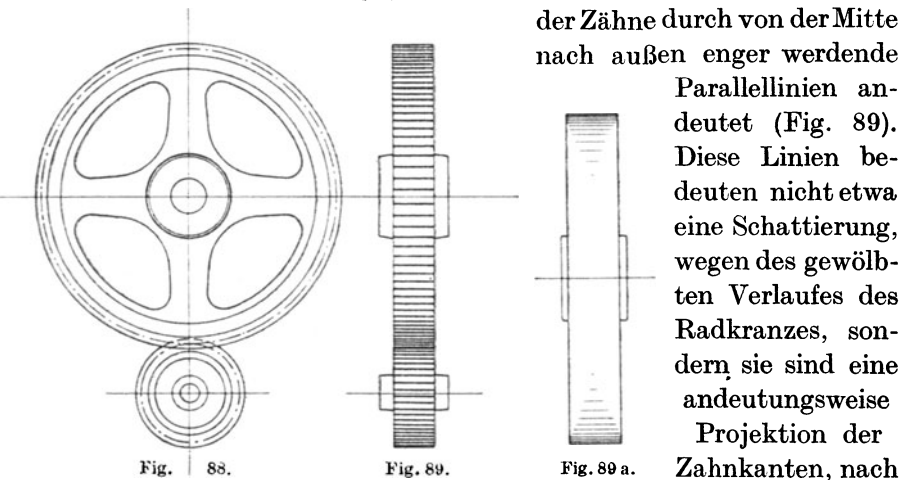

Parallellinien andeutet (Fig. 89). Diese Linien bedeuten nicht etwa eine Schattierung, wegen des gewölbten Verlaufes des Radkranzes, sondern sie sind eine andeutungsweise Projektion der

Fig.89a. Zahnkanten, nach

freier Schätzung, aber doch in möglichst symmetrischem Abstand von der zugehörigen Achse eingezeichnet. (Die Wölbungsschattierung eines glatten Scheibenkranzes würde gegebenenfalls  $- z$ . B. bei Projektzeichnungen - eben zur Unterscheidung von einem Zahnrade mit der Schraffur nach Fig. 89a anzugeben sein.)

Bei Querschnittsangaben von Zahnrädern ist die an anderer Stelle (S. 27) erwähnte Regel zu beachten, daß der Schnitt weder durch den Zahn noch durch den Arm zu fiihren ist, so daß diese selbst

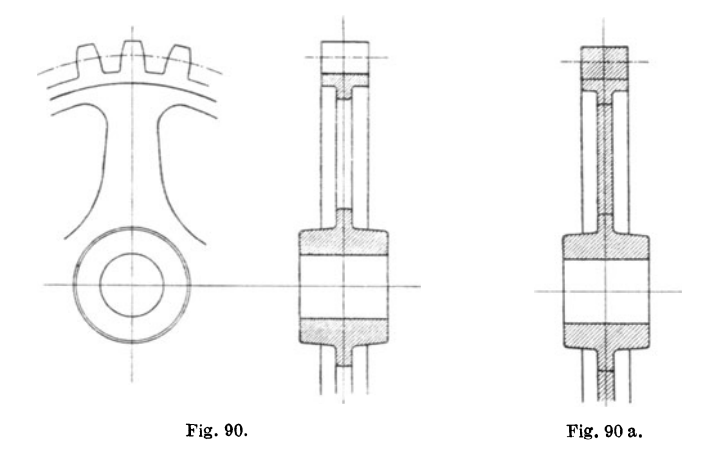

nicht auch im Schnitt, sondern nur in der Ansicht zu zeichnen sind (Fig. 90 und 90a).

Wie für die im Vorstehenden zu den Beispielen herangezogenen

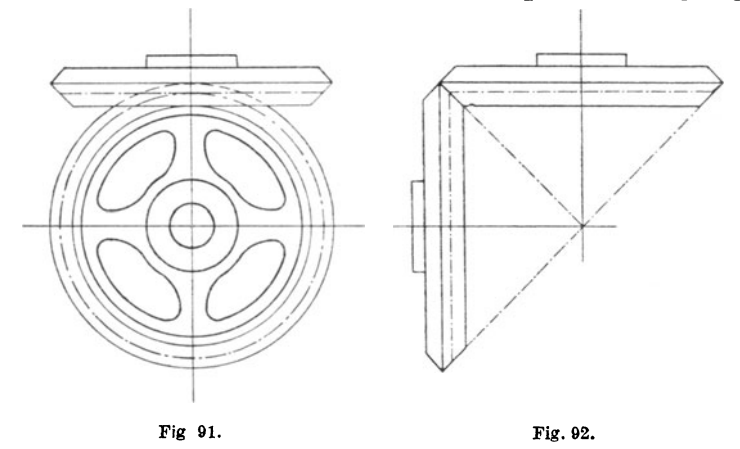

Stirnräder gelten diese zeichnerischen Abkürzungsmethoden auch für die Kegelräder (Fig. 91 u. 92). In allen Fällen ist jedoch Wert darauf zu legen, daß außer der Kranzbreite auch die Nabenlänge der Wirklichkeit entsprechend wiedergegeben werden, damit der Raumbedarf gegenüber benachbarten Teilen festgestellt ist.

Bei nur ganz schematischen Darstellungen von Zahnrädern (Stirn- und Kegelrad- sowie Schneckengetrieben) ist eine zeichnerische Beschränkung lediglich auf Teilkreise und Achsen nach den Fig. 93 bis 96 üblich. In der Seitenansicht ist für Schräg- und für Winkelzähne eine Andeutung nach Fig. 97 bzw. 98 zu geben.

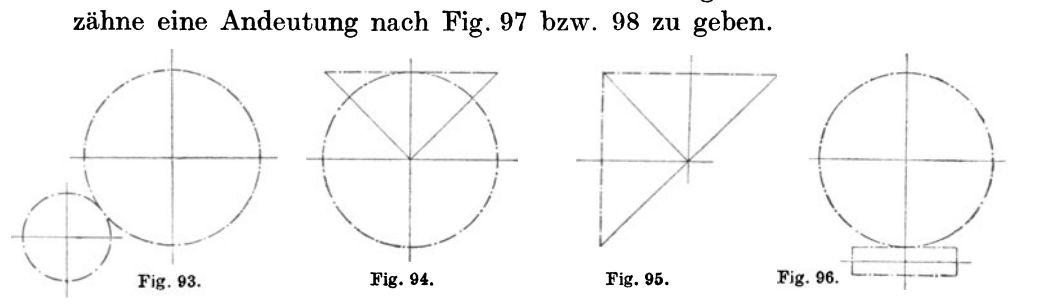

Die Vereinfachung der Zahnraddarstellung nach Fig. 99a und IOOa hat den Nachteil, daß sie eine Verwechslung mit andersartigen Kraftübertragungsmitteln leichter ermöglicht (Riementrieben, Reibrädern). Ganz unnachahmenswert aber erscheint der hin und wieder

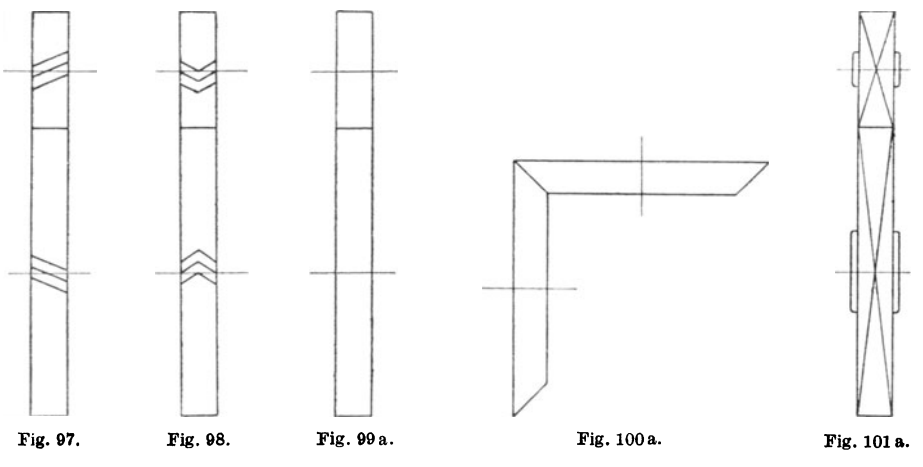

geübte Gebrauch von Diagonalkreuzen (nach Fig. 101 a), weil diese nach fast allgemeinem maschinenzeichnerischen Gebrauch gerade das Gegenteil des vorliegenden Falles kennzeichnen, nämlich die ebene Beschaffenheit der bekreuzten Fläche (vgl. S. 29).

#### Ketten.

Die Zweckmäßigkeit einer vereinfachten Wiedergabe von Ketten beim Maschinenzeichnen ist vor allem darin begründet, daß die Kettenglieder, deren Aufzeichnung an sich schon nicht einfach ist (Fig. 102), fast stets in großer Anzahl vorkommen und dadurch

den Aufwand an Arbeit und Zeit für ein naturgetreues Aufzeichnen vervielfachen würden. Überdies sind die Abmessungen der Kettenglieder im Maßstab der Zeichnung meist so klein, daß ihre saubere Wiedergabe doppelt schwierig ist.

Die vereinfachte Darstellung von Ketten  $-$  Gliederketten (gewöhnliche sowie kalibrierte) sowie  $Lasehenketten$  - und auch von Seilen begnügt sich in der Regel damit, daß der Verlauf des Zugorganes durch eine strichpunktierte Linie angegeben wird. Die Art der Kette ist dadurch kenntlich, daß nur das Endglied der-

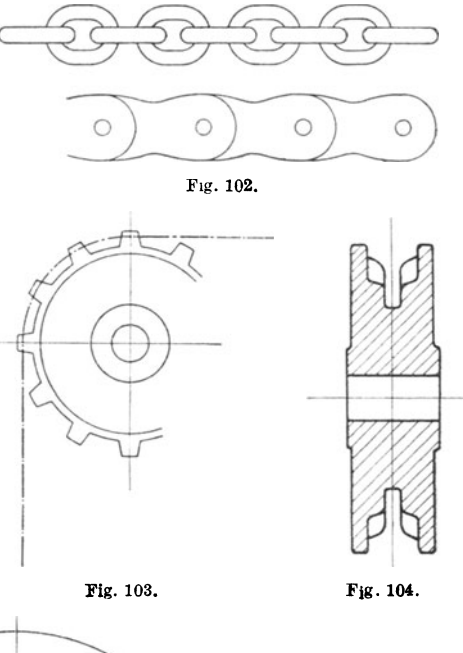

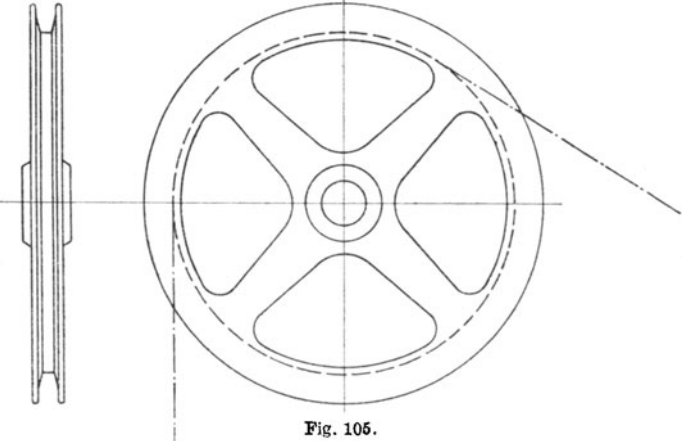

selben mit ein oder zwei weiteren Gliedern eingezeichnet wird. Im Fall, daß ein Bewegungsorgan die Kettenart erkennen läßt, genügt auch die strichpunktierte Andeutung des Ketten- oder Seilverlaufes allein (Fig. 103--105). In beiden Fällen aber wird ein schriftlicher Zusatz, auch

in der Stückliste, über die Dimensionierung der Kette Aufschluß zu geben haben.

### Lager, Leitungen, Armaturen.

Kommen auf einer Zeichnung Wellen- oder Rohrleitungen mit meistens einer größeren Zahl von Lagern, Ventilen, Schiebern oder sonstigen gleichartigen Armaturen vor, die fertig bezogen oder nach besonderer Zeichnung hergestellt werden, so kann für sie eine abgekürzte Darstellung nach Fig.l06 und 107 gewählt werden. Dabei ist an

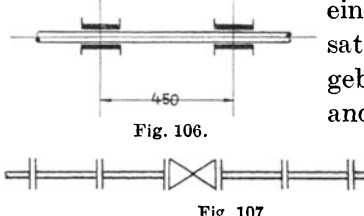

einer Stelle zweckmäßig ein erklärender Zusatz über die Bedeutung der Abkürzung zu geben. - Auch kann man sich für beliebige andere häufiger vorkommende, komplizier-Fig. 106. The contract of the same state of the set of the Teile (z.B. Schmierapparate)

 $\equiv$  =  $\equiv$  eine abgekürzte Darstellung  $sells t billion - etwa in Form$ 

eines Kreuzes, Sternes od. dgl. -, den Teil an einer Stelle genauer wiedergeben, ihn an den übrigen Stellen aber nur durch jenen Hinweis andeuten.

## Abbrechungen.

Zu den abgekürzten Darstellungen im eigentlichsten Sinne sind endlich noch die "Abbrechungen" von Körpern mit langgestrecktem und gleichartigem Formverlauf (z. B. Stangen, Hebel,Balken u. ä.)zuzählen, für die eine Aufzeichnung in ganzer Länge einen unnötigen oder garunmöglichenPlatzaufderZeichnungerfordern wiirde. Die Bruchstelle kann nach Fig. 108 auf die Querschnitts-

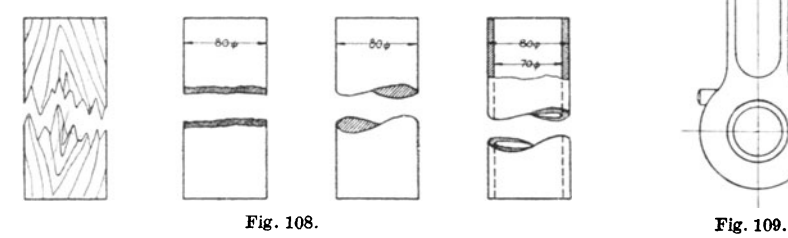

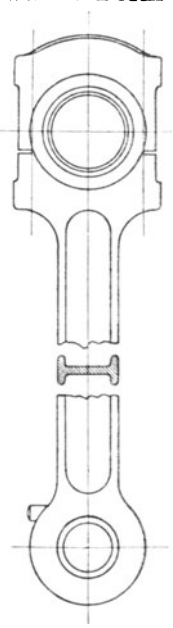

gestaltung hindeuten, falls nicht für eine erforderliche Bemessung des Querschnittes dieser, etwa nach Fig. 109, genau einzuzeichnen ist.

Im allgemeinen soll man sich jedoch bemühen, die Bruchstellen nicht zu auffällig und störend in die Erscheinung treten zu lassen.

Nachdem in den bisherigen Ausführungen das Wissenswerteste über die rationelle Anfertigung von Maschinenzeichnungen in Wort und Bild und in steter Gegenüberstellung von gut und schlecht behandelt worden ist, sollen die Fig. 110a und 110 an dem Beispiel einer einfachen vollständigen Werkstattzeichnung das Gesagte zum großen Teil bildlich noch einmal zusammenfassen.

Fig. 110a zeigt in einer Häufung von bei Anfängern beliebten Verstößen gegen die Regeln des Maschinenzeichnens und unzweckmäßiger Ausführung, wie es nicht gemacht werden soll: Darstellung und Anordnung der Figuren, Wahl und Ausbildung der Maßzahlen, Ausführung der Linien und der Beschriftung und anderes mehr ist falsch oder schlecht, aber doch so wiedergegeben, wie es der maschinenzeichnerisch Ungeschulte erfahrungsgemäß sehr oft zu tun versucht ist.

Fig. 110 dagegen ist die unter Beobachtung der Regeln des Maschinenzeichnens vorgenommene Ausbildung der entsprechenden Werkzeichnung.

Die Fig. 111 bis 115 sollen den Gang der Herstellung der Zeichnung für das Ausziehen in Tusche veranschaulichen. Hierbei sind also zuerst alle Kreisbogen und Kurvenstücke zu ziehen, an die dann die Übergangs-Geraden sich leicht und genau tangential anschließen lassen. Geht man umgekehrt vor, zieht man von den Übergängen also zuerst die Geraden und setzt dann die Bogen an, so entstehen trotz langwierigen Tastens bekanntermaßen meist unschöne, eckige Übergänge. (Für alle Fälle empfiehlt es sich übrigens, in den Bleistiftzeichnungen, die später ausgezogen oder gepaust werden sollen, die Mittelpunkte aller Kreisbogen grundsätzlich durch einen Nullkreis zu kennzeichnen, eben damit das richtige Nachziehen schnell und verläßlich erfolgen kann, ohne daß man erst durch das lästige probeweise Zirkelansetzen Zeit zu verlieren und das Zeichen blatt zu zerstechen braucht.) Nach dem Ausziehen der gekrümmten Linien folgen die geraden, zweckmäßig wieder gruppenweise derart, daß erst alle Konstruktionslinien gleicher Stärke und dann alle Hilfslinien gleicher Stärke ausgezogen werden; jede Gruppe womöglich in der Reihenfolge, daß sämtliche horizontalen und sämtliche vertikalen hintereinander behandelt werden. Analog ist endlich die Anbringung der Maß pfeile und das Einschreiben der Maßzahlen hintereinander vorzunehmen, wobei für letzteres die an anderer Stelle

Michenfelder, Maschinpnzeichnen. 4

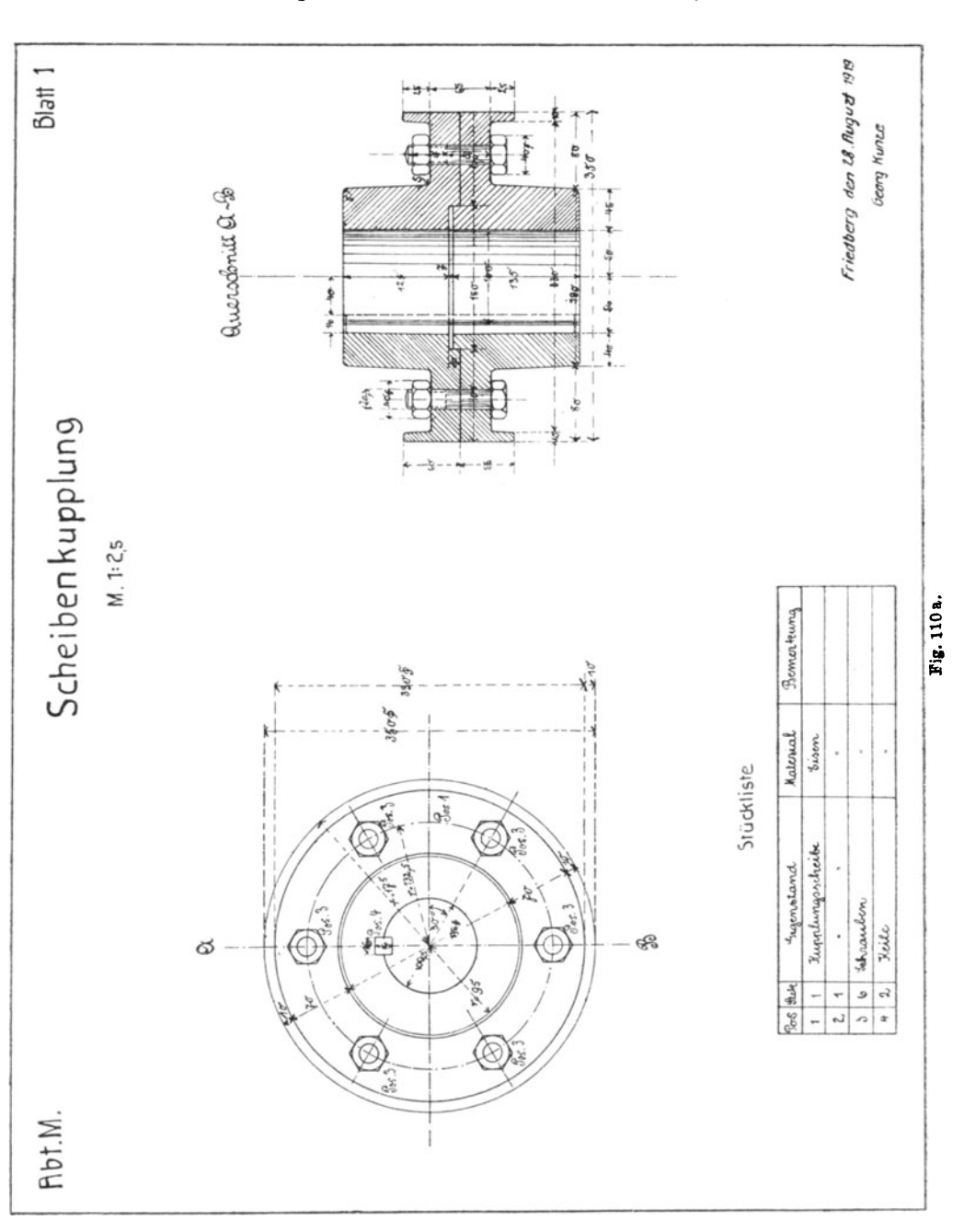

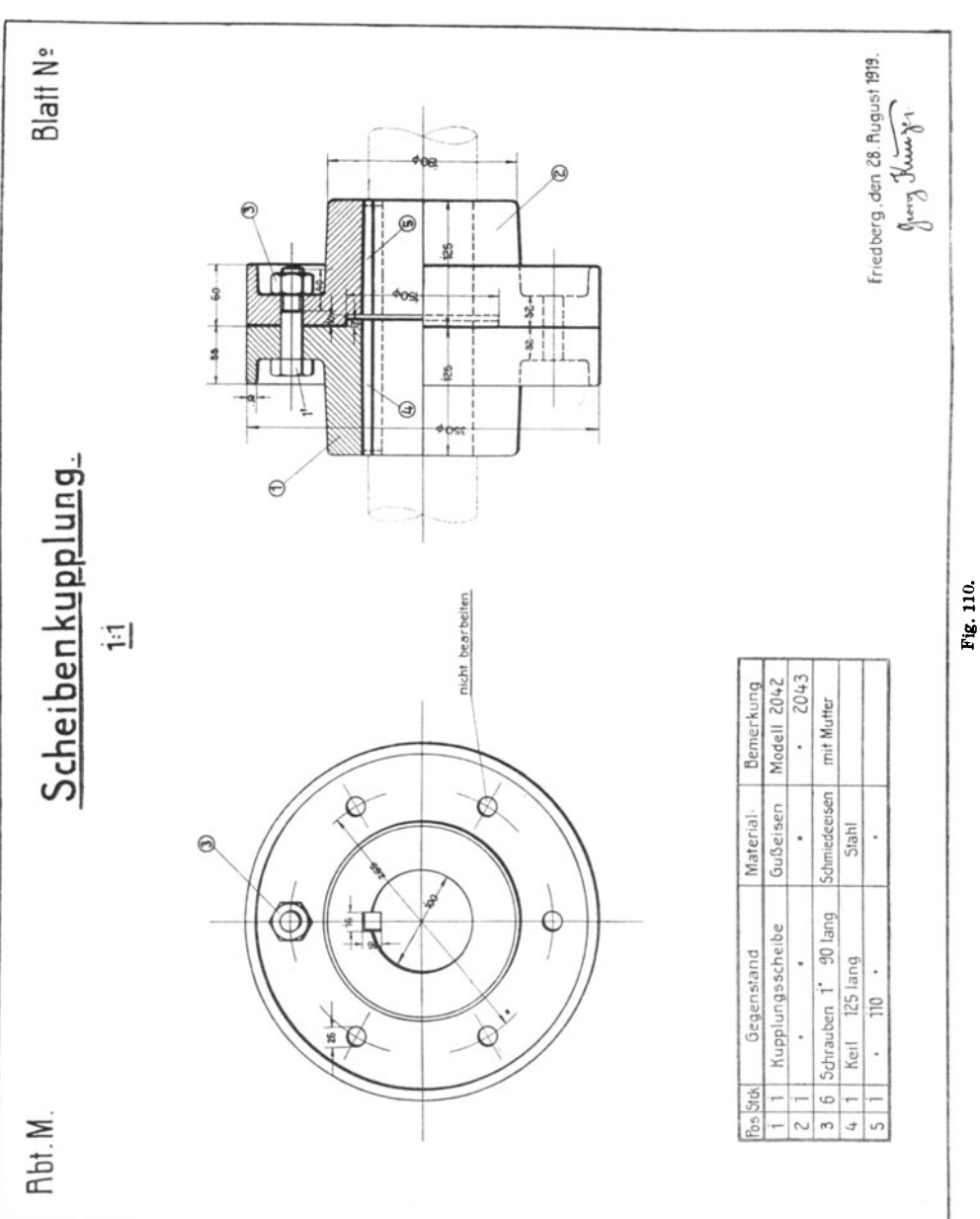

 $\overline{51}$ 

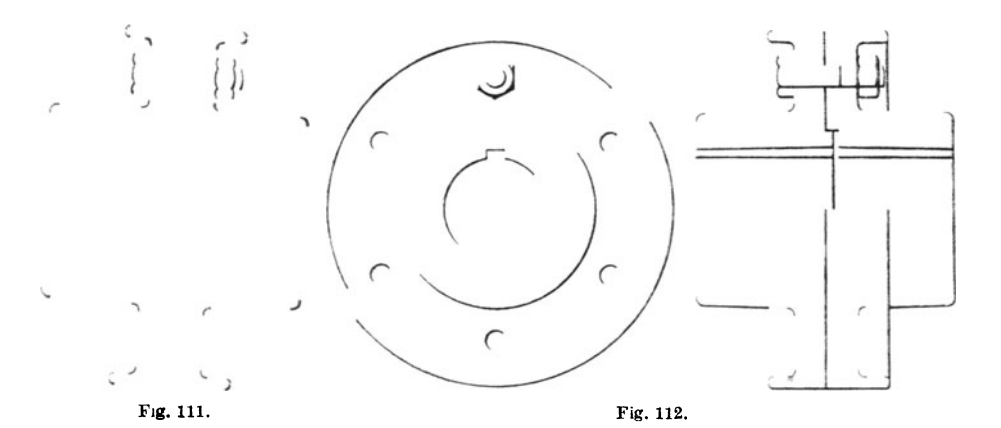

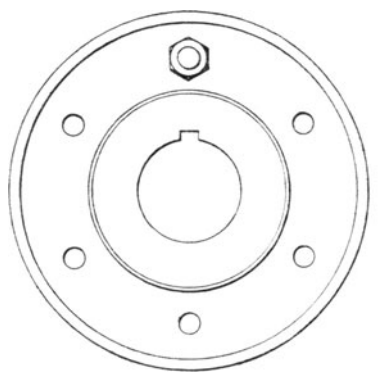

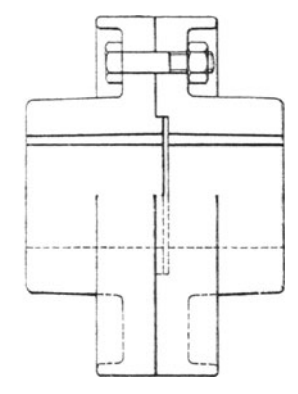

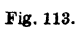

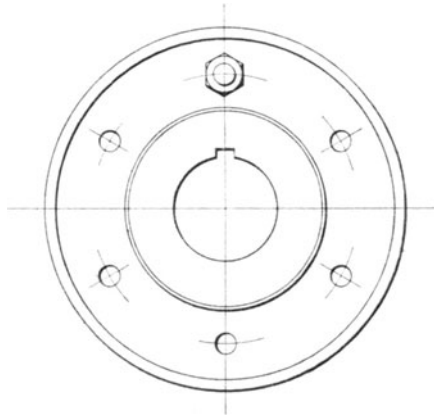

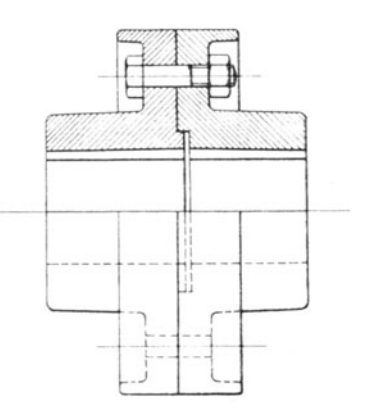

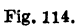

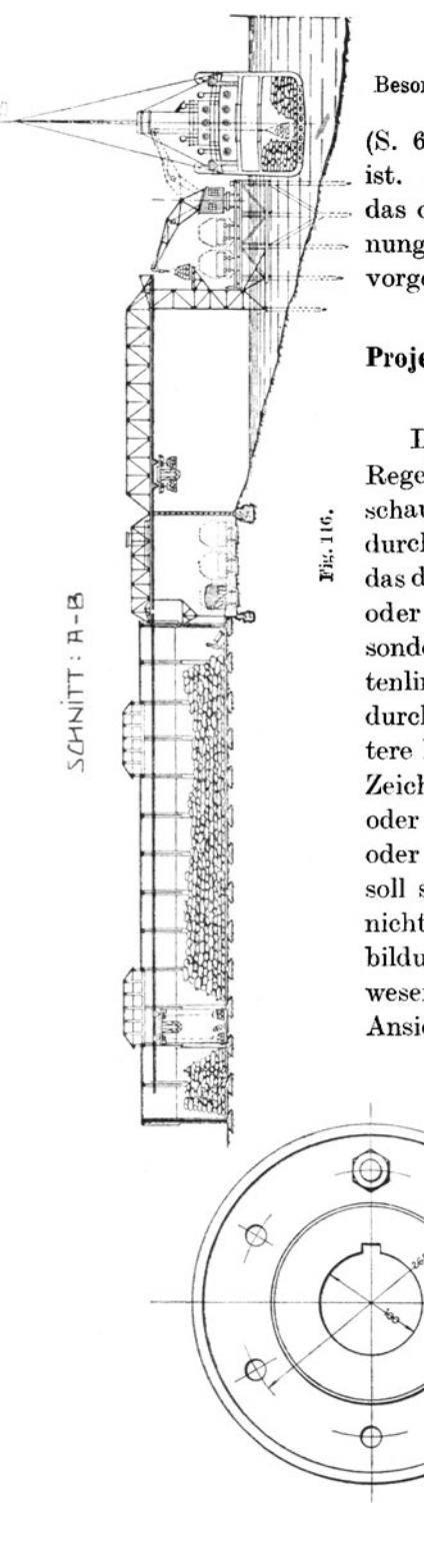

Besonderheiten bei Projektzeichnungen.

(S. 69) gegebene Richtschnur zu beachten ist. Auf diese systematische Weise dürfte das ordnungsgemäße Ausziehen einer Zeichnung zugleich mit dem geringsten Zeitaufwand vorgenommen werden können.

# Projektzeichnungen (Offert- oder Angebotzeichnungen).

Die bei derartigen Zeichnungen in der Regel anzustrebende besondere Leichtanschaulichkeit der Darstellung kann außer durch die Hinzunahme solchen Beiwerkes, das die betriebliche Benutzung des geplanten oder angebotenen Gegenstandes zeigt, besonders noch durch Schattengebung (Schattenlinien, Eigen- und Schlagschatten) und durch Farbengebung erreicht werden. Letztere kommt natürlich nur bei Schwarzweiß-Zeichnungen - d. h. bei Originalzeichnungen oder bei Weißpausen, aber nicht bei Blauoder bei Braunpausen - zu voller Wirkung, soll sich aber, wie auch die Schattenangabe, nicht zu aufdringlich äußern. Die Nachbildung des Wirklichkeitseindruckes wird wesentlich dadurch gefördert, daß auch die Ansichtsflächen mit der entsprechenden

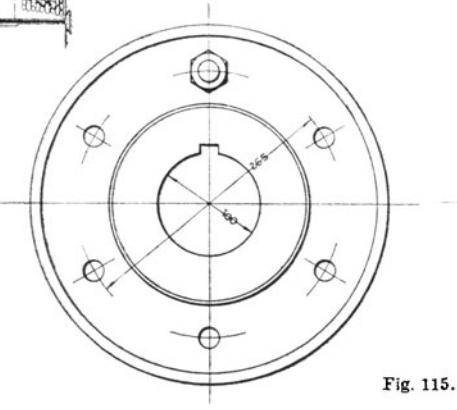

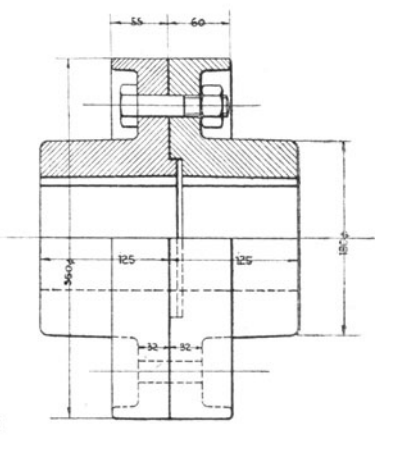

 $54$ 

Materialfarbe angelegt werden, jedoch in ganz zarter, heller Tönung, während Querschnittsflächen dunkler zu halten sind (zur Vermeidung des Fleckigwerdens zweckmäßig durch mehrmaliges Überdecken mit dem hellen Ton der Ansicht herzustellen). Bei kleinmaßstäblichen Eisen- oder Holzkonstruktionen, bei denen die einzelnen Stäbe nur durch einfache Striche schematisch wiedergegeben sind (Fig. 116) und deshalb nicht angelegt werden können, kann man die ganze vom Gitterwerk eingenommene Fläche hellfarbig anlegen, wodurch die Konstruktion sich als solche gleichfalls gut abhebt.

Da die Projekt- oder die Offertzeichnung nicht unmittelbar auch als Werkzeichnung, d. h. für die werkstattmäßige Ausführung verwendet wird, so sollen ins einzelne gehende Maßzahlen vermieden

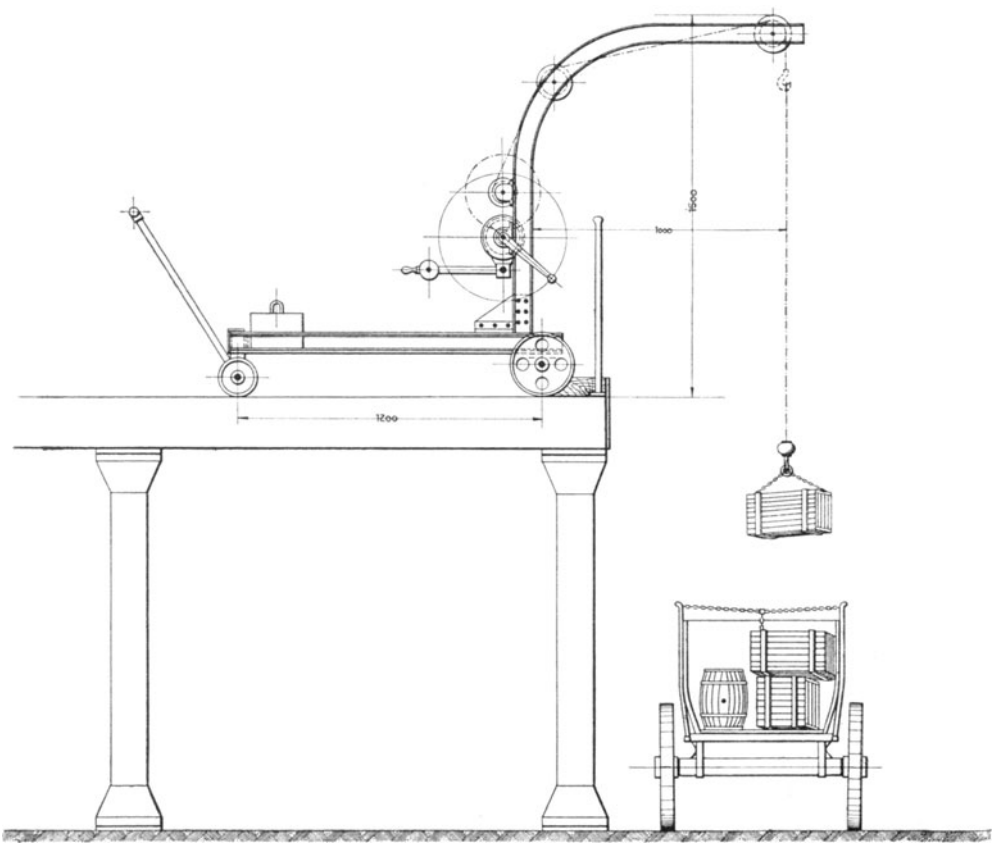

Fig.117.

werden, weil sie das Gesamtbild nur störend beeinflussen würden. Soweit Maße überhaupt als wünschenswert erachtet werden, sind sie vielmehr vernunftgemäß auf das zu beschränken. was zur Beurteilung der betreffenden Anlage im ganzen dienlich ist: in der Regel die Gesamtmaße (Baulänge,-breite und-höhe) bzw.

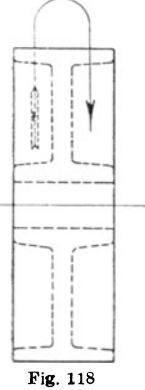

die Hauptmaße (von Mitte bis Mitte Hauptachse, Lager, Öffnung oder sonstiger wichtiger Einzelheiten der Anlage wie Aus-Spurladung. weite. Radstand u. dgl.; vgl. Fig. 117). Handelt es

sich bei dem Projekt um einen Einbau in Vorhandenes. so sind meist zweckmäßig auch die zur Verfügung stehenden Einbaumaße anzugeben, da deren ausdrückliche Berücksichtigung bei dem Empfänger

begreiflicherweise vertrauenerweckend wirken wird. — Mitunter ist auch die Eintragung von Pfeilen zur Kennzeichnung der Bewegungsrichtung wichtiger

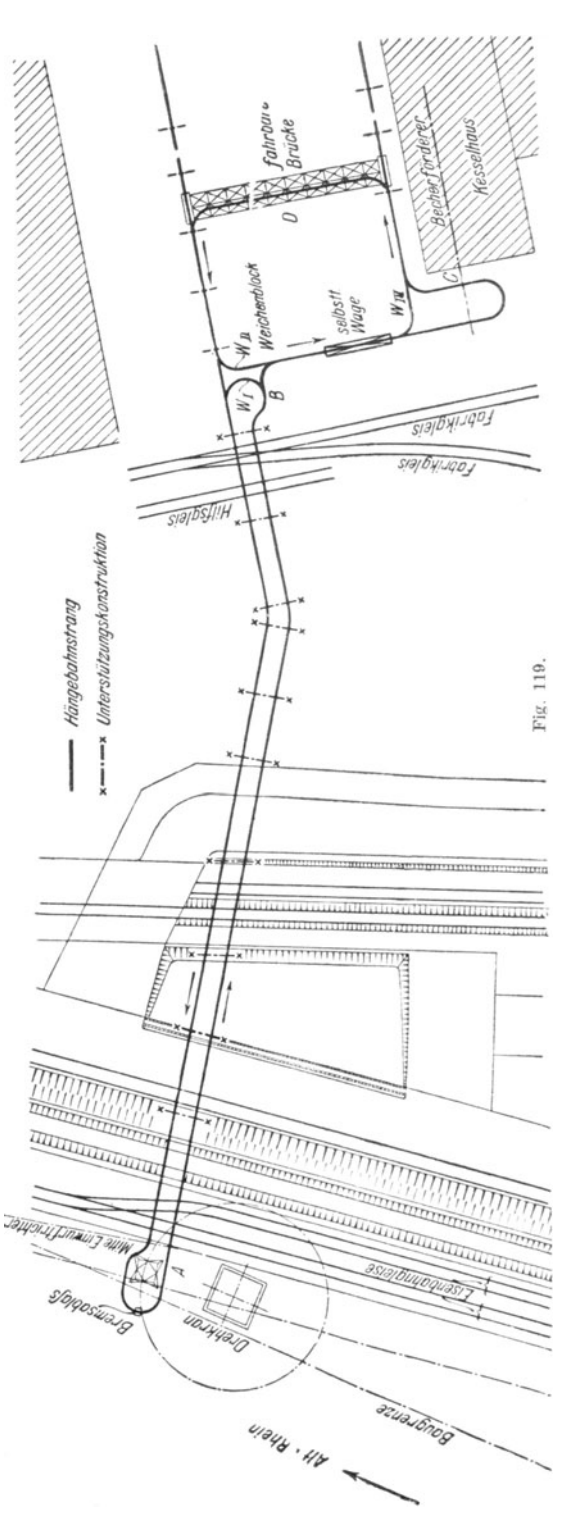

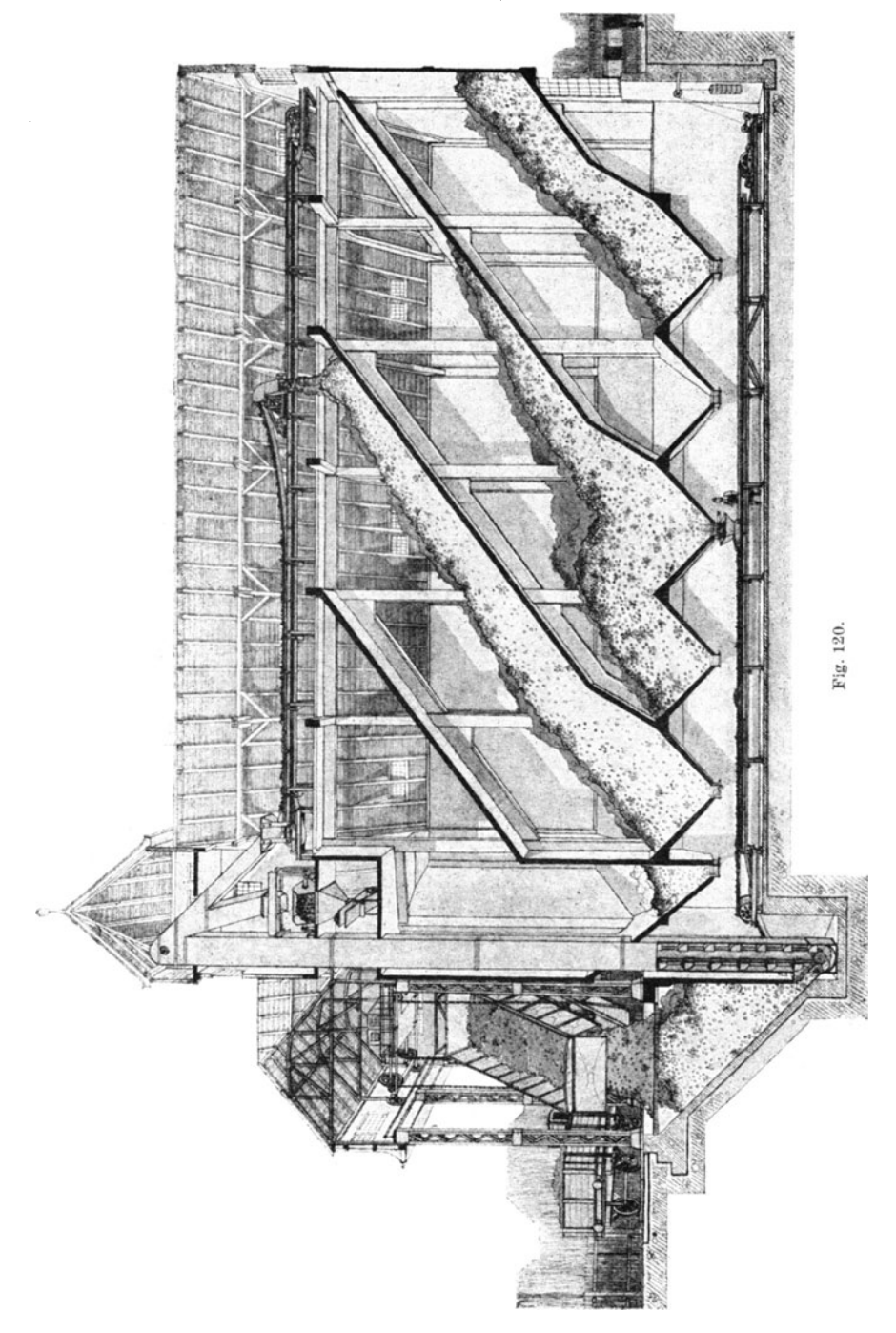

Maschinenteile bzw. des Arbeitsganges der ganzen Anlage zu empfehlen, wodurch mit einfachstem Mittel — vgl. dazu Fig.  $118$  — das Verständnis für die betriebliche Benutzung der gezeichneten Anlage oft wesentlich unterstützt werden kann (Fig. 119).

Der Zweck leichter Veranschaulichung auch für Nichtsachverständige läßt u. U. auch die perspektivische Darstellung - etwa nach Fig. 120 - gerade für Projekt- oder Offertzeichnungen als besonders geeignet erscheinen.

Für eine gelegentliche Sonderbestimmung solcher Zeichnungen wird sich deren Durchbildung selbstverständlich nach diesem besonderen Zweck richten müssen. Es werden diesfalls z. B. auch

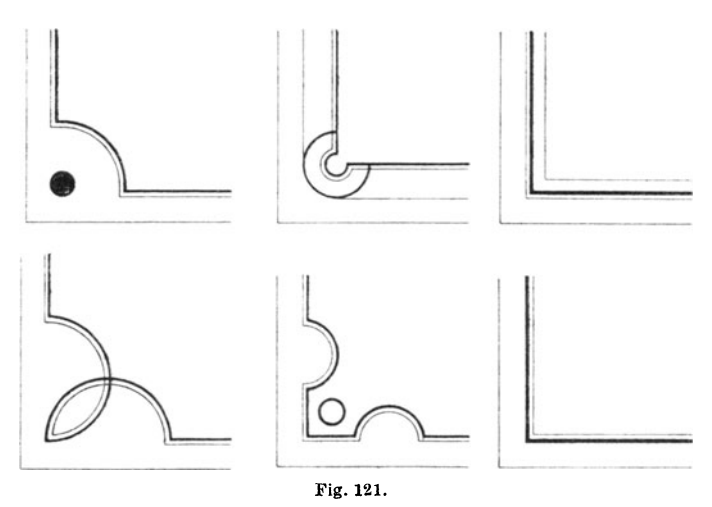

Einzelheiten gezeichnet und mit Maßen versehen oder bestimmte Teile besonders hervorgehoben werden können u. dgl. 111.

Im allgemeinen gilt für die in Rede stehende Art von Zeichnungen mehr noch als für andere, daß auch die äußere Durchführung sauber, sorgfältig und ansprechend sein soll. Diese Forderung ergibt sich aus dem werbenden Charakter der Offertzeichnung ja von selbst. Die Rücksichten auf rationelle Anfertigung, die für Werkstattzeichnungen maßgebend sind, treten hier in den Hintergrund, solche auf auch äußerlich wirkungsvollen Eindruck in den Vordergrund. Dieses Streben kann bis zur Verwendung besonderer Zierschriften, zur Anbringung bildartiger Einrahmungen u. dgl. m. gehen (Fig. 121).

Die zur Veranschaulichung dieser Zeichnungsart dienenden Figuren,

die für die Druckwiedergabe allerdings nur in Schwarz gehalten sein konnten, zeigen in Fig. 117 einen Handkran in einer gerade für das vorliegende Angebot besonders in Betracht kommenden Benutzungsweise, in Fig. 116 eine Sehiffsladeanlage, deren Bildbetrachtung eine lebhafte Vorstellung der Betriebsweise ermöglicht, in Fig.119 den Grundriß einer Lagerplatzbedienungsanlage, deren kreisläufige Arbeitsweise aus den Bewegungspfeilen und Worterklärungen überzeugend erkennbar ist; in Fig. 120 endlich die Füllung und Leerung eines Silogebäudes durch verschiedene Lade- und Fördervorrichtungen in einer perspektivischen Darstellung, die durch ihre klare und sorgsame Behandlung zweifellos besonders einnehmend wirkt.

## Patentzeiehnungen.

In sachlicher, inhaltlicher Beziehung hat sich die Patentzeichnung zunächst nach deren Hauptbestimmung zu richten, das Wesen der Erfindung (in Anlehnung an die Patentbeschreibung) an einem Ausführungsbeispiel zu veranschaulichen. Sie hat sich daher zweckmäßig auf das zur Klarstellung der Erfindung Erforderliche zu beschränken; dazu überflüssiges Beiwerk ist auch in der zeichnerischen Darstellung als störend zu vermeiden. Die Patentzeichnung hat aber auch in formaler, äußerlicher Beziehung eine Reihe von Anforderungen zu erfüllen, die sich aus der Rücksicht auf ihre amtliche Weiterbehandlung ergeben. Die für die beiden übereinstimmenden Ausfertigungen — eine Haupt- und eine Nebenzeichnung — einer jeden Patentzeichnung seitens des Patentamts erlassenen Bestimmungen besagen:

a) Für die Hauptzeichnung ist weißes, starkes und glattes Zeichenpapier, sog. Kartonpapier, für die Nebenzeichnung Zeichenleinwand zu verwenden.

Das Blatt der Hauptzeichnung soll 33 cm hoch und 21 cm breit sein. In Ausnahmefällen ist, falls die Deutlichkeit es erfordert, ein Blatt in der Höhe von 33 cm und in der Breite von 42 cm zulässig. Die Nebenzeichnung muß bei beliebiger Breite 33 cm hoch sein. Für die Hauptzeichnung wie für die Nebenzeichnung ist die Verwendung mehrerer Blätter zulässig.

b} Die Figuren und Schriftzeichen sind in tiefschwarzen, kräftigen, scharf begrenzten Linien auszuführen. Auf der Hauptzeichnung sind Querschnitte entweder tiefschwarz anzulegen oder durch Schräg-

striche in tiefschwarzen Linien zum Ausdruck zu bringen. Ist zur Darstellung unebener Flächen ausnahmsweise eine Schattierung erforderlich, so darf sie ebenfalls nur in tiefschwarzen Linien ausgeführt werden. Die Anwendung bunter Farben ist bei der Hauptzeichnung unzulässig.

Alle auf den Zeichnungen angebrachten Schriftzeichen müssen einfach und deutlich sein. Die Hauptzeichnung muß sich zur photographischen Verkleinerung eignen<sup>1</sup>).

c) Die einzelnen Figuren müssen durch einen angemessenen Zwischenraum voneinander getrennt sein.

d) Die Figuren sind nach ihrer Stellung fortlaufend und ohne Rücksicht auf die Anzahl der Blätter mit Zahlen zu versehen<sup>2</sup>).

e) Erläuterungen sind in die Zeichnung nicht aufzunehmen. Ausgenommen sind kurze Angaben wie "Wasser", "Dampf", "Schnitt nach A B", sowie Inschriften, die auf den dargestellten Gegenständen angebracht werden sollen, z. B. "offen", "zu".

f) In der rechten unteren Ecke jedes Blattes ist der Name des Anmelders anzugeben.

g) Die Hauptzeichnungen dürfen weder gefaltet noch gerollt werden, sondern sind in glattem Zustande vorzulegen.

Da die Patentzeichnung bestimmungsgemäß nicht zur Anfertigung des dargestellten Gegenstandes, wie die Werkstattzeichnung, dient, 80 sind sinngemäß auch die für letztere so unentbehrlichen Maßzahlen und -linien oder auch Stücklisten u. ä. fortzulassen. In weiterer Folge davon sind auch die Mittellinien als nicht daseinsberechtigt bei der Patentzeichnung fortzulassen. Der Veranschaulichungszweck kann bei ihr unter Umständen natürlich auch durch eine perspektivische Darstellung — etwa nach Art der Fig. 19a — vollkommen erfüllt werden.

Die Fig. 122 und 122a sollen in der Gegenüberstellung eines und desselben für die Patentanmeldung und für die Werkstattherstellung gezeichneten Gegenstandes die äußerlichen Verschiedenheiten beider Zeichnungsarten in die Erscheinung treten lassen.

<sup>1)</sup> D. h. auch die Deutlichkeit der in vorgenannter Art ausgeführten Zeiohnung soll an allen Stellen genügend groß sein, um gegebenenfalls noch eine Verkleinerung zu vertragen.

<sup>8)</sup> D. h. zu numerieren.

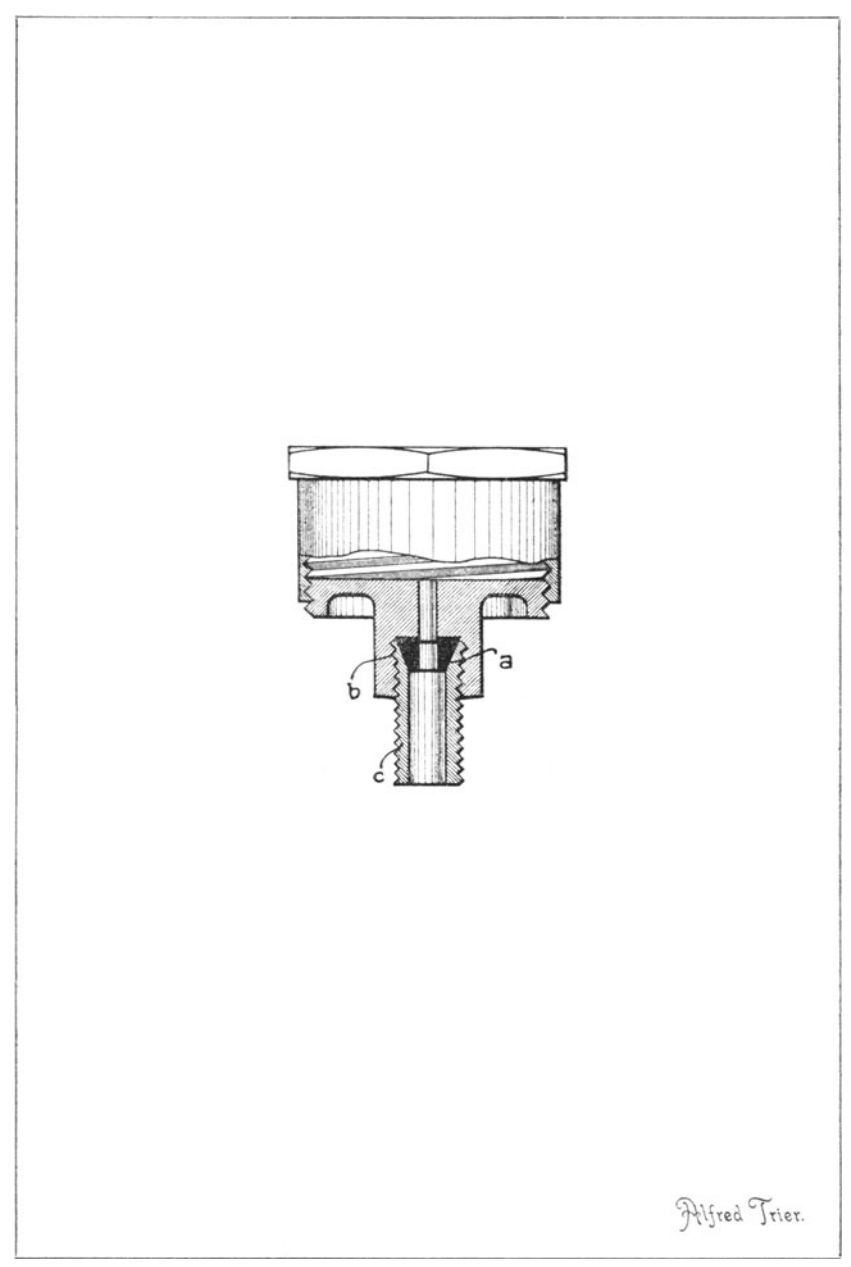

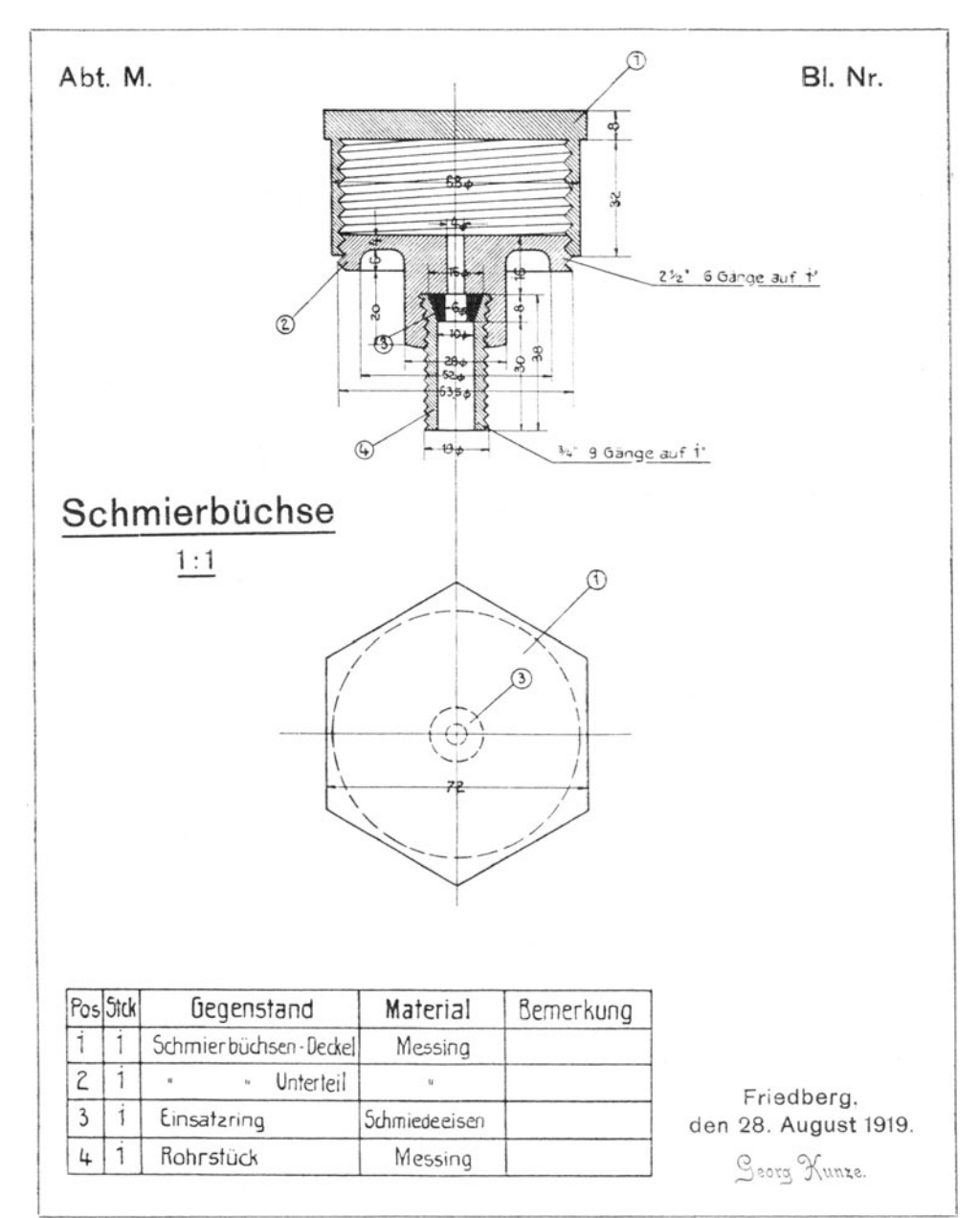

Fig. 122 a.

### **Klischeezeichnungen.**

Während die sachliche Durchbildung dieser zur Illustrierung von Katalogen, Prospektblättern od. dgl. bestimmten Zeichnungen sich

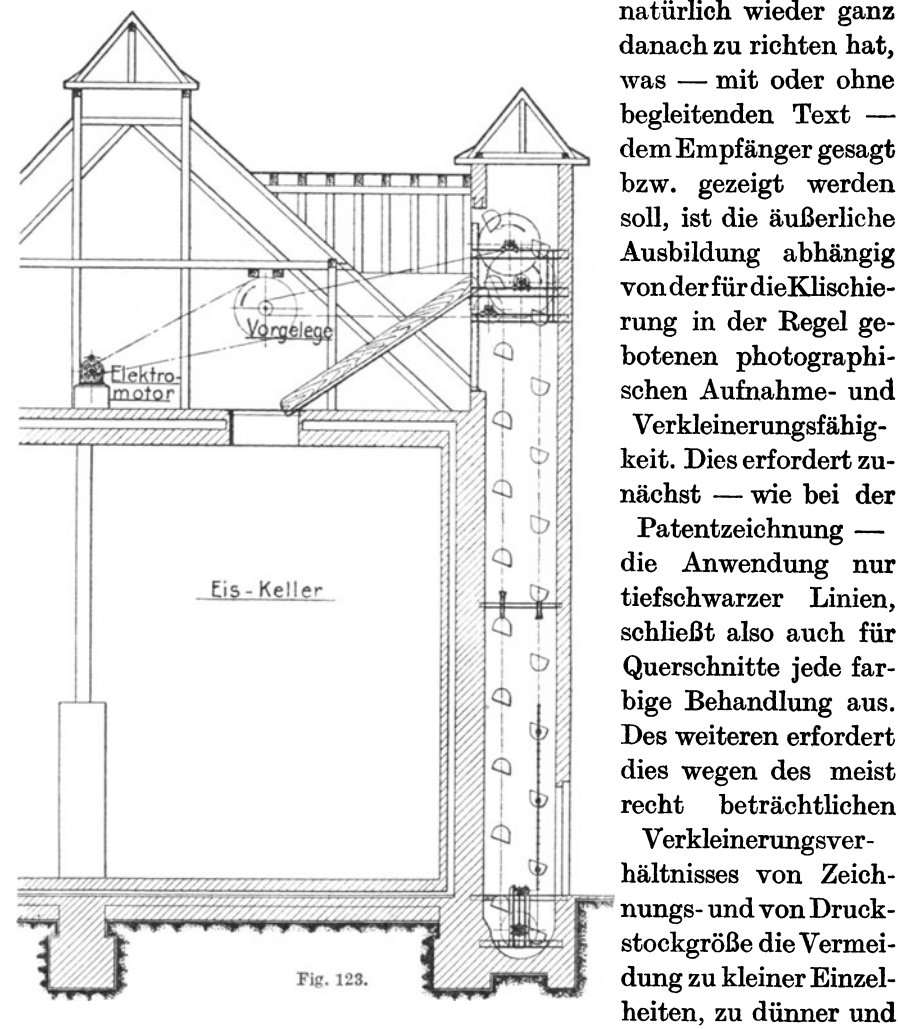

natürlich wieder ganz danach zu richten hat,  $was — mit oder ohne$ begleitenden Text dem Empfänger gesagt bzw. gezeigt werden soll, ist die äußerliche Ausbildung abhängig von der für dieKlischierung in der Regel gebotenen photographischen Aufnahme- und

Verkleinerungsfähigkeit. Dies erfordert zunächst - wie bei der

 $Patentzeichnung$ die Anwendung nur tiefschwarzer Linien, schließt also auch für Querschnitte jede farbige Behandlung aus. Des weiteren erfordert dies wegen des meist recht beträchtlichen Verkleinerungsver-

hältnisses von Zeich-<br>nungs- und von Druckstockgröße die Vermeiheiten, zu dünner und

auch zu eng benachbarter Linien, sowie zu kleiner Beschriftung. Andernfalls werden solche Stellen im Abdruck nicht sauber, scharf abgegrenzt oder deutlich lesbar wiedergegeben. Und zwar um so weniger, je gröber das für den Abdruck zu verwendende Papier ist.

Die Klischee-Strichzeichnungen sollen sich deshalb auf das für

das zu Sagende unbedingt Notwendige beschränken und dies mit markigen, nicht zu dichten Strichen und mit großen, einfachen Schrift-

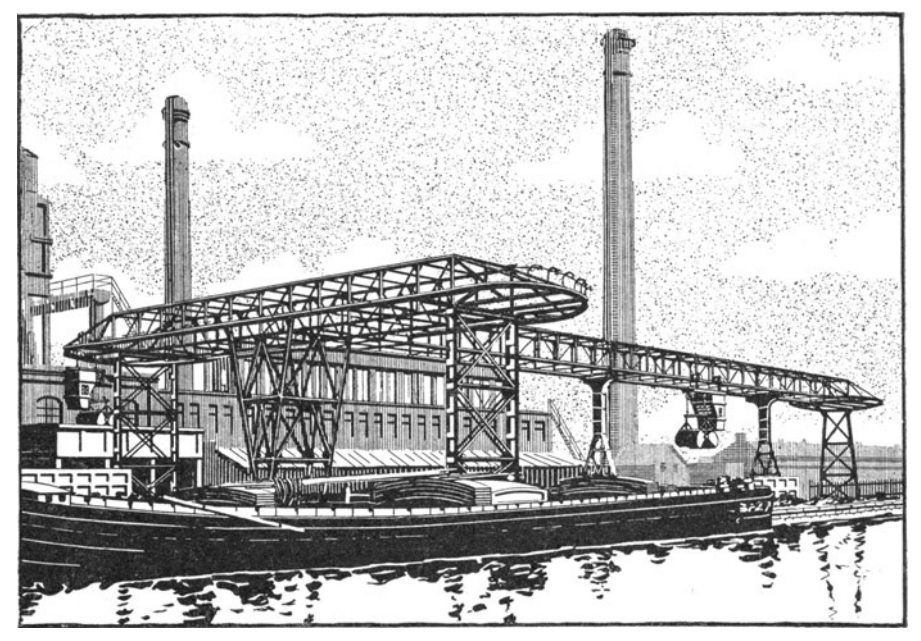

Fig. 124.

zeichen ausdrücken. Die der Fig. 123 zugrunde liegende Originalzeichnung dürfte (nach der schon kaum deutlichen Wiedergabe der Lager

und der Ketten-Doppellinien zu schließen) die untere Grenze des Zulässigen für die gewählte Klischeegröße bereits überschritten haben.

Da derartige Druckillustrationen sich gleichfalls häufig an Laien wenden oder das Dargestellte doch nur in seinem Gesamteindruck wiedergeben wollen, so hat sich an Stelle der normalen technischen Zeichnung aus den genannten Gründen auch die Verwendung möglichst Fig. 125.

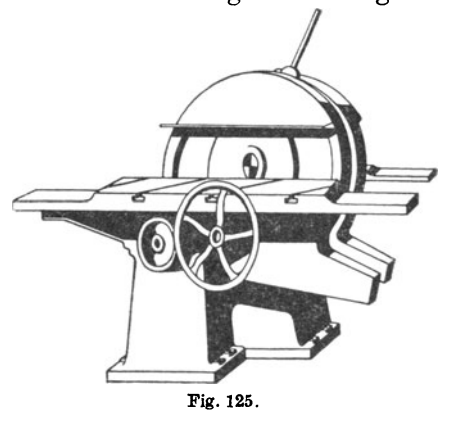

wuchtig gehaltener perspektivischer Vorlagenbilder nach Fig. 124 und noch mehr nach Fig. 125 in zunehmendem Maße eingebürgert.

Die kraftvolle Eigenart beruht, besonders bei den Wiedergaben der letzten Art. darin, daß der Eindruck der Gestalt und Plastik der Körper nur durch die stark beschatteten Flächen unter Weglassung aller weichlichen Übergänge bewirkt wird. Die scharfbegrenzten Schattenflächen ermöglichen aber auch einen stets scharfen Abdruck und lassen das Gesamtbild entsprechend deutlich, ja fast monumental erscheinen.

## Das Skizzieren von Maschinen (-teilen).

Für das Maschinenzeichnen, soweit hierunter die Herstellung der für die Werkstattausführung unmittelbar dienenden Zeichnungen verstanden wird, kommt das Skizzieren von Maschinen oder Teilen derselben als vorbereitende Tätigkeit in Betracht. Es handelt sich dabei um ein vorläufiges Zupapierbringen körperlicher technischer Gebilde - um sog. Aufnahmeskizzen - zu dem Zwecke, damit die Grundlage für die Anfertigung der eigentlichen Maschinenzeichnungen gemäß den eingehend behandelten Rücksichten zu schaffen. Damit dieser Zweck erfüllt wird, müssen die Aufnahmeskizzen — im Gegensatz zu den Erläuterungsskizzen, die etwas näher zu Beschreibendes durch das Bild nur allgemein verständlicher machen sollen — den sachlichen Anforderungen der Werkzeichnungen nach Vollständigkeit und selbstverständlich auch nach Richtigkeit in bezug auf Gestalt und Abmessung gleichfalls genügen. Inhaltlich muß also die Aufnahmeskizze den gleichen hohen Ansprüchen gerecht werden, die an die endgültige Maschinenzeichnung zu stellen sind: Es darf an keiner Stelle ein Zweifel über die Form oder über die Größe oder über das Material des dargestellten Gegenstandes aufkommen können. Nur äußerlich darf die Skizze als skizzenhafte Darstellung in landläufigem Sinne sich kennzeichnen: sie kann als freihändige Aufzeichnung die strenge Sorgfalt peinlich-genauer Linienführung entbehren, sie kann Abweichungen von der grundsätzlichen Anordnungsweise der einzelnen Figuren zueinander aufweisen u. dgl. m. Nur müßte, wie gesagt, gegebenenfalls der Gegenstand auch nach der Skizze allein, d. h. ohne daß danach erst die formvollendete Werkzeichnung angefertigt würde, vollkommen richtig hergestellt werden können. Besonders zu beachten ist deshalb beim skizzierenden Aufnehmen von Maschinenteilen, daß eine genügende Zahl von Ansichten und Schnitten den Formverlauf der Teile zweifelfrei wiedergibt und daß sämtliche Maße für ein klares und widerspruchloses Erkennen aller Größenverhältnisse vorhanden sind.

Zur Erfüllung dieser Forderungen kann dem Anfänger im Skizzieren - beispielsweise den Schülern technischer Lehranstalten, bei denen das Skizzieren von Modellen in der Regel die Ausgangstätigkeit für das eigentliche Maschinenzeichnen bildet — folgendes Vorgehen als Richtschnur empfohlen werden:

Nach Feststellung der den Ausgangspunkt bildenden Hauptansicht des aufzunehmenden Gegenstandes, d. i. der die charakteristische Form wiedergebenden Figur (z. B. bei einem lager- oder bei einem radartigen Gegenstand die Ansicht in Richtung der Wellenachse, bei stabfönnigen oder langgeformten Körpern die Ansicht senkrecht zur Längsachse) wird diese Haupt- bzw. Ausgangsfigur - gleichgültig, ob sie nach dem früher Gesagten (S. 26) eine "Ansicht" oder ein "Schnitt" werden soll - in senkrechter Projektion aufskizziert, d. h. ohne Zuhilfenahme von Lineal oder Zirkel mit 'freier Hand zu Papier gebracht. Dabei sollen zuerst die Achsen (S. 18) gezeichnet und dann gewissermaßen um dieses Gerippe herum der Körper selbst im Bilde aufgebaut werden. Auf diese Weise wird die den meisten Körpern eigentümliche symmetrische Gestaltung sicherer innegehalten, als dies bei planlQsem Aufzeichnen der Körperform ohne einen derartigen Anhalt, wie es das Achsengerippe bietet, möglich ist. Hat man es mit einem Hohlkörper zu tun, so wird die Ausgangsfigur zweckmäßig gleich als Schnitt behandelt, der je nach Beschaffenheit des Körpers ganz oder teilweise, in der Regel jedoch durch dessen Mitte, durchgeführt wird. Bei symmetrischen Hohlgebilden (z. B. Lagern) wird mit Vorteil oft die eine Hälfte als Schnitt, die andere als Ansicht (Aufriß) behandelt, wodurch bei gewöhnlich geringerem zeichnerischen Aufwand unter Umständen eine weitere Figur erspart wird, wenn auch meist auf Kosten leichter Vorstellung und bequemen Maßeinschreibens (vgl. Fig. 126).

Ist die Ausgangsfigur auf diese Weise festgelegt, so sind die zum Erkennen der noch fehlenden Abmessungen erforderlichen weiteren Figuren zu zeichnen. Gewöhnlich wird dies ein zur Ausgangsfigur senkrechter Vertikalschnitt bzw. -ansicht (Seitenriß) oder Horizontalschnitt bzw. -ansicht (Grundriß, Ansicht von oben - sog. Draufsicht - oder von unten) sein. Nötigenfalls sind noch Einzelheiten herauszuzeichnen oder durch Teilprojektionen kenntlich zu machen.

Michenfelder. Maschinenzeichnen. 5

Durch Beschränkung auf solche Teilansichten - durch die eben nur ein (kleiner) Teil des ganzen Gegenstandes, der noch einer

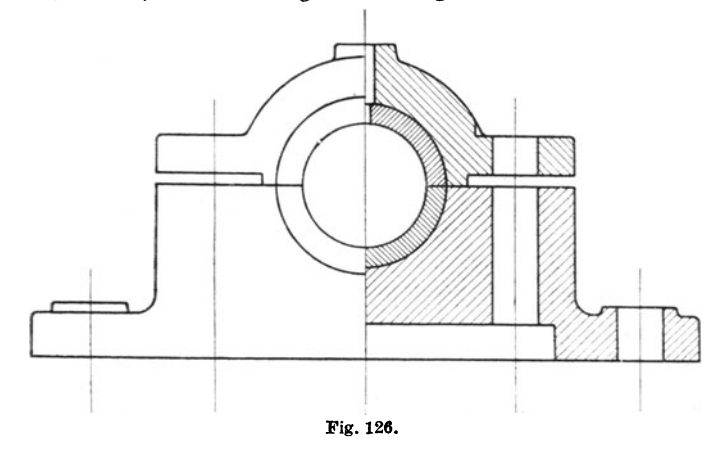

aufklärenden Darstellung bedarf, herausgezeichnet wird (Fig. 127 u. 128) - läßt sich begreiflicher Weise oft viel Arbeit und Platz sparen. Bei Flanschen oder Deckeln, bei denen es sich dabei meistens nur um die Angabe des Lochkreisdurchmessers und der

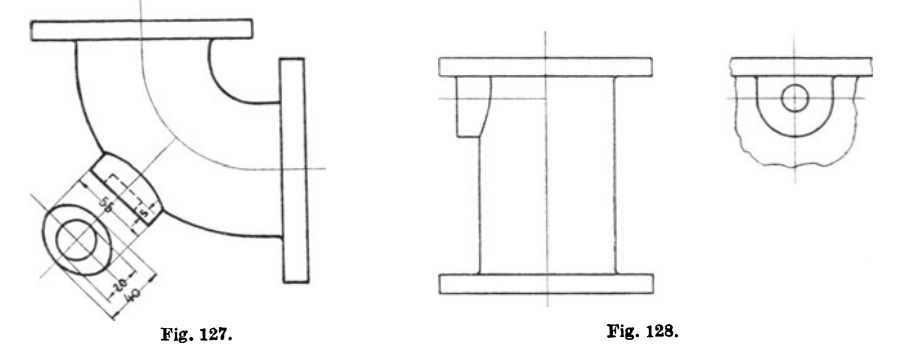

Lochanordnung handelt, kann man in vereinfachender Weise nach Fig. 129 oder, bei Platzmangel selbst für den halben Flansch, mit Einklappung dessen Projektion nach Fig. 130 verfahren. Den besonderen Querschnittverlauf einzelner Teile - z. B. Radarme, Lagerkonsolen, Säulen, Lasthaken - kann man der Einfachheit und Platzerspamis halber gleich an der betr. Schnittstelle in die Zeichenebene klappen, wobei dann (nach dem auf S. 17 Gesagten) deren Begrenzungslinien, zur Unterscheidung von den in jener Lage wirklieh vorhandenen Konstruktionslinien, nur zu punktieren oder dünn auszuziehen sind (Fig. 131). Die Anordnung der einzelnen Figuren ist im übrigen auch bei der Skizze natürlich tunliehst nach den früher an-

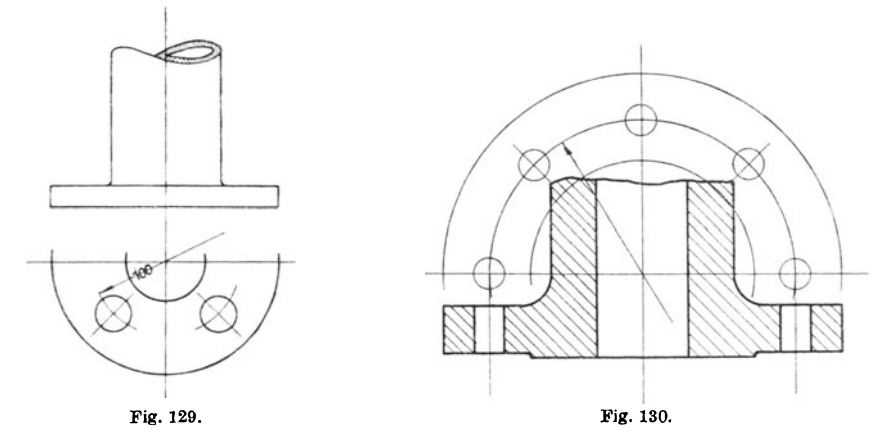

gegebenen Gesichtspunkten vorzunehmen (vgl. S. 15); andernfalls ist deren Bedeutung durch schriftliche Zusätze klarzustellen.

Der Anfänger begeht oft in dem Bestreben, gerade recht sorgfältig / beim Skizzieren zu verfahren, den Fehler, daß er den Gegenstand durch unnötig viele Figuren - mit Vor $lie$ he Ansichten!  $\_\$ aufnimmt. Wenn auch ein Zuviel hier immerhin besser ist als ein Zuwenig, so verstößt dieses Verfahren durch seinen überflüssigen Aufwand an Zeit und Material natürlich gegen den Grundsatz des rationellen Maschinenzeichnens (vgl. S. 11); die Fig. 132a und 132 geben ein einfaches Beispiel dafür. Fig. 131.

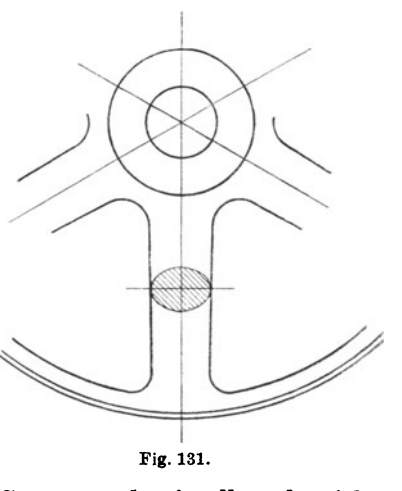

Erst nachdem der zu skizzierende Gegenstand mit allen als wirklich notwendig erkannten Ansichten, Schnitten und Teilfiguren aufgezeichnet ist, nachdem also der gesamte Körperverlauf z eie h ne r i s c h vollständig festgelegt ist, erst dann soll mit der schriftlichen Dimensionierung begonnen werden. Gegen diesen Grundsatz verstößt der Anfänger mit Vorliebe: er fängt, nachdem er kaum eine Figur
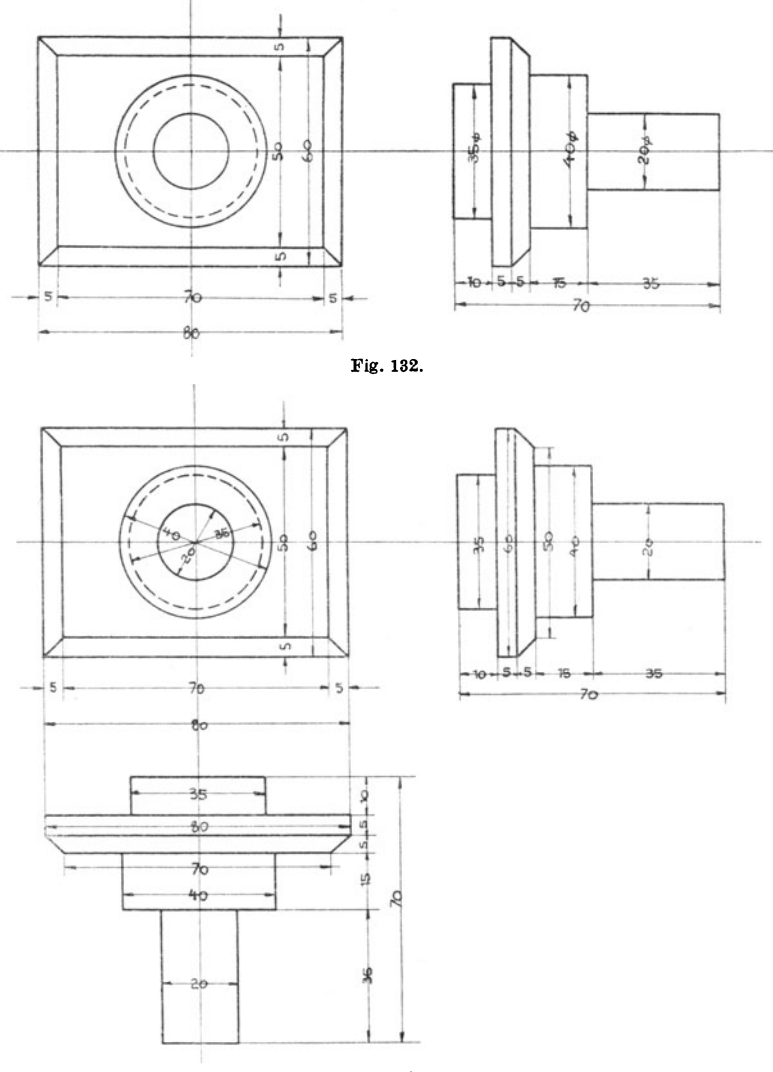

Fig. 132a.

oder gar einen Teil derselben zu Papier gebracht hat, sofort mit dem Abmessen und Maßeinschreiben in diese an; nach Aufzeichnung einer weiteren Figur wird diese wieder mit Maßen versehen usf. Ein solches Verfahren ist grundsätzlich falsch. Denn durch solch zusammenhangloses Beschreiben der Figuren mit allen möglichen Maßen entstehen bei letzteren erfahrungsgemäß leicht Fehler und Widersprüohe oder zum mindesten unnötige Wiederholungen. Alle diese Verstöße lassen sich indes ohne weiteres vermeiden, wenn das Maßeintragen

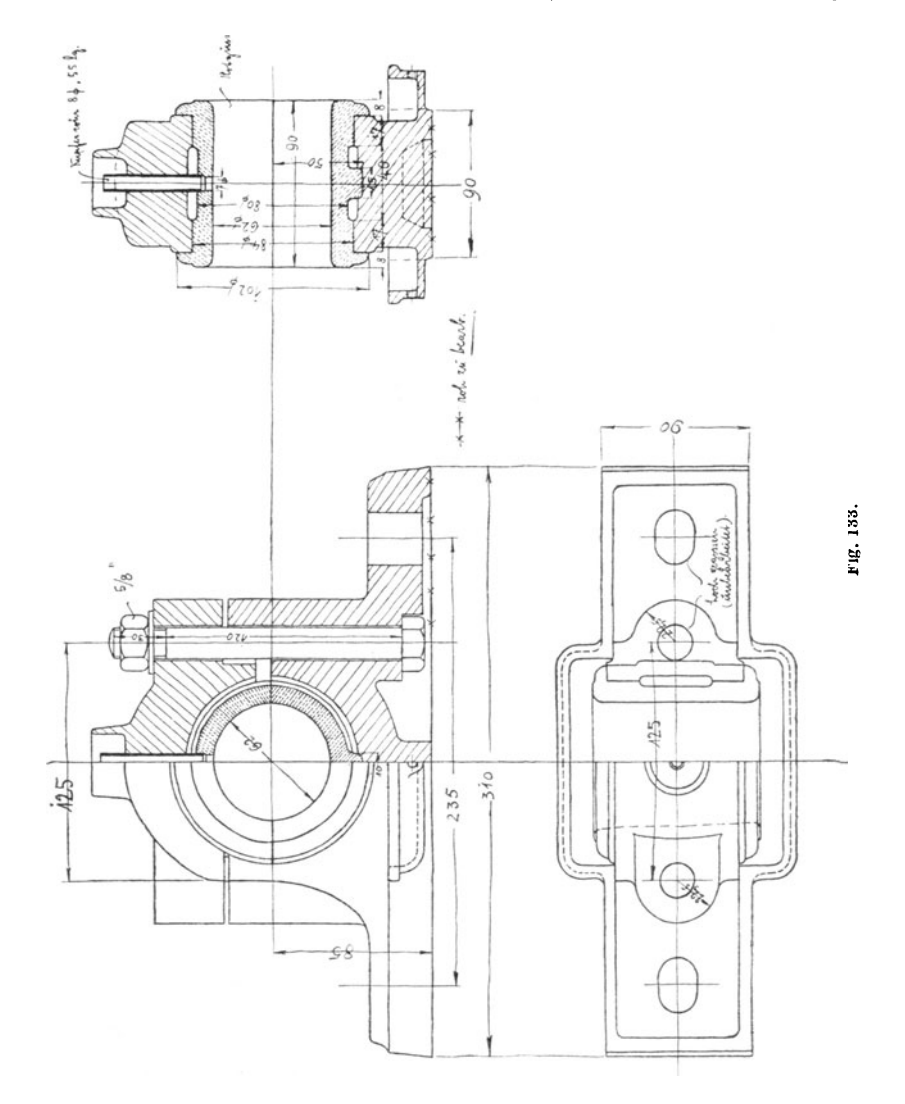

systematisch, d. i. in allen Figuren gleichzeitig, d. h. unmittelbar hintereinander und in folgender Art vorgenommen wird: Zunächst werden die Hauptabmessungen in sämtlichen Figuren, soweit sie natürlich in ihnen erscheinen, mit Maßen versehen, z. B. bei Lagern

die Bohrung, Breite und Höhe, bei Rädern oder Scheiben den äußeren Dmchmesser und die Breite des Kranzes sowie die Nabenbohrung

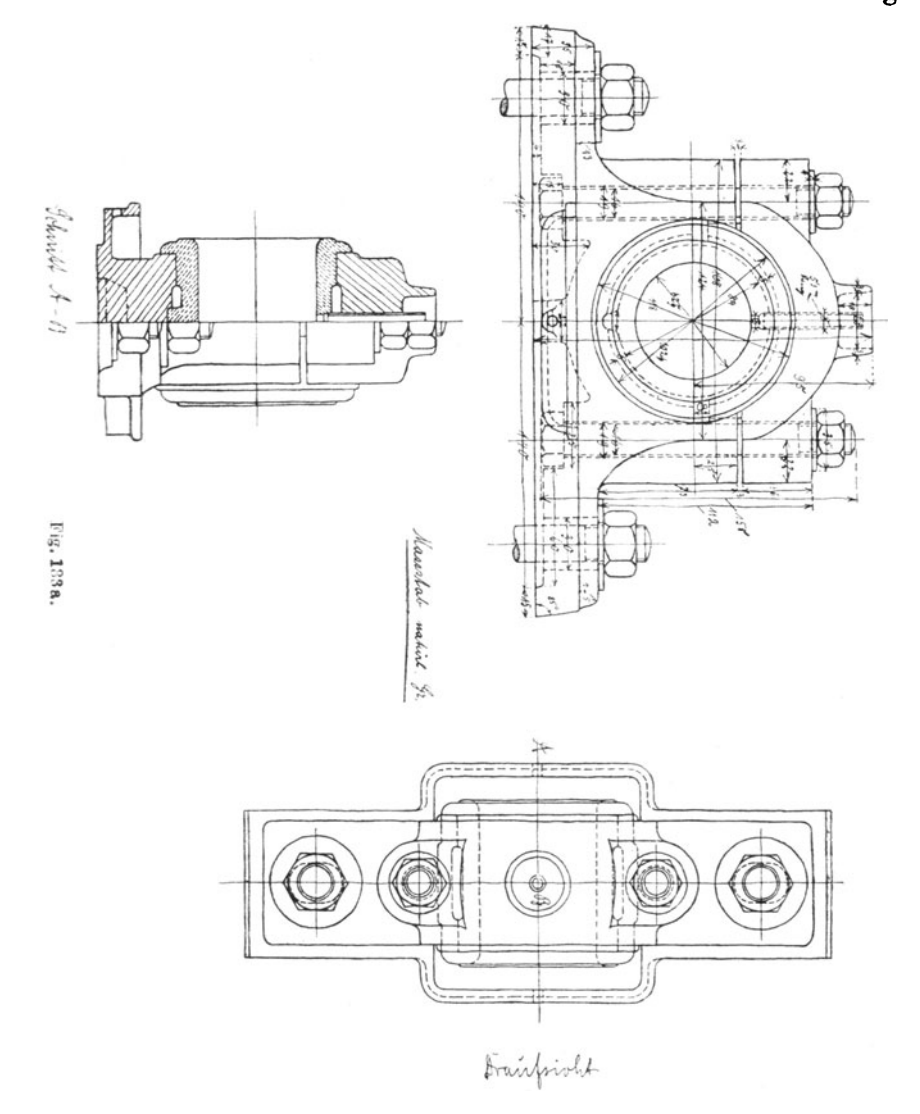

und -breite, bei Exzentern die Exzentrizität, bei einzubauenden Körpern - wie Ventilen, Absperrschiebern oder -hähnen, Formstücken, Grundplatten, Führungschuhen u. dgl. - die Außenabmessungen als sog. Baulänge, -breite oder -höhe; bei entsprechenden

Teilen - etwa gleichartigen Einzelelementen, als Schrauben bei Lagern, Zapfenlagern bei Schubstangen, Ständern bei Ventilen u. dgl. m. oder gleichartigen zusammengesetzten Teilen, als Zylinder einer kombinierten Anlage, Lager, Scheiben oder Räder einer Wellenleitung u. dgl. m. - die Entfernungen von Mitte zu Mitte dieser Teile. Dann werden die weiteren Abmessungen der einzelnen Teile vorgenommen und eingetragen und zwar für jeden Teil in allen ihn wiedergebenden Figuren hintereinander. Das in Fig.133 gewählte Beispiel einer Aufnahmeskizze soll außer anderem auch die grundsätzliche Art solchen Maßeintragens erkennen lassen; die Fig. 133a zeigt dagegen die Skizze desselben Gegenstandes in einer zweckwidrigen, z. T. sinnlosen Ausführung namentlich auch in Bezug auf das Maßeinschreiben.

Um auch äußerlich gute Handskizzen zu erhalten, die auch in bezug auf die Maße genügend übersichtlich sein sollen, ist dabei die grundsätzliche Beachtung auch des auf S. 19 über Maßlinien und -zahlen Gesagten zu empfehlen.

#### **Sachregister.**

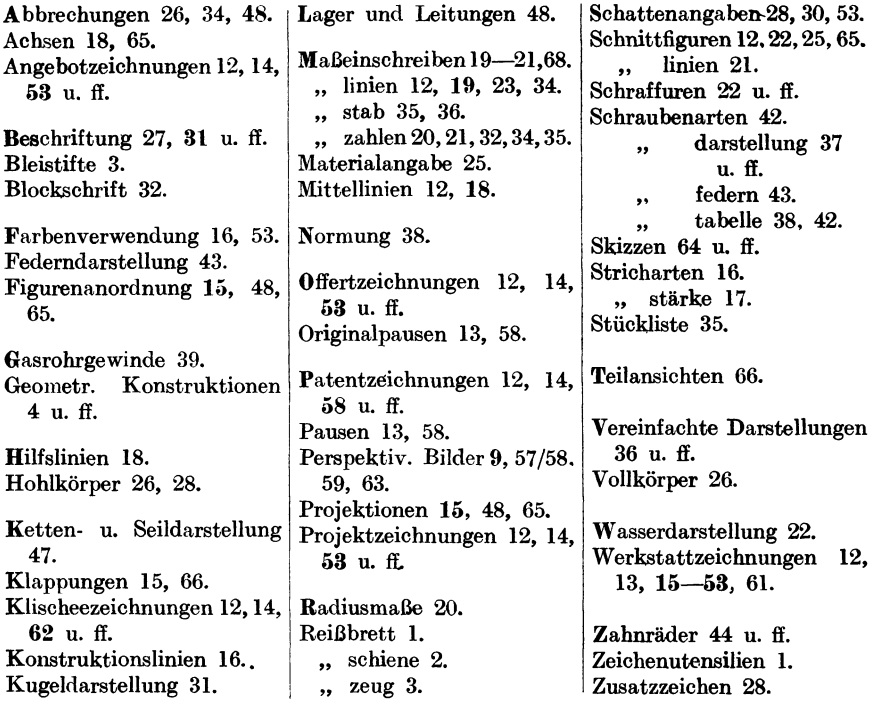

# **Die Materialbewegung in chemisch-technischen Betrieben**

#### Von Dipl.-Ing. C. **Michenfelder**

Mit 261 Abbildungen im Text und auf 33 Tafeln Geheftet 13 Mark, gebunden 17 Mark

Buhle in Zeitsehrift des Vereins deutscher Ingenieure: Für die Einteilung ist in erster Linie das Bestreben maßgebend gewesen, für die Lösung der verschiedenartigen Aufgaben, vor die chemisch-technische Betriebe in bezug auf die Massenbewegung gestellt werden, kurze Anleitungen und zweckentsprechende Beispiele zu geben. Unter Berücksichtigung der Hauptbestimmung des Buches, den vor der Anlage von Bewegungseinrichtungen stehenden Betrieben die zur Beurteilung der verschiedenen Ausführungsmöglichkeiten erforderlichen Kenntnisse zu vermitteln, ist auf bauliche Einzelheiten — zugunsten einer umfassenden Behandlung ganzer Anlagen - nur so weit eingegangen, als deren vorherige Beachtung unerläßlich erschien im Hinblick auf eine spätere einwandfreie Benutzung der Anlage. - Zahlreiche neuere Zeitschriften- und Patentschriftenhinweise dürften die bei guter Raumbeschränkung unvermeidlichen Lücken in völlig ausreichender Weise ausfüllen, und die im Anschluß an jede Fördergruppe wiedergegebenen Ansprüche der in den letzten Jahren auf dem betreffenden Gebiete erteilten wesentlichen Patente lassen - eben durch die darin ausgedrückten Vervollkommnungsbestrebungen - gleichzeitig erkennen, was in den entsprechenden Industriezweigen bis zuletzt noch als verbesserungsbedürftig oder erstrebenswert befunden worden ist. - Im übrigen wird dem vornehm ausgestatteten Werk, das der deutschen Industrie, dem Verfasser und auch dem Verlage in gleichem Maße zur Ehre gereicht, die wohlverdiente Anerkennung durch Verbreitung in weiten Kreisen nicht fehlen.

Technische Rundschau: Dieses Buch stellt eine umfassende Übersicht über das Gebiet der Massengutbewegung dar, das in der hier vorliegenden Art der Bearbeitung insofern sich von anderen Werken unterscheidet, als es dem Ingenieur und dem Fabrikbesitzer an der Hand ausgewählter Beispiele zeigt, in welcher Weise der Materialtransport verbilligt und vereinfacht werden kann. Besonders wertvoll sind die jedem Abschnitt beigegebenen zahlreichen Literaturnachweise und die Übersichten über die einschlägige Patentliteratur. Das Buch kann jedem, der mit der Bewegung von Massengütern zu tun hat, aufs wärmste empfohlen werden.

# CHEMISCHE TECHNOLOGIE IN EINZELDARSTELLUNGEN

HERAUSGEBER: PROF. DR.FERDINAND FISCHERt FORTGESETZT VON PROF. DR. A. BINZ

In der Abteilung

### Allgemeine chemische Technologie

erschienen u. a. folgende Bände:

- Zerkleinerungsvorrichtungen und Mahlanlagen. Von Ing. Carl Naske, Berlin. Zweite Auflage. Mit 316 Abbildungen. Geheftet 17 M., gebunden 22 M.
- Mischen, Rühren, Kneten. Von Geh. Reg.-Rat Prof. Dr.-lng. H. Fischer, Hannover. Mit 122 Abbildungen. Geheftet 5.75 M., gebunden 9 M.
- Verdampfen und Verkochen. Mit besonderer Berücksichtigung der Zuckerfabrikation. Von Ing. W. Greiner, Braunschweig. Geheftet 6.75 M., gebunden 10M.
- Filtern und Pressen zum Trennen von Flüssigkeiten und festen Stoffen. Von Ing. F. A. Bühler. Mit 312 Abbildungen. Geheftet 8.75 M., gebunden 12 M.
- Die Materialbewegung in chemisch-technischen Betrieben. Von Dipl.-Ing. C. Michenfelder. Mit 261 Abbildungen. Geheftet 13 M., gebunden 17 M.
- Heizungs- und Lüftungsanlagen in Fabriken. Von Oberingenieur V. Hüttig, Professor an der Technischen Hochschule, Dresden. Mit 157 Abbildungen. Geheftet 19 M., gebunden 23 M.
- Sicherheitseinrichtungen in chemischen Betrieben. Von Geh. Reg.- Rat Prof. Dr.-Ing. Konrad Hartmann, Berlin. Mit 254 Abbildungen. Geheftet 15.50 M., gebunden 19 M.

Ausführliche Einzelprospekte versendet der Verlag kostenlosl

Bis auf weiteres auf alle Werke  $40\%$  Verlags-Teuerungszuschlag

# **Der Indikator und das Indikatordiagramm**

Ein Lehr- und Handbuch für den praktischen Gebrauch

von

#### Oberingenieur Dipl.-Ing. W. Wilke

Dozent an der Technischen Hochschule in Hannover

Mit 203 Figuren im Text

#### Geheftet 6 Mark, gebunden 8.50 Mark

Zeitschrift des Vereins deutscher Ingenieure: Das Werk enthält Geschichtliches über die Entwicklung des Indikators, kritische Betrachtungen der Vor- und Nachteile sämtlicher gebräuchlicher Sonderausführungen von Indikatoren, Anweisungen über Gebrauch und Pflege des Indikators, Betrachtungen über das indizierte und das wahre Druckdiagramm und über die Ermittlung der indizierten Leistung, eingehende Erörterungen über den Verlauf der einzelnen Phasen von Diagrammen der verschiedensten Maschinen und eine Reihe anderer Abhandlungen. Das Buch kann jedem ·empfohlen werden, der im Laufe seiner Tätigkeit mit dem Indikator arbeiten muß oder sich mit dessen Arbeiten vertraut machen will. Für den Studierenden wird es ein Lehrbuch sein. Der junge Ingenieur, der hinausgeschickt wird, um Indizierungen vorzunehmen, findet eine Fülle<br>von Erfahrungen in dem Buch niedergelegt, die er sich erst nach jahrelanger Tätigkeit, und<br>zwar oft erst als Folge von Mißgriff sonders wertvoll sein wird, ist das Lesen von Diagrammen behandelt, und zwar an Hand von Beispielen aus der Praxis, sowohl für Dampfmaschinen als auch für Verbrennungs-Kraftmaschinen, Kompressoren und Pumpen.

# **Technologie des Scheidens, Mischens und Zerkleinerns**

Von

#### Hugo Fischer

Geh. Hofrat und o. Professor i. R. der Technischen Hochschule zu Dresden

Mit 376 Abbildungen im Text

#### Geheftet 40 Mark, gebunden 46 Mark

(Soeben erschienen)

Bis auf weiteres auf alle Werke  $40\%$  Verlags-Teuerungszuschlag

# **Wertvolle Zeitschriften**

aus dem Verlag von Otto Spamer in Leipzig

## Feuerungstechnik

Zeitschrift für den Bau und Betrieb feuerungstechnischer Anlagen Schriftleitung: Dipl.-Ing. Dr. P. Wangemann

Erscheint monatlich 2mal. Vierteljährlich M.7.-

Die "Feuerungstechnik" soll eine Sammelstelle sein für alle technischen und wissenschaftlichen Fragen des Feuerungswesens, also: Brennstoffe (feste, flüssige, gasförmige), ihre Untersuchung und Beurteilung, Beförderung und Lagerung, Statistik, Entgasung, Vergasung, Verbrennung, Beheizung. - Bestimmt ist sie sowohl für den Konstrukteur und Fabrikanten feuerungstechnischer Anlagen als auch für den betriebsführenden Ingenieur, Chemiker und Besitzer solcher Anlagen.

## Prometheus

Illustrierte Wochenschrift über die Fortschritte in Gewerbe, Industrie und Wissenschaft

#### Herausgeber: Dr. A. J. Kieser

Wöchentlich ein Heft mit Originalaufsätzen, einer naturwissenschaftlichtechnischen Rundschau, Notizen und einem Beiblatt ",Mitteilungen au~ der Technik und Industrie".

Der Wissenschaftler, Techniker, Fabrikant, der in dauernder inniger Verbindung bleiben möchte mit den seinem Sonderfach fernerliegenden, aber eben für dieses Sonderfach vielfache Anregungen enthaltenden Gebieten, der Lehrer, der Offizier, der Landwirt, die städtischen und ländlichen Behörden, sie alle werden den "Prometheus" mit großem Nutzen lesen.

## Chemische Apparatur

Zeitschrift für die maschinellen und apparativen Hilfsmittel der chemischen Technik

# Herausgeber: Dr. A. J. Kieser<br>Erscheint monatlich 2mal. Vierte

Erscheint monatlich 2mal. Vierteljährlich M. 7.-

Die "Chemische Apparatur" bildet einen Sammelpunkt für alles Neue und Wichtige auf dem Gebiete der maschinellen und apparativen Hilfsmittel chemischer Fabrikbetriebe. Außer rein sachlichen Berichten und kritischen Beurteilungen bringt sie auch selbständige Anregungen auf diesem Gebiete. Die "Zeitschriften- und Patentschau" mit ihren vielen Hunderten von Referaten und Abbildungen sowie die "Umschau" und die "Berichte über Auslandpatente" gestalten die Žeitschrift zu einem Zentralblatt für das Grenzgebiet von Chemie und Ingenieurwissenschaft.

Probenummern kostenlos vom Verlagl